# **คู่มือการปฏิบัติงานเก็บรวบรวมข้อมูล และ คู่มือการบรรณาธิกรและลงรหัส การส ารวจการมีการใช้เทคโนโลยีสารสนเทศและการสื่อสาร ในสถานประกอบการ พ.ศ. 2562**

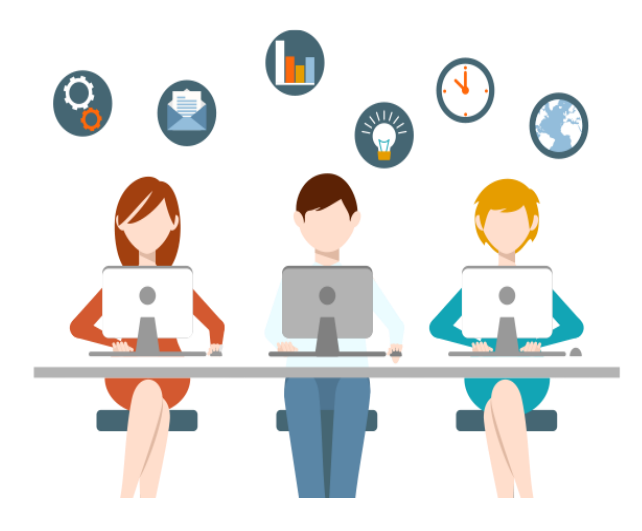

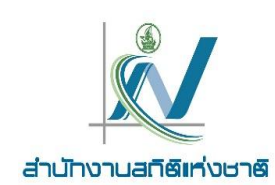

## **กองสถิติเศรษฐกิจ ส านักงานสถิติแห่งชาติ โทรศัพท์0 2142 1250, 0 2143 1332 โทรสาร 0 2143 8135 E-mail : [ictsurvey@nso.go.th,](mailto:ictsurvey@nso.go.th) [wannarat.p@nso.go.th](mailto:wannarat.p@nso.go.th)**

## **ค ำน ำ**

คู่มือการปฏิบัติงานเก็บรวบรวมข้อมูลและการบรรณาธิกรและลงรหัสนี้ จัดท าขึ้นเพื่อให้ผู้ปฏิบัติงาน สามารถ ปฏิบัติได้อย่างถูกต้อง มีความเข้าใจในแนวทางเดียวกันเกี่ยวกับการตรวจสอบ แก้ไข และลงรหัส รวมทั้งการบันทึกข้อมูล การส ารวจการมีการใช้เทคโนโลยีสารสนเทศและการสื่อสารในสถานประกอบการ พ.ศ. 2562 ให้มีความถูกต้อง สมบูรณ์ก่อน จะท าการประมวลผลข้อมูลต่อไป

ดังนั้น ผู้ที่มีหน้าที่ในการปฏิบัติงาน ควรศึกษาคู่มือให้เข้าใจอย่างละเอียดก่อนการปฏิบัติงานจริง หากมีปัญหา ้ ประการใดเกี่ยวกับการปฏิบัติงานที่นอกเหนือจากการอธิบายในคู่มือ ขอให้แจ้งหัวหน้าผู้ควบคุม การปฏิบัติงาน หรือ ้ส่วนกลาง (กองสถิติเศรษฐกิจ) เพื่อขอคำอธิบายที่ถูกต้อง ชัดเจนในการปฏิบัติงานต่อไป

## **สารบัญ**

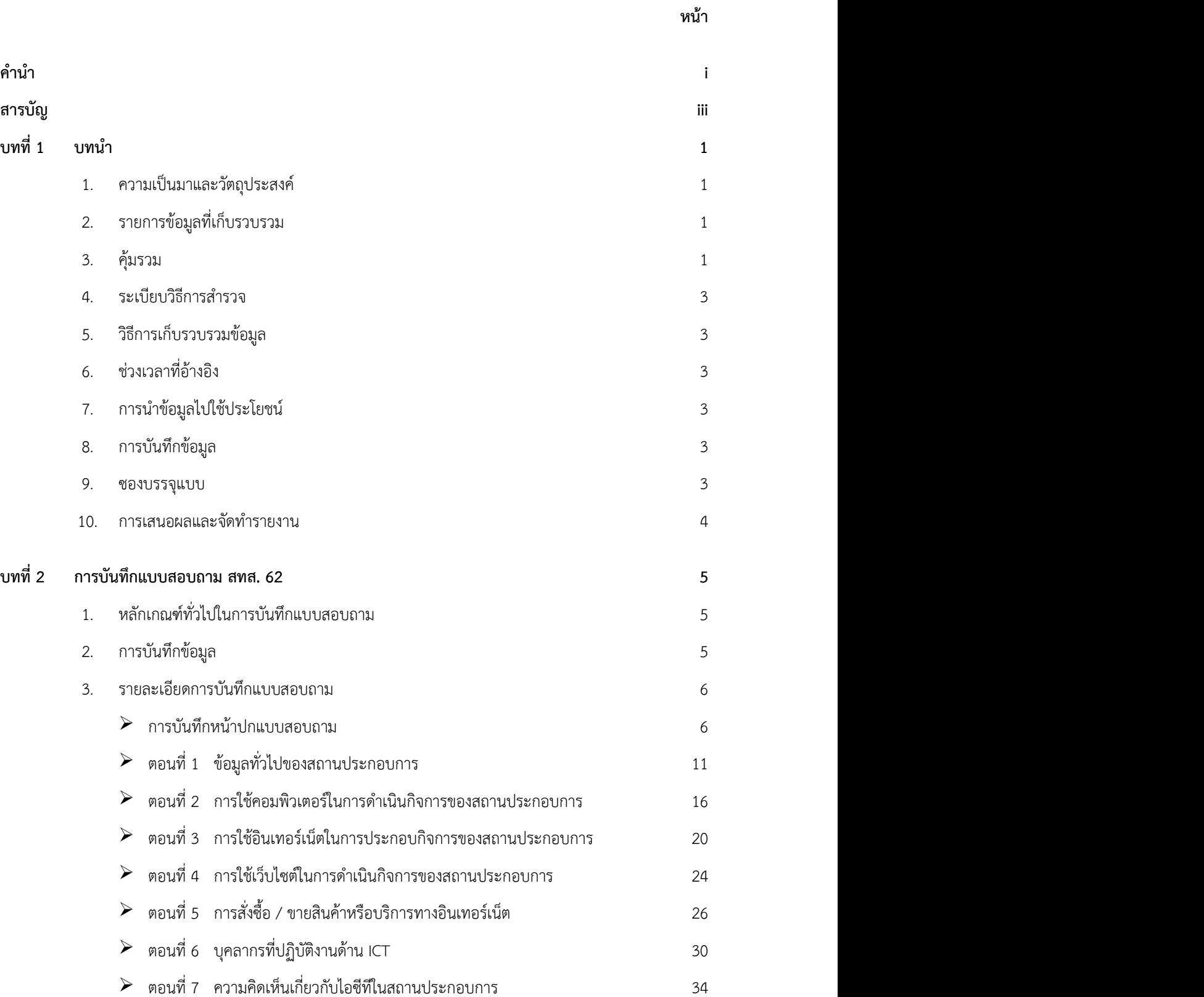

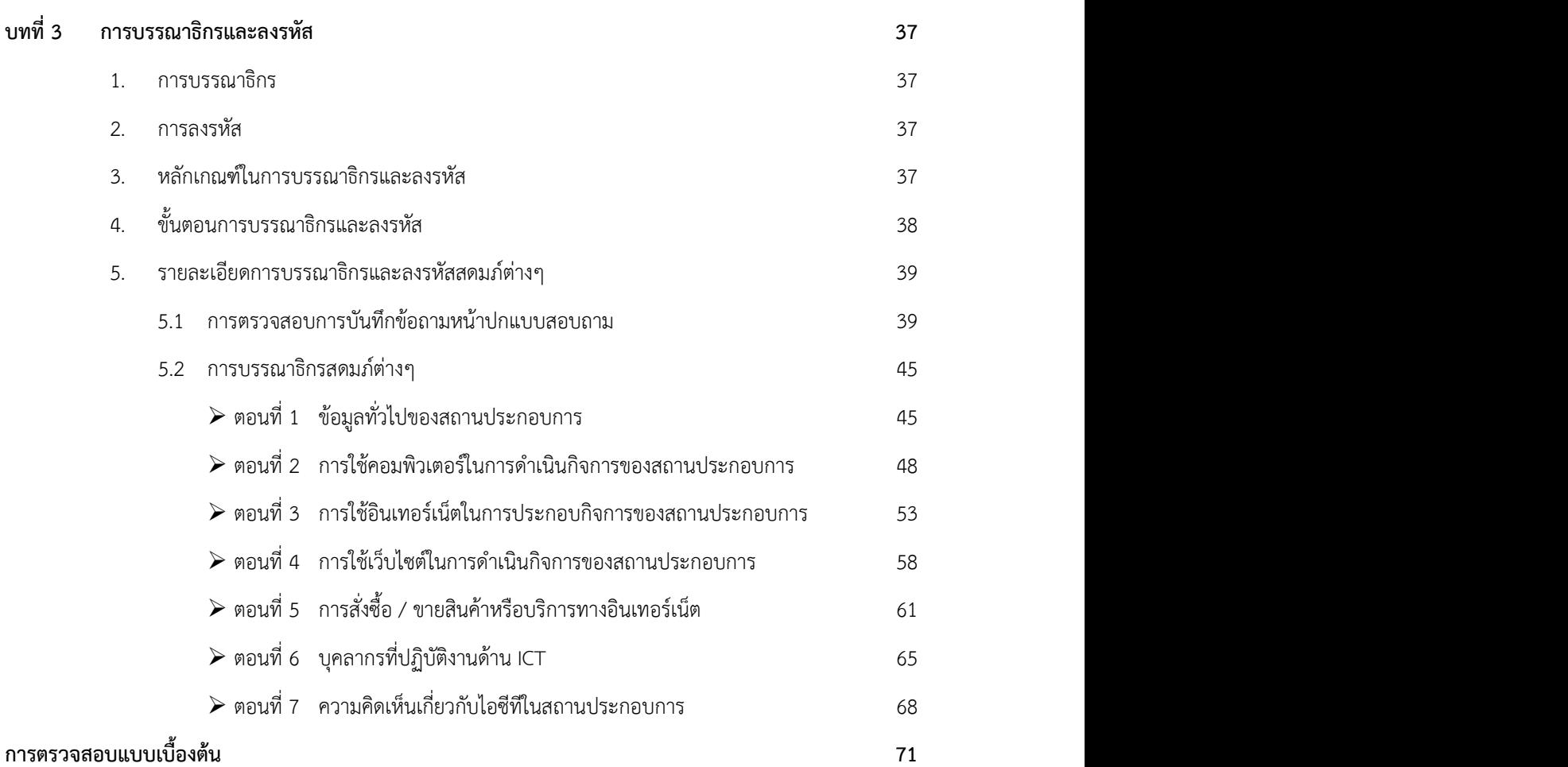

**หน้า**

## **บทที่ 1 บทน า**

#### **1. ความเป็นมาและวัตถุประสงค์**

้สำนักงานสถิติแห่งชาติ ได้ดำเนินการสำรวจการมีการใช้เทคโนโลยีสารสนเทศและการสื่อสารในสถานประกอบการ มาตั้งแต่ ปี 2547 โดยดำเนินการสำรวจเป็นประจำทุกปี สำหรับการสำรวจครั้งนี้เป็นครั้งที่ 16 เพื่อเก็บรวบรวมข้อมูลเกี่ยวกับ การใช้เทคโนโลยีในการดำเนินกิจการของสถานประกอบการ การจ้างงานในอุตสาหกรรมประเภทต่างๆ และความต้องการ ิบุคลากรที่ทำงานด้านเทคโนโลยีสารสนเทศและการสื่อสาร รวมทั้งข้อเสนอแนะที่ต้องการให้ภาครัฐเข้ามาช่วยเหลือสนับสนุน เพื่อให้ภาครัฐมีข้อมูลสถิติด้านเทคโนโลยีสารสนเทศและการสื่อสารของสถานประกอบการที่เชื่อถือได้และครบถ้วนในการ ้วางแผนและกำหนดนโยบายของภาครัฐ มีการสร้างระบบฐานข้อมูลที่ดี และสนับสนุนการบริหารงานระดับชาติให้มี ประสิทธิภาพ และเพิ่มศักยภาพการแข่งขันของประเทศ

#### **2. รายการข้อมูลที่เก็บรวบรวม**

 1) ข้อมูลทั่วไปของสถานประกอบการ ได้แก่ ชื่อ ที่ตั้ง และสถานที่ติดต่อของสถานประกอบการ รูปแบบการจัดตั้งตาม ึกฎหมาย รูปแบบการจัดตั้งทางเศรษฐกิจ จำนวนคนทำงาน และจำนวนลูกจ้างของสถานประกอบการ เป็นต้น

 2) การมีการใช้เทคโนโลยีสารสนเทศและการสื่อสารของสถานประกอบการได้แก่ คอมพิวเตอร์อินเทอร์เน็ต เว็บไซต์ การสั่งซื้อสินค้าหรือบริการทางอินเทอร์เน็ต การขายสินค้าหรือบริการทางอินเทอร์เน็ต (การทำพาณิชย์อิเล็กทรอนิกส์ หรือ e - Commerce)

3) บุคลากรที่ทำงานด้าน ICT ของสถานประกอบการ

#### **3. คุ้มรวม**

สถานประกอบการทุกประเภทที่ตั้งอยู่ในกรุงเทพมหานคร และทุกจังหวัดทั่วประเทศ ทั้งในเขตเทศบาลและนอกเขต เทศบาลที่ประกอบกิจกรรมทางเศรษฐกิจ ตามการจัดประเภทอุตสาหกรรมประเทศไทย ปี 2552 (Thailand Standard Industrial Classification: TSIC 2009) ดังนี้

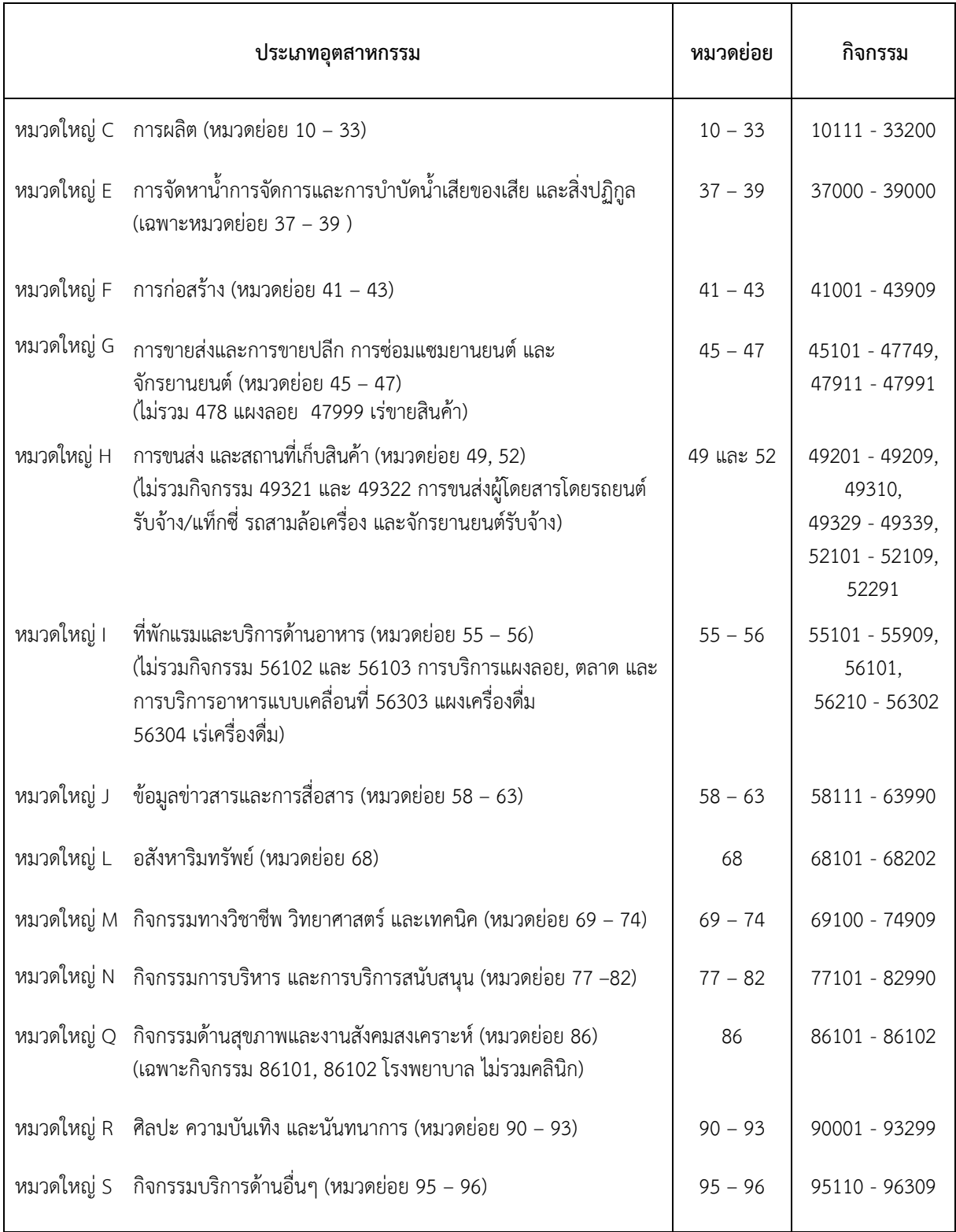

#### **4. ระเบียบวิธีการส ารวจ**

ใช้วิธีการสำรวจโดยการเลือกสถานประกอบการตัวอย่าง

#### **5. วิธีการเก็บรวบรวมข้อมูล**

โดยส่งเจ้าหน้าที่ออกไปสัมภาษณ์ เพื่อเก็บรวบรวมข้อมูลรายละเอียดการดำเนินกิจการของสถานประกอบการ ตัวอย่าง ระหว่างเดือนเมษายน – มิถุนายน 2562

#### **6. ช่วงเวลาที่อ้างอิง**

การด าเนินกิจการของสถานประกอบการในรอบ 12 เดือนที่ผ่านมา ระหว่างวันที่ 1 มกราคม – 31 ธันวาคม 2561

#### **7. การน าข้อมูลไปใช้ประโยชน์**

่ ข้อมูลที่ได้จากการสำรวจนี้ ผู้ใช้ทั้งภาครัฐและผู้ประกอบการสามารถนำไปใช้ประโยชน์ ดังนี้

**ภาครัฐ** : เพื่อให้ทราบสถานการณ์การมีการใช้เทคโนโลยีสารสนเทศและการสื่อสารในสถานประกอบการ สำหรับ นำไปกำหนดนโยบาย วางแผน ส่งเสริม และพัฒนาศักยภาพการใช้เทคโนโลยีสารสนเทศและการสื่อสารในสถานประกอบการ ให้มีประสิทธิภาพ พัฒนาบุคลากรด้านเทคโนโลยีสารสนเทศและการสื่อสาร ปรับปรุงกฎหมาย กฎระเบียบและมาตรการ ้ ต่างๆ เพื่อให้เอื้ออำนวยต่อการพัฒนาและการใช้เทคโนโลยีสารสนเทศและการสื่อสารในสถานประกอบการ เช่น

- ให้กระทรวงดิจิทัลเพื่อเศรษฐกิจและสังคม ร่วมมือกับกระทรวงอุตสาหกรรม ไปสนับสนุนและผลักดัน ในเรื่องการผลิตฮาร์ดแวร์ ซอฟต์แวร์ และอุปกรณ์ต่างๆ ในราคาที่เป็นธรรม เพื่อให้นำไปใช้อย่างทั่วถึงและตรง กับความต้องการของสถานประกอบการ
- ให้กระทรวงแรงงานนำไปวางแผนการจัดหางานและส่งเสริมการจ้างงานให้ตรงกับสาขา
- ให้กระทรวงศึกษาธิการนำไปวางแผนการผลิตบุคลากรด้านเทคโนโลยีสารสนเทศและการสื่อสารให้เพียงพอและ ตรงกับความต้องการของสถานประกอบการ

**ผู้ประกอบการ** : ผลจากการส่งเสริมและพัฒนาของภาครัฐ ทำให้สถานประกอบการสามารถลงทุนด้านอุปกรณ์เทคโนโลยี สารสนเทศและการสื่อสาร เพื่อสนับสนุนการบริหารจัดการและการขยายกิจการให้มากขึ้น ซึ ่งส่งผลให้มีการลดต้นทุนและเพิ่ม รายได้ของสถานประกอบการ

#### **8. การบันทึกข้อมูล**

การบรรณาธิกร ลงรหัส และการบันทึกข้อมูล ดำเนินการที่สำนักงานสถิติจังหวัดโดยสำนักงานสถิติแห่งชาติ (ส่วนกลาง) จะสนับสนุนการจัดทำโปรแกรมสำหรับการบันทึกข้อมูล ในขณะที่ส่วนกลางจัดทำการประมวลผล และจัดทำ รายงานระดับภาค และทั่วประเทศ

#### **9. ซองบรรจุแบบ**

ใช้ส าหรับบรรจุแบบสอบถาม ที่บันทึกข้อมูลเรียบร้อยแล้วของแต่ละจังหวัด

#### **หลักเกณฑ์ ในการใช้ซองบรรจุแบบ**

เมื่อปฏิบัติงานเก็บรวบรวมข้อมูลเสร็จแล้ว ให้เจ้าหน้าที่ผู้ปฏิบัติงานเก็บรวบรวมข้อมูลรวบรวมแบบที่บันทึก ข้อมูลแล้ว บรรจุแบบ สทส.62 ซองละประมาณ 15 – 25 แบบ หากจังหวัดใดมีแบบจำนวนมาก ไม่สามารถ ้บรรจุในซองเดียวกันได้หมด ให้บรรจุได้มากกว่า 1ซอง พร้อมทั้งบันทึกซองที่และจำนวนซองที่ใช้ทั้งหมดใน จังหวัดนั้น

#### ■ วิธีบันทึกหน้า<del></del>ตลง

- 1) ซองที่......ในจำนวน.....ซอง ของจังหวัดนี้ : บันทึกลำดับที่ และจำนวนซองทั้งหมดของจังหวัดนี้
- 2) สถานที่ตั้ง : ให้บันทึกสถานที่ตั้ง (ภาคและจังหวัด)
- 3) จำนวนแบบและเอกสารต่างๆ : ให้บันทึกจำนวนแบบและเอกสารต่างๆ ให้ตรงกับรายการที่บรรจุในซอง
- 4) ลงชื่อเจ้าหน้าที่ผู้ปฏิบัติงานเก็บรวบรวมข้อมูล และวัน / เดือน ที่นำส่งงาน
- 5) ลงชื่อหัวหน้าฝ่ายปฏิบัติการสถิติหรือผู้ที่ได้รับมอบหมาย : เมื่อเจ้าหน้าที่ได้ทำการตรวจสอบการบันทึก แบบแจงนับ (แบบ สทส.62) และทำการบรรณาธิกรและลงรหัสเสร็จเรียบร้อยแล้ว พร้อมที่จะส่งแบบไปทำ การบันทึกข้อมูล ให้หัวหน้าฝ่ายปฏิบัติการสถิติหรือผู้ที่ได้รับมอบหมายตรวจสอบความถูกต้องและ ครบถ้วนของการปฏิบัติงานอีกครั้ง แล้วลงชื่อ พร้อมทั้งบันทึกวัน / เดือนที่ปฏิบัติงานเสร็จที่หน้าซอง ด้วย
- 6) ลงชื่อเจ้าหน้าที่บันทึกข้อมูลหรือผู้ที่ได้รับมอบหมาย : เมื่อเจ้าหน้าที่ผู้ได้รับมอบหมายได้ทำการบันทึก ข้อมูลจากแบบนับจดด้วยเครื่องคอมพิวเตอร์เสร็จแล้ว ให้ลงชื่อผู้บันทึกข้อมูล พร้อมทั้งวัน / เดือนที่บันทึก ข้อมูลเสร็จที่หน้าซองด้วย
- 7) ลงชื่อหัวหน้าฝ่ายวิชาการและวางแผนหรือผู้ที่ได้รับมอบหมาย : เมื่อเจ้าหน้าที่บันทึกข้อมูลหรือผู้ที่ได้รับ มอบหมาย ได้ทำการบันทึกข้อมูลจากแบบ สทส.62 ด้วยเครื่องคอมพิวเตอร์เสร็จเรียบร้อยแล้ว ให้หัวหน้า ฝ่ายวิชาการและวางแผนหรือผู้ที่ได้รับมอบหมาย ตรวจสอบความถูกต้อง และครบถ้วนของข้อมูลที่ถูก บันทึกกับข้อมูลที่ได้จากแบบฯ ซึ่งต้องสอดคล้องตรงกัน พร้อมทั้งลงชื่อ และวัน / เดือนที่ปฏิบัติงานเสร็จ ที่หน้าซองด้วย

 **ในส่วนของ กทม. ขั้นที่ 6 –7 ให้เจ้าหน้าที่ผู้ที่ได้รับมอบหมายในการเตรียมข้อมูล ศูนย์เทคโนโลยีสารสนเทศและ การสื่อสาร เป็นผู้ลงชื่อ พร้อมทั้งวัน / เดือน / ปี ที่ปฏิบัติ**

## **แบบ สทส.62 ให้เก็บไว้ที่จังหวัด**

## ึให้ Upload ข้อมูลส่งส่วนกลาง ภายในกำหนดตามตัวชี้วัด

#### **10. การเสนอผลและจัดท ารายงาน**

การจัดท ารายงานผลการส ารวจ จะจัดท ารายงานผล ดังนี้

- 1) การจัดทำ Pocket book
- ่ 2) รายงานผลทั่วราชอาณาจักร จำนวน 1 ฉบับ
- 3) รายงานผลระดับภาคประกอบด้วย กรุงเทพมหานคร ปริมณฑล ภาคกลาง ภาคเหนือ ภาคตะวันออกเฉียงเหนือ และภาคใต้(เสนอผลในรูปแบบ CD – Rom)

### **บทที่ 2**

#### **การบันทึกแบบสอบถาม สทส. 62**

แบบสำรวจการมีการใช้เทคโนโลยีสารสนเทศและการสื่อสารในสถานประกอบการนี้ (สทส.62) ใช้ในการสัมภาษณ์ และบันทึกรายละเอียดของสถานประกอบการที่อยู่ในข่ายการสำรวจซึ่งประกอบด้วย 7 ตอน คือ

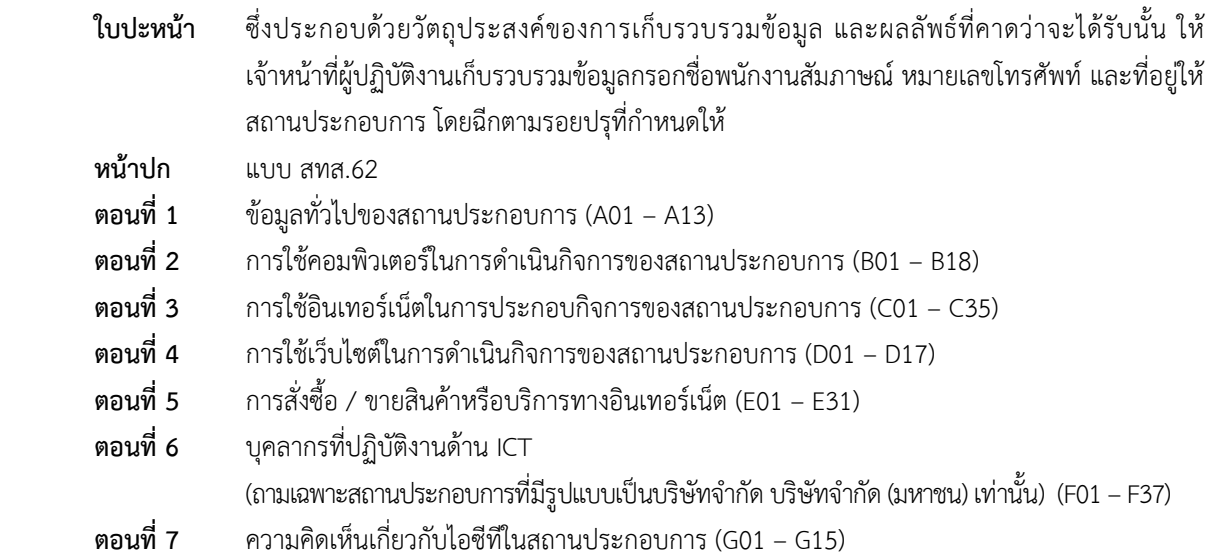

#### **1. หลักเกณฑ์ทั่วไปในการบันทึกแบบสอบถาม**

- 1) บันทึกแบบด้วยดินสอดำ หรือปากกา
- 2) สดมภ์ใดที่ให้บันทึกข้อความหรือตัวเลข จะต้องเขียนให้ชัดเจน หรือสัมภาษณ์แล้วไม่มีข้อมูล ให้ขีด" "
- 3) สำหรับการบันทึกแบบ แบ่งเป็น 2 ลักษณะตามข้อถาม ดังนี้
	- 3.1) การบันทึกแบบสำหรับข้อถามที่เลือกตอบ
		- $\bullet$  ให้กา  $\checkmark$  ใน  $\square$  หน้าคำตอบ หรือวงกลมรอบตัวเลข

3.2) การบันทึกแบบสำหรับข้อถามที่ต้องบันทึกข้อมูลใน  $\overline{\phantom{a}}$  | | | มีหลักเกณฑ์ ดังนี้

- บันทึกเป็นตัวเลขให้ชัดเจน อ่านออกจำนวนเงินบันทึกเป็นจำนวนเต็ม (บาท) ไม่มีทศนิยมและจำนวนปี ้ำบันทึกเป็นจำนวนเต็ม (ปี) ไม่มีทศนิยม
- บันทึกหลักหน่วยชิดขวามือ
- ในกรณีที่ตัวเลขไม่เต็มช่อง ไม่ต้องเติม " 0 " ข้างหน้า  $\frac{1}{2}$ เช่น จำนวนเครื่องคอมพิวเตอร์  $\begin{array}{|c|c|c|c|c|}\hline \textbf{1} & \textbf{0} & \textbf{0} & \textbf{1} & \textbf{0} \ \hline \end{array}$
- $\bullet$  สถานที่ตั้งของสถานประกอบการ (IDENTIFICATION) จะต้องบันทึกจำนวนเลขเต็มช่องเสมอ เช่น TYPE **0 2**

4) หากต้องการแก้ไขข้อมูลที่บันทึกไปแล้ว ให้ขีดฆ่ารอยเดิม แล้วบันทึกใหม่ให้ถูกต้อง

#### **2. การบันทึกข้อมูล**

ี ข้อมูลที่จะบันทึกในแบบ สทส.62 เป็นข้อมูลการดำเนินกิจการในรอบ 12 เดือนที่แล้ว (ระหว่าง 1 มกราคม – 31 ธันวาคม 2561)

**3. รายละเอียดการบันทึกแบบสอบถาม**

**การบันทึกหน้าปกแบบสอบถาม**

 **ข้อ ก. เลขประจ าสถานประกอบการ**

## **การส ารวจการมีการใช้เทคโนโลยีสารสนเทศและการสื่อสาร ในสถานประกอบการ พ.ศ. 2562**

**บันทึกข้อมูลการด าเนินกิจการในรอบปีที่แล้ว (ระหว่าง 1 มกราคม – 31 ธันวาคม 2561)**

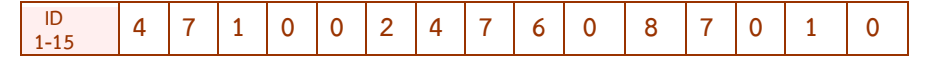

 $\bullet$  วิธีบันทึก : ให้บันทึกเลขประจำสถานประกอบการ (ID) โดยดูจากบัญชีรายชื่อสถานประกอบการตัวอย่างของ กองนโยบายและวิชาการสถิติ สดมภ์ 2 **" เลขประจ าสถานประกอบการ "**

 $\chi$ ัชัยควรระวัง : หากคัดลอก ID ผิดจะไม่สามารถทำการประมวลผลข้อมูลได้

**ข้อ ข. สถานที่ตั้งของสถานประกอบการ**

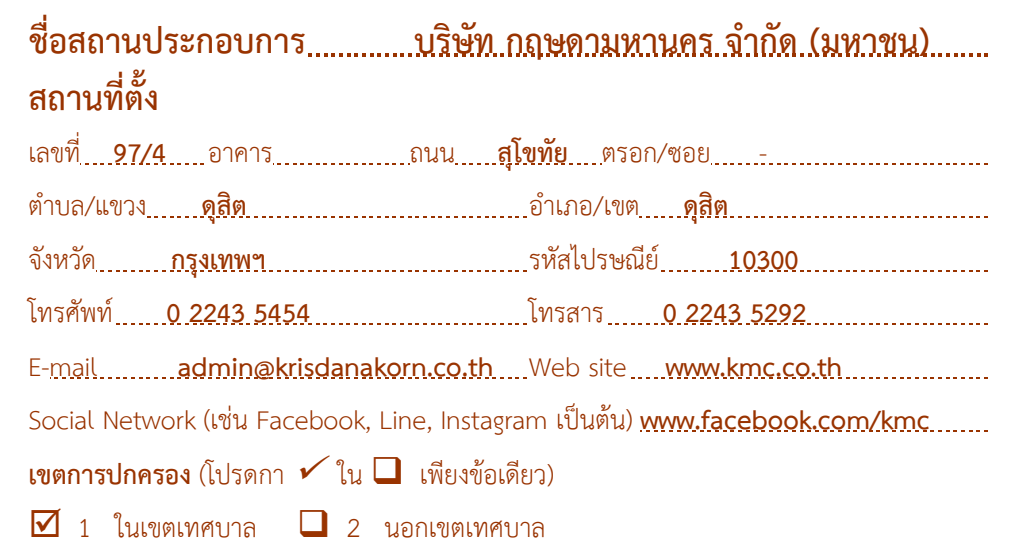

 วิธีบันทึก : ให้บันทึกชื่อและรายละเอียดของสถานที่ตั้ง พร้อมทั้งหมายเลขโทรศัพท์โทรสาร e-mail Website Social Network เขตการปกครองของสถานประกอบการตามที่เป็นจริงในปัจจุบัน

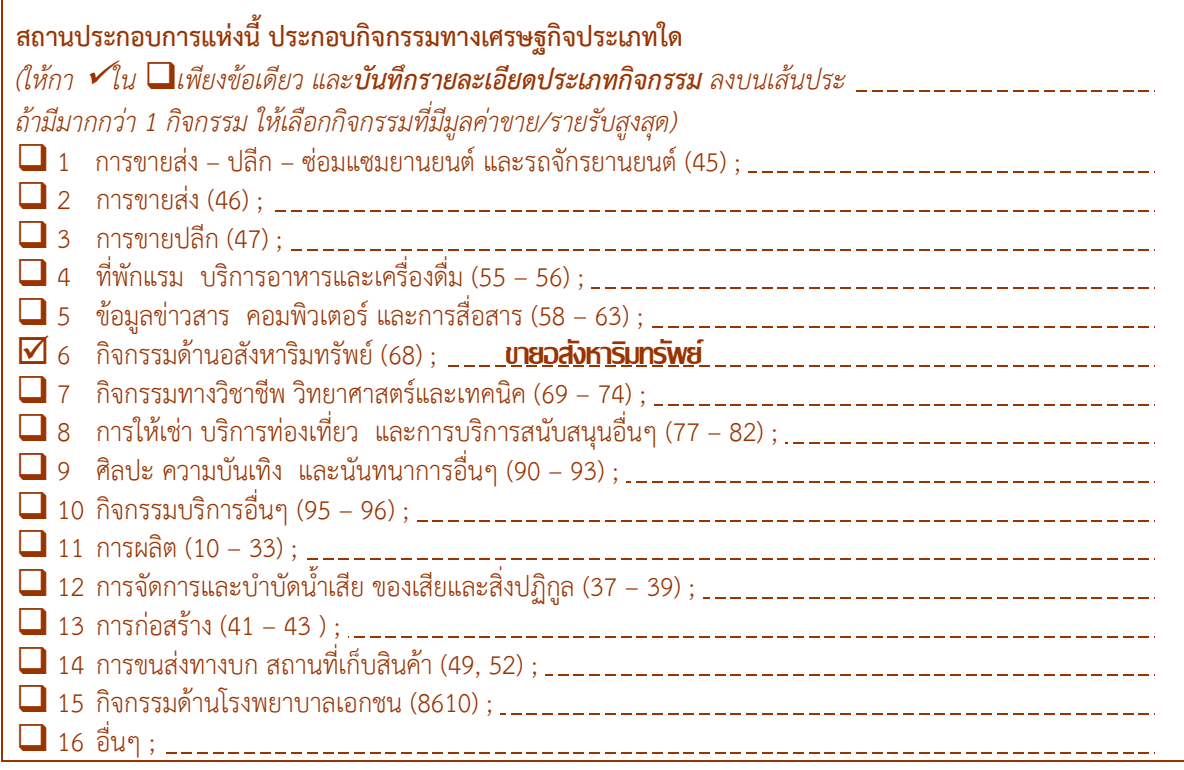

 $\bullet$  วิธีบันทึก : ให้สอบถามสถานประกอบการว่า มีการประกอบกิจกรรมทางเศรษฐกิจประเภทใด ให้กา  $\checkmark$  ใน  $\Box$  หน้าข้อนั้น ๆ เพียงข้อเดียว และบันทึกรายละเอียดของประเภทกิจกรรมนั้น ลงบนเส้นประ \_\_\_\_\_\_\_ ให้ถูกต้องชัดเจน

#### *เพื่อให้รายละเอียดที่จะน าไปใช้ในการจัดรหัสประเภทอุตสาหกรรมได้อย่างถูกต้องขอให้ใช้หลักเกณฑ์การบันทึก รายละเอียด ในแต่ละกลุ่มกิจกรรมทางเศรษฐกิจ ดังนี้*

#### **1) กลุ่มสถานประกอบการธุรกิจ (รหัส 1 – 10)**

1.1) ถ้าการประกอบกิจกรรมทางเศรษฐกิจของสถานประกอบการแห่งนี้มีการขายสินค้าเพียงชนิดเดียว ให้บันทึก ชื่อประเภทกิจกรรมทางเศรษฐกิจนั้น พร้อมทั้งระบุชื่อสินค้าหรือบริการ เช่น บันทึก"ขายส่งข้าวสาร""ขายก๋วยเตี๋ยว" เป็นต้น

1.2) ถ้ามีการขายสินค้าหลายชนิด หรือบริการหลายประเภท ให้บันทึกชื่อสินค้าหรือบริการที่ให้มูลค่าขาย / รายรับ ี่ สูงสุด เช่น ร้านขายปลีกเสื้อผ้าสำเร็จรูปและเครื่องสำอาง ให้บันทึกเป็น "ขายปลีกเสื้อผ้าสำเร็จรูป" (ในกรณีที่เสื้อผ้าสำเร็จรูป มีมูลค่าขาย / รายรับมากกว่า) เป็นต้น

ถ้าสถานประกอบการมีการขายปลีกอาหาร เครื่องดื่ม หรือยาสูบ เป็นสินค้าหลักและมีการขายสินค้าหลายชนิด (หมู่ ย่อย 4711) ให้พิจารณาการดำเนินการตามรูปแบบ คือ

- ซุปเปอร์มาร์เก็ต (supermarket) (กิจกรรม 47111) : ร้านค้าที่ดำเนินการขายปลีกสินค้าอปโภคบริโภคที่จำเป็น ้ ต่อการดำรงชีวิตประจำวัน สินค้าส่วนใหญ่ ได้แก่ อาหารแห้ง อาหารสด และสินค้าที่ใช้ในชีวิตประจำวันที่ไม่ใช่อาหาร

- ดิสเคานท์สโตร์ (discount store) (กิจกรรม 47112) : ร้านค้าที่ดำเนินการขายปลีกสินค้าอุปโภคบริโภคทั่วไป ้เน้นการขายสินค้าจำนวนมากในราคาถูก รวมถึงซุปเปอร์เซ็นเตอร์ หรือไฮเปอร์มาร์ท ซึ่งเป็นร้านค้าที่วางจำหน่ายสินค้า ้ อุปโภคบริโภคที่จำเป็นร้อยละ 80 และสินค้าทั่วไปร้อยละ 20 และยังมีบริการอื่นๆ เช่น ซ่อมรองเท้า ขายยา และศูนย์อาหาร

- ร้านสะดวกซื้อ/ มินิมาร์ท (convenient store) (กิจกรรม 47113) : ร้านค้าปลีกขนาดเล็ก ตั้งอยู่ในเขตชุมชนและ มักจะเปิดบริการตลอด 24 ชั่วโมง เน้นการขยายสาขาด้วยระบบแฟรนไชส์ มีการบริหารงานอย่างเป็นระบบภายใต้การกำกับ ดูแลของบริษัทแม่ รวมถึงร้านสะดวกซื้อที่ให้บริการตามสถานีบริการน้ำมัน

- ร้านขายของชำ (grocery store) (กิจกรรม 47114) : ร้านค้าปลีกขนาดเล็กกระจายอยู่ตาม ตรอกซอย ขายสินค้า ้อุปโภคบริโภคที่จำเป็นต่อชีวิตประจำวันหลายชนิด เช่น ข้าว แป้ง อาหารกระป๋องน้ำตาล เครื่องเทศ มีการบริหารงานแบบ ครอบครัวเป็นหลัก

#### **2) กลุ่มสถานประกอบการอุตสาหกรรมการผลิต (รหัส 11 – 12)**

2.1) ถ้าสถานประกอบการนี้ประกอบกิจกรรมทางเศรษฐกิจประเภทการผลิต ให้สอบถามว่า ทำการผลิตผลิตภัณฑ์ ประเภทใด ถ้าผลิตผลิตภัณฑ์เพียงชนิดเดียว แต่ผลิตภัณฑ์ดังกล่าวสามารถเกิดขึ้นได้จากวัตถุดิบที่แตกต่างกัน ให้ระบุประเภท ของวัตถุดิบของผลิตภัณฑ์นั้นด้วย เช่น โรงงานผลิตภาชนะและถ้วยชามกระเบื้อง (หรือพลาสติก) การผลิตขวดแก้ว (หรือขวด ่ พลาสติก) บรรจุน้ำ เป็นต้น เนื่องจากภาชนะที่ผลิตจากกระเบื้องและพลาสติกหรือแก้วจัดอยู่ในรหัสอุตสาหกรรมต่างกัน

2.2) ถ้าสถานประกอบการแห่งนี้ทำการผลิตผลิตภัณฑ์หลายประเภท เช่น ผลิตรถยนต์และชิ้นส่วนอุปกรณ์รถยนต์ ให้พิจารณาดูว่าผลิตภัณฑ์แต่ละชนิดนั้นอยู่ในอุตสาหกรรมประเภทเดียวกันหรือไม่ (พิจารณาจากเอกสารคู่มือการจัดประเภท มาตรฐานอุตสาหกรรมประเทศไทย ปี 2552 (TSIC 2009)) ถ้าผลิตภัณฑ์ที่ผลิตเหล่านั้น ไม่ได้อยู่ในอุตสาหกรรมประเภท เดียวกัน ให้สอบถามชนิดหรือประเภทของผลิตภัณฑ์ที่สถานประกอบการผลิตและจำหน่ายได้มูลค่าสูงสุด แล้วบันทึกชนิดของ ผลิตภัณฑ์นั้น

**ตัวอย่าง** เช่น โรงงานที่ผลิตรถยนต์ส่วนบุคคลและชิ้นส่วนอุปกรณ์รถยนต์ เป็นผลิตภัณฑ์ที่อยู่คนละประเภทอุตสาหกรรม

- การผลิตรถยนต์ส่วนบุคคล จัดอยู่ในอุตสาหกรรมการผลิตรถยนต์ส่วนบุคคล (29102)
- การผลิตชิ้นส่วนและอุปกรณ์รถยนต์ (ไม่ใช่ที่นั่ง หรือ อุปกรณ์ไฟฟ้า) จัดอยู่ในอุตสาหกรรมการผลิต ชิ้นส่วนและอุปกรณ์เสริมอื่นๆ สำหรับยานยนต์ (29309)

ดังนั้น โรงงานแห่งนี้นับว่าประกอบกิจกรรมการผลิตที่มีผลิตภัณฑ์ทั้งสองประเภทซึ่งอยู่ในอุตสาหกรรมต่างรหัสกัน และถ้าโรงงานแห่งนี้ไม่ได้จัดทำบัญชีแยกผลิตภัณฑ์แต่ละชนิดออกจากกันโดยเด็ดขาด ให้บันทึกประเภทกิจกรรมเป็น "ผลิตรถยนต์" ถ้ามีรายรับจากการผลิตรถยนต์มากกว่า หรือบันทึกเป็น "ผลิตชิ้นส่วนและอุปกรณ์รถยนต์" ถ้ามีรายรับจาก การผลิตชิ้นส่วนและอุปกรณ์รถยนต์มากกว่า

#### **3) กลุ่มสถานประกอบการก่อสร้าง (รหัส 13)**

3.1) ให้สอบถามสถานประกอบการแห่งนี้ว่าประกอบกิจกรรมการก่อสร้างประเภทใด ถ้าประกอบกิจกรรมเพียง ประเภทเดียว ให้บันทึกประเภทกิจกรรมก่อสร้างให้ชัดเจนว่าเป็นการรับเหมาก่อสร้างบ้าน / อาคาร หรือรับเหมาก่อสร้างโครง หลังคาเหล็ก หรือรับเหมาสร้างทาง หรือรับวางระบบไฟฟ้าในอาคาร หรือรับถมที่

3.2) ถ้าประกอบกิจกรรมก่อสร้างมากกว่า 1 ประเภท เช่น เป็นบริษัทรับเหมาก่อสร้าง รื้อถอนอาคารและรับจ้างทาสี อาคาร ให้พิจารณากิจกรรมก่อสร้างแต่ละประเภทว่าอยู่ในประเภทอุตสาหกรรมการก่อสร้างเดียวกันหรือไม่ (พิจารณาจาก เอกสารคู่มือจัดประเภทมาตรฐานอุตสาหกรรมประเทศไทย ปี 2552 (TSIC 2009))

ถ้ากิจกรรมการก่อสร้างของสถานประกอบการแห่งนี้ ไม่ได้อยู่ในประเภทอุตสาหกรรมการก่อสร้างเดียวกัน ให้ สอบถามสถานประกอบการว่า มีรายรับจากการก่อสร้างประเภทใดมากที่สุด ให้บันทึกกิจกรรมประเภทนั้น ๆ

**ตัวอย่าง** เช่น บริษัทรับเหมาก่อสร้าง รื้อถอนอาคาร และรับจ้างทาสีอาคารเป็นกิจการที่อยู่ในอุตสาหกรรมการก่อสร้างรหัส ต่าง ๆ ดังนี้

- การรื้อถอนอาคาร (รหัส 43110)
- การรับเหมาก่อสร้างอาคารที่อยู่อาศัย (รหัส 41002)
- การรับเหมาก่อสร้างอาคารที่ไม่ใช่ที่อยู่อาศัย (รหัส 41001)
- รวมทั้งงานการรับเหมาทาสีอาคาร (รหัส 43303)

ดังนั้น ให้สอบถามประเภทกิจกรรมการก่อสร้างที่มีมูลค่ารายรับสูงสุดและให้บันทึกการก่อสร้างประเภทนั้นเพียงประเภทเดียว

#### **4) กลุ่มสถานประกอบการขนส่งทางบกและสถานที่เก็บสินค้า (รหัส 14)**

4.1) ให้สอบถามประเภทกิจกรรมที่สถานประกอบการแห่งนี้ดำเนินการว่ามีการดำเนินงานเกี่ยวกับกิจกรรม การขนส่งฯ กี่ประเภท อะไรบ้าง ถ้าเป็นกิจกรรมที่เกี่ยวกับการขนส่งทางบก หรือเป็นสถานที่เก็บสินค้าและกิจกรรมที่ สนับสนุนการขนส่ง ให้บันทึกประเภทของกิจกรรมที่ทำให้ชัดเจน เช่น ขนส่งผู้โดยสารทางรถโดยสารประจำทาง รถรับส่ง นักเรียน เป็นต้น

4.2) ถ้ากิจกรรมที่สถานประกอบการดำเนินการมีมากกว่า 1 ประเภท เช่น บริษัทมีรถทัศนาจรให้เช่าพร้อมคนขับ และรับจัดทัวร์ ให้พิจารณาการดำเนินกิจกรรมแต่ละประเภทว่าสามารถจัดอย่ในประเภทอุตสาหกรรมเดียวกันหรือไม่ พิจารณาจากเอกสารคู่มือการจัดประเภทมาตรฐานอุตสาหกรรมประเทศไทย ปี 2552 (TSIC 2009)

ถ้ากิจกรรมเหล่านี้ไม่ได้จัดอยู่ในประเภทเดียวกัน ให้สอบถามกิจกรรมที่มีรายรับจากการดำเนินงานสูงสุด แล้วบันทึก กิจกรรมประเภทนั้นจากตัวอย่างข้างต้น บริษัทแห่งนี้มีรถทัศนาจรให้เช่าและรับจัดทัวร์ เป็นกิจกรรมที่จัดอยู่ในหมู่ย่อยคนละ ประเภทกัน ดังนี้

> - มีรถทัศนาจรให้เช่าพร้อมคนขับ จัดอยู่ในกิจกรรมการขนส่งผู้โดยสารทางบกอื่น ๆ ซึ่งมิได้จัดประเภทไว้ใน ที่อื่น ๆ (49329)

- บริการรับจัดทัวร์ จัดอยู่ในกิจกรรมการจัดนำเที่ยว (79120)

ดังนั้นสถานประกอบการแห่งนี้ นับว่ามีการดำเนินกิจกรรม 2 ประเภท และจัดอยู่ในหมู่ย่อยของประเภท อุตสาหกรรมที่ต่างกัน ถ้าสถานประกอบการไม่สามารถแยกระบบบัญชีให้บันทึกกิจกรรมที่มี**มูลค่าของรายรับสูงสุด**เท่านั้น

#### **5) กลุ่มสถานประกอบการโรงพยาบาล (รหัส 15)**

่ ให้สอบถามสถานประกอบการแห่งนี้ว่ามีการดำเนินงานเกี่ยวกับกิจกรรมด้านโรงพยาบาลที่เกี่ยวกับการบริการดูแล ้สุขภาพโดยการตรวจวินิจฉัยโรค และการรักษาทั้งโรคทั่วไปและเฉพาะทาง รวมถึงสิ่งอำนวยความสะดวกในห้องปฏิบัติการและ ์ ทางด้านเทคนิคของโรงพยาบาล (กล่าวคือ เป็นกิจกรรมที่ทำการรักษาสุขภาพคน <u>เป็นสถานพยาบาลที่มีบริการสำหรับผู้ป่วยใน</u> ้และแพทย์ที่ทำการรักษาเป็นแพทย์ปริญญา) ใช่หรือไม่? ถ้าใช่ ให้บันทึกรายละเอียดให้ชัดเจนซึ่งในการสำรวจนี้ คุ้มรวมเฉพาะ โรงพยาบาล/สถานพยาบาลของเอกชน (เฉพาะรหัส 86101 - 86102 เท่านั้น)

#### **6) กลุ่มอื่นๆ (รหัส 16)**

ถ้าสถานประกอบการแห่งนี้มีการดำเนินงานเกี่ยวกับกิจกรรมทางเศรษฐกิจที่ไม่ได้อยู่ในคุ้มรวม เช่น กิจกรรม บริการรถยก (52214) การประกันภัยต่อ (65200) เป็นต้น ให้บันทึกรายละเอียดของประเภทกิจกรรมไว้ในกลุ่มอื่นๆ (รหัส 16) ให้ชัดเจน เพื่อบันทึกรหัส type เป็น 16 และบันทึกรหัส TSIC\_R ให้ตรงกับรายละเอียดนั้นและเพื่อแก้ไข รายละเอียดประเภทกิจกรรมทางเศรษฐกิจในโปรแกรม data entry ได้ถูกต้อง

#### .<br>ข้อ ง. ชื่อสถาบที่ตั้งสำหรับติดต่อสอบถาบ

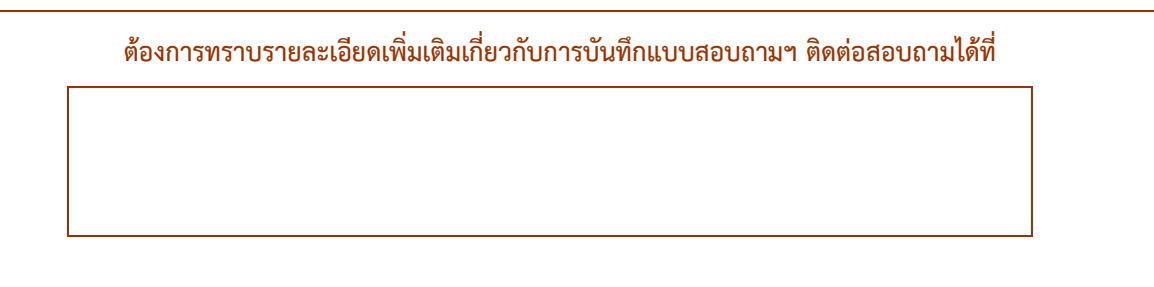

ในกรณีที่เจ้าหน้าที่เก็บรวบรวมข้อมูลจำเป็นต้องทอดแบบไว้ที่สถานประกอบการ ให้บันทึกชื่อสำนักงานฯ ชื่อ เจ้าหน้าที่ / พนักงาน และสถานที่ตั้ง พร้อมหมายเลขโทรศัพท์ หรือประทับตรายางที่ตั้งของสำนักงานฯ เพื่อความสะดวกของ สถานประกอบการในการติดต่อสอบถาม หากมีข้อสงสัยเพื่อให้สถานประกอบการเชื่อมั่นว่าได้ให้ข้อมูลแก่เจ้าหน้าที่ของ ส านักงานฯ ซึ่งเป็นเจ้าหน้าที่ของทางราชการจริง

#### **ข้อ จ. การแจงนับของสถานประกอบการแห่งนี้**

#### **การแจงนับของสถานประกอบการนี้**

(วงกลมรอบตัวเลข)

- 1 แจงนับได้
- 2 ย้าย/หาไม่พบ
- 3 เลิกกิจการ
- 4 รื้อถอน/ไฟไหม้
- 5 ไม่ให้ความร่วมมือ
- 6 หยุดกิจการชั่วคราว
- ี 7 ซ้ำกับลำดับที่ ....................
- 8 เป็นสถานประกอบการแต่ไม่อยู่ในคุ้มรวม
- 9 ข้อมลอยู่สำนักงานใหญ่
- 10 ไม่เป็นสถานประกอบการ

• วิธีบันทึก : การแจงนับของสถานประกอบการแห่งนี้ โดยวงกลมรอบตัวเลขเพียงข้อเดียวและนำรหัสไปบับทึก ในช่อง สดมภ์ ENU

- กรณีที่แจงนับได้ ให้วงกลมรอบตัวเลข 1

- กรณีที่แจงนับไม่ได้ (ย้าย/หาไม่พบ เลิกกิจการ รื้อถอน/ไฟไหม้ ไม่ให้ความร่วมมือ หยุดกิจการชั่วคราวซ้ำ กับล าดับที่......เป็นสถานประกอบการแต่ไม่อยู่ในคุ้มรวม ข้อมูลอยู่ส านักงานใหญ่ ไม่เป็นสถานประกอบการ) ให้วงกลมรอบ ตัวเลข 2 หรือ 3 หรือ 4 หรือ 5 หรือ 6 หรือ 7 หรือ 8 หรือ 9 หรือ 10 ข้อใดข้อหนึ่งตามที่เป็นจริง และบันทึกข้อมูลเฉพาะปก เท่านั้น

- กรณีที่ซ้ าให้เลือก ID ที่ขึ้นต้นด้วยปีที่เก่าที่สุด วงกลมรอบตัวเลขตามผลการแจงนับที่เป็นจริง และ ID ที่ เหลือให้วงกลมรอบตัวเลข 7 แล้วใส่ลำดับที่ของ ID ที่ซ้ำที่เก่าที่สุด

#### \*\*\* **กรณีที่เป็นสถานประกอบการแต่ไม่อยู่ในคุ้มรวม ให้วงกลมรอบตัวเลข 8 ซึ่งจะเขียนรายละเอียดของประเภทกิจกรรมไว้ ในกลุ่มอื่น ๆ (รหัส16) โดยบันทึก type = 16 แล้วบันทึก TSIC\_R และ SIZE\_R ตามข้อมูลที่เก็บได้** \*\*\*

## **ตอนที่1 ข้อมูลทั่วไปของสถานประกอบการ**

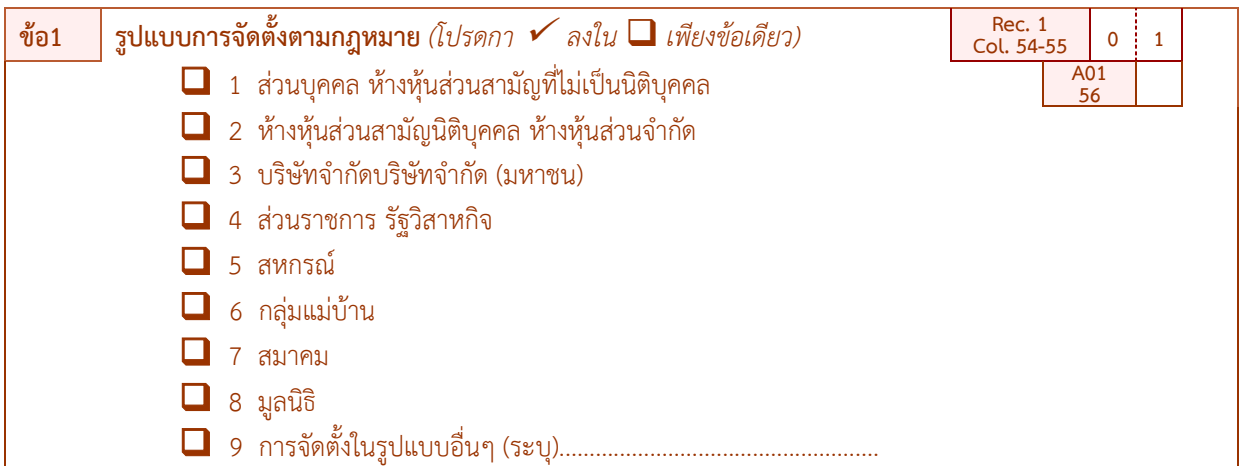

**์ วัตถุประสงค์ : เพื่**อต้องการทราบรูปแบบการจัดตั้งของสถานประกอบการ เพื่อนำไปใช้ในการจำแนกประเภทของสถาน ประกอบการ

 $\bullet$  วิธีบันทึก : กา  $\checkmark$  ใน  $\Box$  เพียงข้อเดียว

ถ้าสถานประกอบการ มีรูปแบบการจัดตั้งตามกฎหมาย นอกเหนือจากคำตอบที่ระบุไว้ ให้กา  $\checkmark$  ใน  $\square$  หน้า ข้อ 9 และบันทึกรูปแบบการจัดตั้งฯ ที่เป็นลักษณะอื่น ลงบนเส้นประ.............. มาด้วย

ทั้งนี้ ขอให้ตรวจสอบกับการบันทึกชื่อสถานประกอบการ (หน้าปก) ด้วยว่า สอดคล้องตรงกันหรือไม่แล้วถามต่อข้อ 2

#### *ค าอธิบาย : รูปแบบการจัดตั้งตามกฎหมาย*

 *ส่วนบุคคลห้างหุ้นส่วนสามัญที่ไม่เป็นนิติบุคคล หมายถึง สถานประกอบการที่มีเจ้าของเป็นบุคคลธรรมดา คนเดียวหรือหลายคนรวมกัน และให้หมายรวมถึงห้างหุ้นส่วนสามัญที่ไม่จดทะเบียนเป็นนิติบุคคลด้วย*

 $\bm{+}$  ห้างหุ้นส่วนจำกัด ห้างหุ้นส่วนสามัญนิติบุคคล หมายถึง สถานประกอบการที่จัดตั้งขึ้น โดยมีบุคคลตั้งแต่ 2 คนขึ้นไปรวมทนกันเพื่อ *ประกอบการผลิตและมีความรับผิดชอบร่วมกัน โดยการจดทะเบียนตามกฎหมาย*

ี **→ บริษัทจำกัด** หมายถึง สถานประกอบการที่จัดตั้งขึ้นโดยผู้ริเริ่มคณะหนึ่ง และได้จดทะเบียนถูกต้องตามกฎหมาย โดยมีผู้เริ่มดำเนินการ *อย่างน้อย 3 คน*

 *บริษัทจ ากัด (มหาชน) หมายถึง สถานประกอบการที่จัดตั้งขึ้นโดยการจดทะเบียนจัดตั้งบริษัท การควบบริษัท หรือการแปรสภาพบริษัท และวัตถุประสงค์ที่จะขายหุ้นต่อประชาชน โดยมีผู้ริเริ่มด าเนินการตั้งแต่ 15 คนขึ้นไป*

 *ส่วนราชการ รัฐวิสาหกิจ หมายถึง สถานประกอบการที่รัฐบาลเป็นเจ้าของหรือมีทุนอยู่ด้วยไม่น้อยกว่าร้อยละ 50 ของทุนทั้งหมด ในที่นี้* หมายรวมถึงสถานประกอบการที่ดำเนินการโดยรัฐบาลด้วย ได้แก่ เรือนจำ โรงฆ่าสัตว์ เป็นต้น

 *สหกรณ์ หมายถึง สถานประกอบการที่จัดตั้งขึ้นในรูปของสหกรณ์ โดยจดทะเบียนถูกต้องตามกฎหมายว่าด้วยสหกรณ์โดยมีผู้ก่อตั้งไม่ น้อยกว่า 10 คน*

 *กลุ่มแม่บ้าน หมายถึง กลุ่มที่เกิดจากความต้องการของสมาชิกที่มารวมกลุ่มกันขึ้นมา เพื่อตอบสนองความต้องการของสมาชิกได้อย่างมี ประสิทธิภาพ มีแนวคิดสร้างสรรค์กลุ่ม เพื่อยกระดับความเป็นอยู่ของสมาชิกให้ดียิ่งขึ้น ทั้งคุณภาพชีวิต สิ่งแวดล้อม เศรษฐกิจและสังคม โดย* ใช้หลักการทำงานแบบมีส่วนร่วม คือร่วมคิด ร่วมทำ ร่วมตัดสินใจและร่วมพัฒนาสมาชิก

<del>∮</del> **สมาคม** หมายถึง การก่อตั้งสมาคมเพื่อกระทำการใดๆ อันมีลักษณะต่อเนื่องร่วมกัน และมิใช่เป็นการหาผลกำไรหรือรายได้มาแบ่ง *กัน ต้องมีข้อบังคับและจดทะเบียนตามบทบัญญัติแห่งประมวลกฎหมายนี้ โดยมีผู้ริเริ่มก่อตั้ง 3 คน*

 $\overline{+}$  มูลนิธิ หมายถึง บุคคลอย่างน้อย 3 คน โดยทรัยพ์สินที่จัดสรรโดยเฉพาะสำหรับวัตถุประสงค์เพื่อการกุศล สาธารณะ การศาสนา ศิลปะ วิทยาศาสตร์ วรรณคดี การศึกษา หรือเพื่อสาธารณประโยชน์อย่างอื่น โดยมิได้ม่งหวังประโยชน์แบ่งปันกัน และการจัดการทรัพย์สินของมลนิธิ *ต้องมิใช่เป็นการหาผลประโยชน์เพื่อบุคคลใด*

*อื่นๆ หมายถึง สถานประกอบการที่จัดตั้งในรูปแบบอื่นๆ นอกเหนือจากที่กล่าวแล้วข้างต้น เช่น สโมสร เป็นต้น*

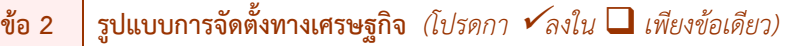

 1 ส านักงานแห่งเดียว (ไม่มีสาขาและไม่เป็นสาขาของสถานประกอบการอื่น)

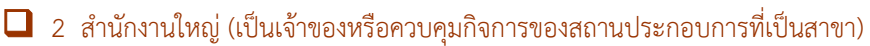

 $\Box$  3 สำนักงานสาขา (เป็นสาขาของสถานประกอบการอื่นที่เป็นสำนักงานใหญ่)

**์ วัตถุประสงค์ :** เพื่อต้องการทราบรูปแบบการจัดตั้งของสถานประกอบการ เพื่อนำไปใช้ในการจำแนกประเภทของสถาน ประกอบการตามรูปแบบการจัดตั้งทางเศรษฐกิจ

 $\bullet$  วิธีบันทึก : กา  $\checkmark$  ใน  $\square$  เพียงข้อเดียว ทั้งนี้ ขอให้ตรวจสอบกับการบันทึกชื่อสถานประกอบการ (หน้าปก)

**A02 57**

ด้วยว่า สอดคล้องตรงกันหรือไม่แล้วถามต่อข้อ 3

#### *ค าอธิบาย : รูปแบบการจัดตั้งทางเศรษฐกิจ*

 *ส านักงานแห่งเดียว หมายถึง สถานประกอบการที่ไม่เป็นสาขาหรือหน่วยย่อยของสถานประกอบการอื่น และไม่มีสาขาหรือ หน่วยงานย่อยอื่น*

 *ส านักงานใหญ่ หมายถึง สถานประกอบการที่เป็นเจ้าของ และควบคุมกิจการของสถานประกอบการอื่นที่เป็นส านักงานสาขาหรือ หน่วยงานย่อย*

 $\bm{\notimes}$ สำ**นักงานสาขา** หมายถึง สถานประกอบการที่เป็นสาขาหรือหน่วยงานย่อยของสถานประกอบการอื่นที่เป็นสำนักงานใหญ่

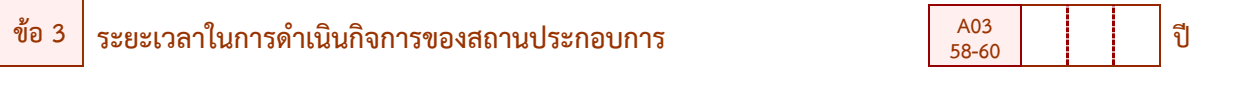

(บันทึกจำนวนปีตั้งแต่เริ่มดำเนินกิจการ ในกรณีมีเศษของปีให้ปัดขึ้นเป็นอีกหนึ่งปี ถ้ามีการเปลี่ยนแปลงกิจการ/ ประเภท กิจกรรมทางเศรษฐกิจให้บันทึกจำนวนปีตั้งแต่ประกอบกิจกรรมทางเศรษฐกิจตามประเภทที่บันทึกไว้ในหน้าปก)

**วัตถุประสงค์ :** เพื่อต้องการทราบระยะเวลาในการด าเนินกิจการของสถานประกอบการ

• วิธีบันทึก · บันทึกระยะเวลาในการดำเบินกิจการของสถานประกอบการ โดยบันทึกจำนวนปีชิดขวา ลงใน  $\overline{\psi}$ ช่อง  $\Box$  แล้วถามต่อข้อ 4

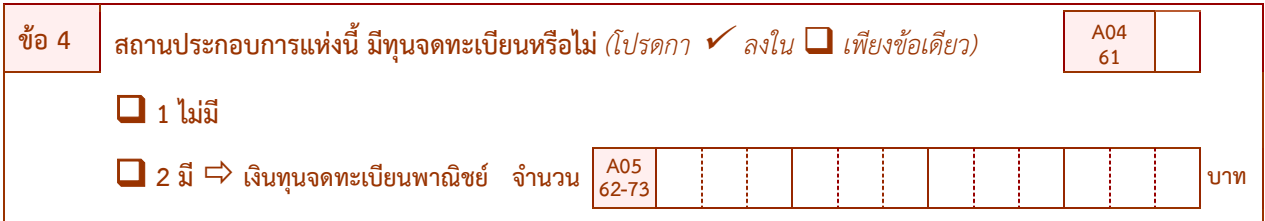

**วัตถุประสงค์ :** เพื่อต้องการทราบขนาดของสถานประกอบการโดยพิจารณาจากเงินทุนจดทะเบียนพาณิชย์ของสถาน ประกอบการที่แจ้งไว้กับกรมพัฒนาธุรกิจการค้า กระทรวงพาณิชย์

 $\bullet$  วิธีบันทึก : กา  $\checkmark$  ใน  $\square$  เพียงข้อเดียว

 - ถ้าสถานประกอบการแห่งนี้**"ไม่มีการจัดตั้งตามกฎหมายเป็นนิติบุคคลทุกประเภท"** ให้กา ใน หน้าข้อ 1 แล้วถามต่อข้อ 5

ถ้าสถานประกอบการแห่งนี้ "**มีรูปแบบการจัดตั้งตามกฎหมายเป็นนิติบุคคลทุกประเภท**" ให้กา  $\checkmark$ ใน  $\Box$ หน้าข้อ 2 และบันทึกจำนวนเงินทุนจดทะเบียนลงในช่อง  $\Box$  แล้วถามต่อข้อ 5

ในกรณีที่มีการเพิ่มทุนจดทะเบียนภายหลังจากการขอจดทะเบียนเงินทุนครั้งแรก ให้บันทึกจำนวน เงินทุนจดทะเบียนทั้งสิ้นซึ่งจะรวมทั้งทุนที่ขอเพิ่มด้วย

#### *ค าอธิบาย : ทุนจดทะเบียน*

 $\bm{+}$  ทุนจดทะเบียน หรือทุนรับอนุญาต หมายถึง ทุนดำเนินการซึ่งผู้เริ่มก่อการได้ระบุไว้เมื่อจดทะเบียนจัดตั้งเป็นนิติบุคคล *หรือทุนที่ได้รับอนุญาตเมื่อขอจัดตั้งเป็นนิติบุคคล ทุนนี้ไม่ได้แสดงถึงเงินที่ได้รับจากผู้ถือหุ้น แต่เป็นการแสดงถึงความประสงค์ของผู้ เริ่มก่อการว่าจะมีทุนด าเนินการเป็นจ านวนเงินเท่าใด*

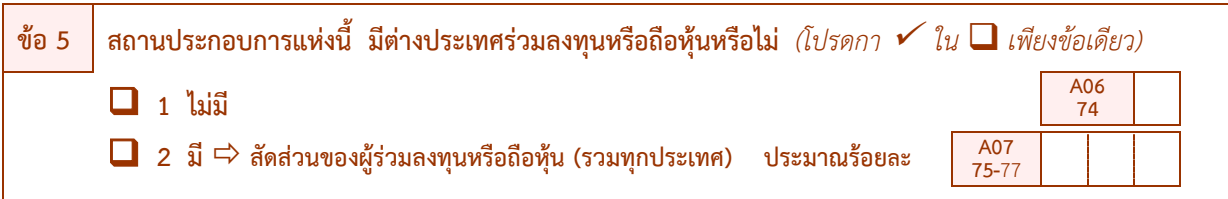

**วัตถุประสงค์ :** เพื่อต้องการทราบภาวะการลงทุนของต่างประเทศในกิจกรรมประเภทต่าง ๆ ของประเทศไทยว่า กิจกรรม ประเภทใดบ้างที่มีต่างประเทศร่วมลงทุน หรือถือหุ้น

 $\bullet$  วิธีบันทึก : กา  $\checkmark$  ใน  $\square$  เพียงข้อเดียว

 $-$  ถ้าสถานประกอบการแห่งนี้ "**ไม่มีต่างประเทศร่วมลงทุน หรือถือหุ้น**"ให้กา ✔ ใน **□** หน้าข้อ 1 แล้ว ถามต่อข้อ 6

- ถ้าสถานประกอบการแห่งนี้ **"มีต่างประเทศร่วมลงทุน หรือถือหุ้น"** ให้กา ใน หน้าข้อ 2 และ บันทึกสัดส่วนของผู้ร่วมลงทุนหรือถือหุ้น (รวมทุกประเทศ) เป็นจำนวนร้อยละ ลงในช่อง  $\Box$  แล้วถามต่อข้อ 6

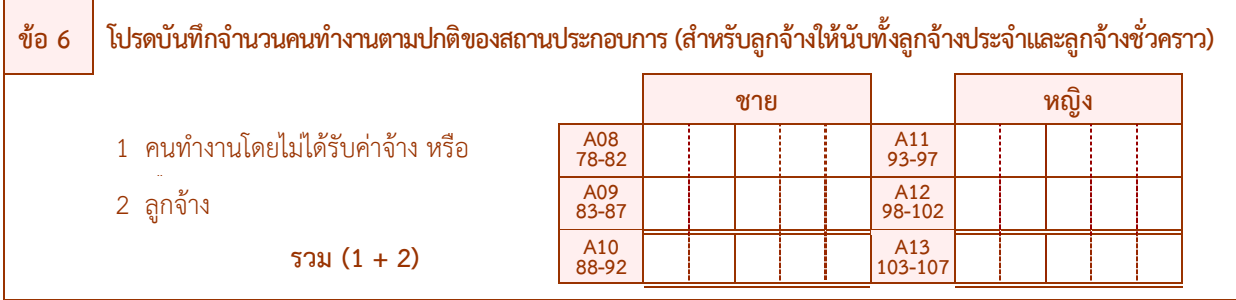

**์ วัตถุประสงค์ : เพื่**อต้องการทราบจำนวนคนทำงานของสถานประกอบการ เพื่อนำไปใช้ในการจัดขนาดของสถานประกอบการ

 $\bullet$  วิธีบันทึก : บันทึกคนทำงานแต่ละประเภท ลงในช่อง  $\square$ 

ให้สอบถามจำนวนคนทำงานทั้งสิ้น (ผู้ปฏิบัติงานโดยไม่ได้รับค่าจ้าง เงินเดือน และลูกจ้าง) ที่ทำงานในสถาน ำประกอบการแห่งนี้ ถ้าจำนวนคนทำงานมีการเปลี่ยนแปลง ให้สอบถามจำนวนคนทำงานตามปกติของสถานประกอบการ

#### *ค าอธิบาย : คนท างาน*

*คนท างาน หมายถึง ผู้ที่ท างานในสถานประกอบการ ทั้งที่ได้รับเงินเดือนและไม่ได้รับเงินเดือนที่สถานประกอบการมีอยู่ ตามปกติ รวมทั้งผู้ที่ท างานอยู่ในสถานประกอบการแห่งนี้ แต่ในวันดังกล่าวไม่ได้มาท างาน หรือเนื่องจากเจ็บป่วย ลาหยุด พักผ่*คน โดยได้รับค่าจ้าง/เงินเดือน **คนทำงานประกอบด้วย** 

1 **คนทำงานโดยไม่ได้รับค่าจ้างหรือเงินเดือน** หมายถึง เจ้าของกิจการ หุ้นส่วน หรือสมาชิกในครอบครัวที่ทำงาน *ให้กับสถานประกอบการ หรือผู้ปฏิบัติงานในสถานประกอบการซึ่งมีจำนวนชั่วโมงทำงานไม่ต่ำกว่าสัปดาห์ละ20 ชั่วโมง โดย เจ้าของหรือผู้ประกอบการอาจให้เงิน อาหาร เครื่องนุ่งห่ม หรือ ช่วยเหลือเกื้อกูลอย่างอื่นๆ แต่ไม่ต้องรับผิดชอบในเรื่องการ จ่ายค่าแรงให้ตามกฎหมาย*

*2 ลูกจ้าง หมายถึง ผู้ที่ปฏิบัติงานให้กับสถานประกอบการ โดยได้รับเงินเดือนหรือค่าจ้างเป็นประจ า ตั้งแต่ระดับ บริหาร นักวิชาการ เสมียน พนักงานต่างๆ เช่น ผู้จัดการ ผู้อ านวยการ ผู้ปฏิบัติงานในห้องทดลอง พนักงานขาย และลูกจ้างที่ ท างานในกรรมวิธีการผลิต เป็นต้น ค่าจ้างที่ได้รับอาจเป็นรายปักษ์ รายสัปดาห์ รายวัน รายชั่วโมง หรือรายชิ้น ก็ได้ นอกจากนี้ ยังรวมถึงผู้ที่สถานประกอบการส่งไปประจ าที่สถานประกอบการอื่นด้วย เช่น พนักงานรักษาความปลอดภัย คนท าความ สะอาด พนักงานขายตามห้างสรรพสินค้า เป็นต้น*

ี **ไม่รวมคนทำงานดังต่อไปนี้** ผู้บริหารหรือผู้ถือหุ้นที่ได้รับเบี้ยประชุมเป็นครั้งคราว คนทำงานของสถาน *ประกอบการอื่นที่มาปฏิบัติงานประจ าที่สถานประกอบการแห่งนี้ คนท างานที่รับงานไปท าที่บ้านแล้วน ามาส่งโดยไม่ได้ลงทุน ซื้อวัสดุ อุปกรณ์ คนงานที่ลางานเป็นระยะเวลานาน เช่น ลาไปรับราชการทหาร คนที่สถานประกอบการจ้างมาท างานเฉพาะ อย่างเป็นครั้งคราว เช่น กรรมกรที่จ้างมาขนของ พนักงานเดินตลาด หรือตัวแทนขายที่ไม่มีเงินเดือนประจ า*

**ตอนที่2 การใช้คอมพิวเตอร์ในการด าเนินกิจการของสถานประกอบการ**

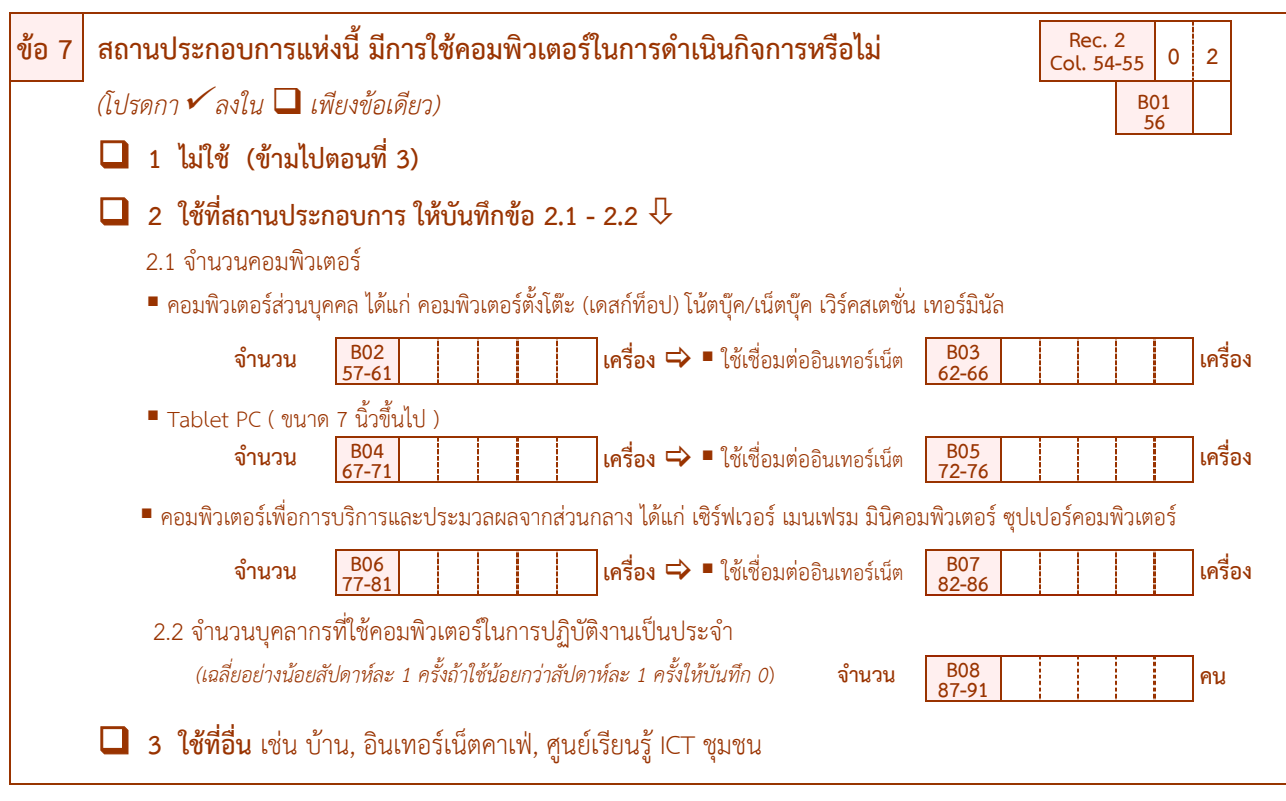

**์ วัตถุประสงค์ :** เพื่อต้องการทราบการใช้คอมพิวเตอร์ในการประกอบกิจการของสถานประกอบการ และจำนวนเครื่อง คอมพิวเตอร์ เพื่อนำไปใช้ในการจัดทำตัวชี้วัดต่างๆ เช่น สัดส่วนของสถานประกอบการที่มี / ไม่มีการใช้ คอมพิวเตอร์ สัดส่วนของบุคลากรที่ใช้คอมพิวเตอร์ เป็นต้น

- วิธีบันทึก : โดยสอบถามสถานประกอบการ ดังนี้
	- 1) ถ้า **"ไม่ใช้"** ให้กา ใน หน้าข้อ 1 แล้ว**ข้ามไปถามตอนที่ 3**

2) ถ้า **"ใช้ที่สถานประกอบการ"** ให้กา ใน หน้าข้อ 2 และให้บันทึกข้อ 2.1 และ 2.2 ดังนี้

ข้อ 2.1 จำนวนคอมพิวเตอร์ โดยจำแนกออกเป็น คอมพิวเตอร์ส่วนบุคคล (ได้แก่ คอมพิวเตอร์ตั้งโต๊ะ (เดสก์ท็อป) โน๊ตบุ๊ค/เน็ตบุ๊ค เวิร์คสเตชั่น เทอร์มินัล), Tablet PC (ขนาด 7 นิ้วขึ้นไป) และคอมพิวเตอร์เพื่อการบริการและ ี ประมวลผลจากส่วนกลาง รวมทั้งจำนวนคอมพิวเตอร์ที่มีการเชื่อมต่ออินเทอร์เน็ตด้วย

ี ข้อ 2.2 จำนวนบุคลากรที่ใช้คอมพิวเตอร์ในการปฏิบัติงาน **เป็นประจำ** หรืออย่างน้อยเฉลี่ยสัปดาห์ละ 1 ครั้งใน B08 แล้วถามต่อข้อ 8

**ข้อสังเกต** : กรณีที่สถานประกอบการมีการใช้คอมพิวเตอร์ในการดำเนินกิจการเฉลี่ยน้อยกว่าสัปดาห์ละ 1 ครั้ง เช่น มีการใช้คอมพิวเตอร์ในการดำเนินกิจการประมาณเดือนละ 1 ครั้ง ให้บันทึก จำนวนบุคลากรที่ใช้คอมพิวเตอร์ใน การปฏิบัติงานเป็นประจำ (B08) เป็น "0"

3) ถ้า **"ใช้ที่อื่น เช่น บ้าน, อินเทอร์เน็ตคาเฟ่, ศูนย์เรียนรู้ ICT ชุมชน"** ให้กา ใน หน้าข้อ 3 แล้ว ถามต่อข้อ 8

- **คอมพิวเตอร์** หมายถึง คอมพิวเตอร์ที่สถานประกอบการมีไว้ใช้ในการดำเนินธุรกิจ และสามารถใช้งานได้ จำแนกเป็น *1 คอมพิวเตอร์ส่วนบุคคล (Personal Computer: PC) ประกอบด้วย*
	- *1.1 คอมพิวเตอร์เดสก์ท็อป (Desktop) หมายถึง เครื่องคอมพิวเตอร์ที่ใช้งานตามบ้านและส านักงานซึ่งถูกออกแบบมาให้ตั้ง บนโต๊ะมีการแยกชิ้นส่วนประกอบเป็นซีพียูจอภาพและแป้นพิมพ์และรวมถึงคอมพิวเตอร์เดสก์ท็อปแบบออลอินวัน (All In One Desktop) ซึ่งออกแบบมาส าหรับใช้งานแบบตั้งโต๊ะแต่รวมเอาซีพียูผนวกเข้าไว้ร่วมกับจอภาพ*
	- *1.2 คอมพิวเตอร์โน้ตบุ๊ค/เน็ตบุ๊ค(Notebook/Netbook) หมายถึง เครื่องคอมพิวเตอร์พกพาส าหรับเคลื่อนย้ายไปใช้งาน ในที่ต่างๆมีน้ าหนักประมาณ 1 – 3 กิโลกรัมสามารถใช้พลังงานทั้งจากแบตเตอรี่หรือพลังงานไฟฟ้าจากการเสียบ ปลั๊กไฟโดยทั่วไป Netbook จะมีขนาดหน้าจอประมาณ 10 นิ้วและมีประสิทธิภาพการประมวลผลที่ด้อยกว่า Notebook แต่ประหยัดพลังงานมากกว่าซึ่งเหมาะส าหรับการใช้งานเชื่อมต่อไร้สายอินเทอร์เน็ตแอพพลิเคชั่นและ โปรแกรมที่ใช้ประสิทธิภาพการประมวลผลต่ าขณะที่ Notebook จะมีหน้าจอประมาณ 13 – 17 นิ้วและมี ประสิทธิภาพการประมวลผลด้านวิดีโอและกราฟฟิกที่สูงกว่า Netbook โดยขึ้นอยู่กับอุปกรณ์ที่ใช้*
	- *1.3 แท็บเล็ตพีซี(Tablet PC) หมายถึง คอมพิวเตอร์ชนิดพกพาที่ท างานด้วยระบบสัมผัส (Touch Screen) มีขนาด หน้าจอระหว่าง 7 – 10 นิ้วรองรับการเชื่อมต่อแบบไร้สายเหมาะส าหรับการใช้งานอินเทอร์เน็ตและแอพพลิเคชั่นเป็น พื้นฐานเช่นเดียวกับ Netbook ส าหรับประเภทของ Tablet PC นั้นมีทั้งแบบที่มีแป้นพิมพ์ซึ่งสามารถหมุนและพับ หน้าจอได้(Convertible Tablet) และไม่มีแป้นพิมพ์แต่สั่งการด้วยแป้นพิมพ์ดิจิทัลที่อยู่บนหน้าจอ (Slate Tablet) โดยการใช้นิ้วมือสัมผัสหรือใช้ปากกา Stylus สั่งการท างาน*
	- *1.4 เวิร์คสเตชั่น (Workstation) หมายถึง คอมพิวเตอร์แบบตั้งโต๊ะที่มีความสามารถในการค านวณด้านวิศวกรรม สถาปัตยกรรม หรืองานอื่นๆที่เน้นการแสดงผลด้านกราฟฟิกต่างๆ เช่น การน ามาช่วยออกแบบภาพกราฟฟิกในโรงงาน อุตสาหกรรมเพื่อออกแบบชิ้นส่วนใหม่ๆ เป็นต้น ซึ่งจากการที่ต้องท างานกราฟฟิกที่มีความละเอียดสูง ท าให้เวิร์คสเตชั่น* ่ ใช้หน่วยประมวลผลที่มีประสิทธิภาพมาก รวมทั้งมีหน่วยเก็บข้อมูลสำรองจำนวนมากด้วยมีผู้ใช้บางกลุ่มเรียกเครื่อง *ระดับเวิร์คสเตชั่นนี้ว่าซูเปอร์ไมโคร (supermicro) เพราะออกแบบมาให้ใช้งานแบบตั้งโต๊ะแต่ชิปที่ใช้ท างานนั้นแตกต่าง กันมาก เนื่องจากเวิร์คสเตชั่นส่วนมากใช้ชิปประเภท RISC (reduce instruction set computer) ซึ่งเป็นชิปที่ลด จ านวนค าสั่งที่สามารถใช้สั่งงานให้เหลือเฉพาะที่จ าเป็นเพื่อให้สามารถท างานได้ด้วยความเร็วสูง*
	- *1.5 เทอร์มินัล (Terminal) เป็นเครื่องคอมพิวเตอร์ที่ไม่สามารถประมวลผลข้อมูลได้ด้วยตนเอง มีความสามารถในการ ท างานช้า เพราะต้องรอการประมวลผลจากเครื่องแม่ข่ายเท่านั้น เครื่องเทอร์มินัลประกอบไปด้วย จอคอมพิวเตอร์ แป้นพิมพ์ และเมาส์เพื่อใช้ในการแสดงข้อมูลและส่งข้อมูลไปยังเครื่องแม่ข่าย ท าให้ประหยัดค่าอุปกรณ์คอมพิวเตอร์ได้ อย่างมาก เครื่องเทอร์มินัลเมื่อออกจากเครือข่ายจะไม่สามารถท างานได้แต่การดูแลรักษาระบบเครือข่ายที่ใช้ เครื่องเทอร์มินัลจะง่ายกว่าระบบเครือข่ายที่ใช้เครื่องเวิร์คสเตชั่น*
- ี่ 2 **คอมพิวเตอร์เพื่อการบริการและประมวลผลจากส่วนกลาง** หมายถึง คอมพิวเตอร์ที่ติดตั้งไว้ส่วนกลาง เพื่อควบคุมการทำงาน *และให้บริการคอมพิวเตอร์เครื่องอื่นๆ ได้แก่ เซิร์ฟเวอร์ (Server) เมนเฟรม (Mainframe) มินิคอมพิวเตอร์ (Minicomputer) ซุปเปอร์คอมพิวเตอร์ (Supercomputer)*

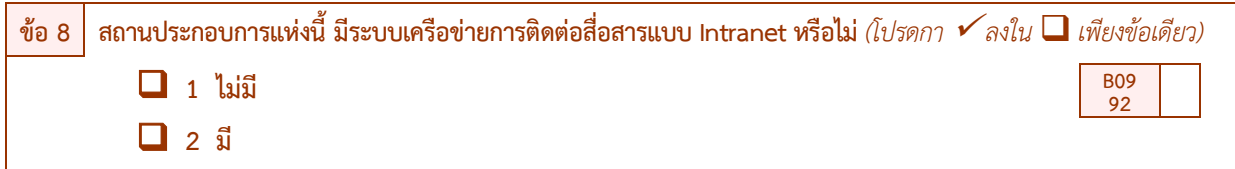

**วัตถุประสงค์ :** เพื่อต้องการทราบการมีระบบเครือข่ายการติดต่อสื่อสารแบบ Intranet ของสถานประกอบการ

- $\bullet$  วิธีบันทึก : กา  $\checkmark$  ใน  $\square$  เพียงข้อเดียว โดยสอบถามสถานประกอบการ ดังนี้
	- 1) ถ้า **"ไม่มี"** ให้กา ใน หน้าข้อ 1 แล้วถามต่อข้อ 9
	- 2) ถ้า **"มี"** ให้กา ใน หน้าข้อ 2 แล้วถามต่อข้อ 9

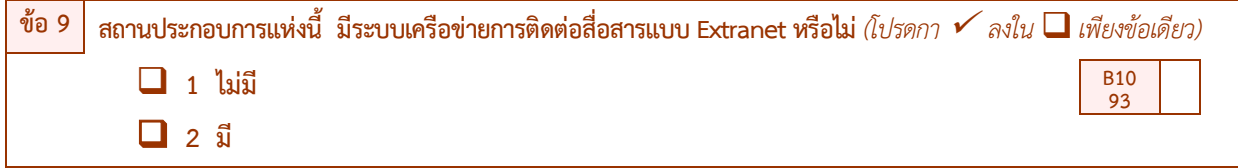

**วัตถุประสงค์ :** เพื่อต้องการทราบการมีระบบเครือข่ายการติดต่อสื่อสารแบบ Extranet ของสถานประกอบการ

- $\bullet$  วิธีบันทึก : กา  $\checkmark$  ใน  $\square$  เพียงข้อเดียว โดยสอบถามสถานประกอบการ ดังนี้
	- 1) ถ้า "**ไม่มี"** ให้กา $\checkmark$  ใน  $\Box$  หน้าข้อ 1 แล้วถามต่อข้อ 10
	- 2) ถ้า **"มี"** ให้กา ใน หน้าข้อ 2 แล้วถามต่อข้อ 10

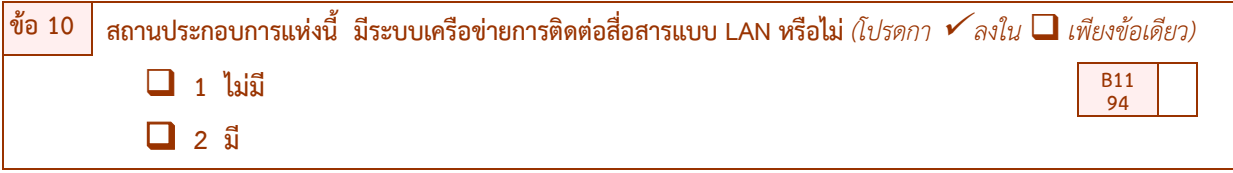

**วัตถุประสงค์:** เพื่อต้องการทราบการมีระบบเครือข่ายการติดต่อสื่อสารแบบ LAN ของสถานประกอบการ

- $\bullet$  วิธีบันทึก : กา  $\checkmark$  ใน  $\square$  เพียงข้อเดียว โดยสอบถามสถานประกอบการ ดังนี้
	- 1) ถ้า "**ไม่มี**" ให้กา ✔ ใน **□** หน้าข้อ 1 แล้วถามต่อข้อ 11
	- 2) ถ้า **"มี"** ให้กา ใน หน้าข้อ 2 แล้วถามต่อข้อ 11

- *Intranet หมายถึง เครือข่ายการสื่อสารภายในที่ใช้โพรโทคอลเดียวกับอินเทอร์เน็ต และอนุญาตให้ใช้ติดต่อสื่อสารกันในองค์กร*
- *Extranet หมายถึง Intranet ที่ใช้อินเทอร์เน็ตโพรโทคอลเชื่อมต่อกับระบบคอมพิวเตอร์ที่อยู่ภายนอก เป็น Intranet ที่มีความ เป็นส่วนตัวและปลอดภัย ซึ่งอนุญาตให้ผู้ใช้ภายนอกที่ได้รับเลือกสามารถเข้าถึงอินทราเน็ตขององค์กรบางส่วนได้*
- *LAN (Local Area Network) หมายถึง ระบบเครือข่ายแบบเชื่อมต่อคอมพิวเตอร์เข้าด้วยกันภายในพื้นที่ระยะใกล้เช่น บริเวณ อาคารเดียวกัน แผนกหรือสถานที่เดียวกัน*

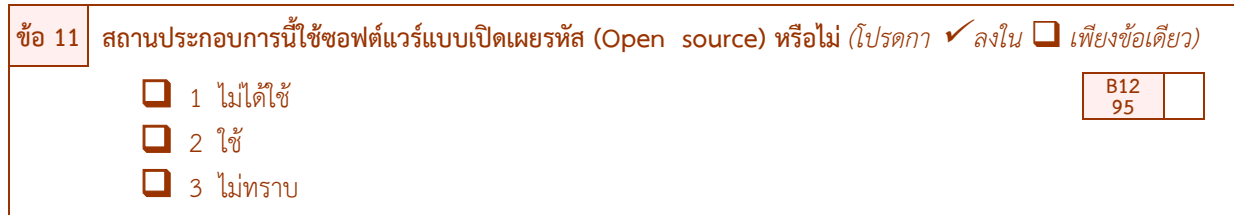

**วัตถุประสงค์ :** เพื่อต้องการทราบการใช้ซอฟต์แวร์แบบเปิดรหัส(Open source)

- $\bullet$  วิธีบันทึก : กา  $\checkmark$  ใน  $\square$  เพียงข้อเดียว โดยสอบถามสถานประกอบการ ดังนี้
	- 1) ถ้า **"ไม่ได้ใช้"** ให้กา ใน หน้าข้อ1 แล้วถามต่อข้อ12
	- 2) ถ้า **"ใช้"** ให้กา ใน หน้าข้อ 2 แล้วถามต่อข้อ 12
	- 3) ถ้า "**ไม่ทราบ"** ให้กา ✔ ใบ **□** หน้าข้อ 3 แล้วถามต่อข้อ 12

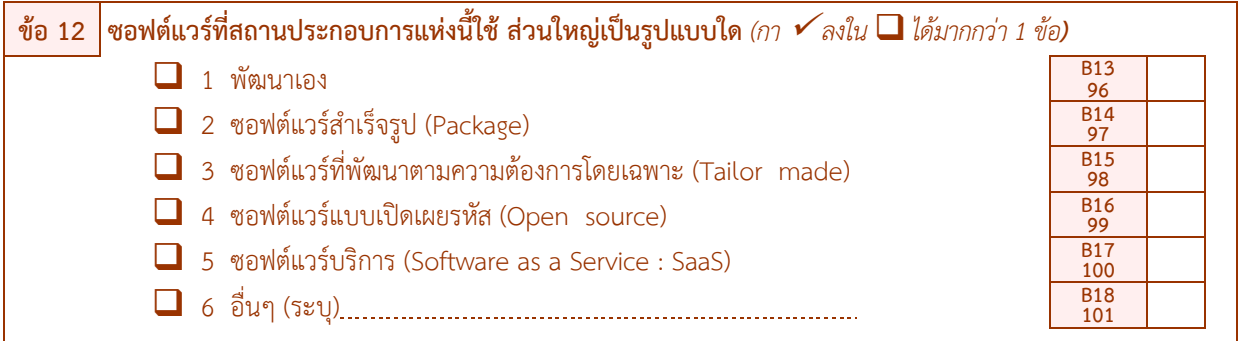

**วัตถุประสงค์:** เพื่อต้องการทราบประเภทของซอฟต์แวร์ที่สถานประกอบการใช้

 $\;\bullet\;$  วิธีบันทึก : โดยสอบถามประเภทของซอฟต์แวร์ที่สถานประกอบการใช้ โดยกา  $\checkmark$  ใน  $\square$  หน้าข้อนั้นๆ ซึ่งสามารถ  $\,$ ตอบได้มากกว่า 1 ข้อ (สำหรับรหัส 6 ถ้ามีการกา $\,{\checkmark}$  ใน  $\Box$  จะต้องบันทึกอื่นๆ บนเส้นประ............ มาด้วย) แล้วถามต่อข้อ 13

- **ซอฟต์แวร์ที่พัฒนาตามความต้องการโดยเฉพาะ (Tailor made) เป็นการจัดจ้างผู้พัฒนาซอฟต์แวร์ให้ทำระบบที่เฉพาะเจาะจง** ้ไม่เหมือนกับซอฟต์แวร์สำเร็จรูปที่จำหน่ายกันทั่วไป
- *ซอฟต์แวร์แบบเปิดเผยรหัส (Open source) คือ ซอฟต์แวร์ที่มีเงื่อนไขทางลิขสิทธิ์ อันได้แก่ สัญญาอนุญาตสาธารณะทั่วไปแบบ GPL หรือสัญญาอนุญาตแจกจ่ายซอฟต์แวร์ของ BSD เป็นต้น โดยซอฟต์แวร์โอเพนซอร์สได้ถูกน ามาใช้แทนค าว่า "ฟรี" เพื่อให้ง่าย ต่อการเข้าใจและให้ความรู้สึกสบายใจต่อทั้งผู้ใช้และผู้พัฒนา ทั้งนี้ซอฟต์แวร์โอเพนซอร์สเริ่มต้นจากการเคลื่อนไหวภายใต้ชื่อ ซอฟต์แวร์ฟรี (free software) จนกระทั่งต่อมาค าว่า ฟรี ถูกใช้ในความหมายว่าเสรี คือ ไม่เสียค่าใช้จ่าย นอกจากนี้ ผู้ใช้งานรวมถึง นักพัฒนาสามารถนำซอฟต์แวร์โอเพนซอร์ส ไปใช้งานตลอดจนแก้ไข แจกจ่าย และยังสามารถนำมาปรับปรุงทั้งในลักษณะส่วนตัว หรือน าไปวางขายและท าการตลาดด้วยการให้บริการได้เช่น ระบบปฏิบัติการ (Linux-Ubuntu, RedHat, CentOS, Debain), Office Suite (OpenOffice.org, LibreOffice),Development Tools (PHP, Java, Netbeen, Eclipse), Web Content Management (Joomla, Drupal), Web Server (Apache), Database (MySQL, PostGreSQL), CRM (SugarCRM, vTigerCRM), Web Browser (Firefox), Open Source ERP (Adempiere, OfBiz, Open ERP, OrangeGears, Saeree ERP), Utilities (PDF Creater, Gimp, Freemind)*
- *ซอฟต์แวร์บริการ (Software as a Service : SaaS ) เป็นซอฟต์แวร์แอปพลิเคชั่นบนเว็บที่ผู้ใช้สามารถเรียกใช้บริการได้ตาม ความต้องการใช้งาน โดยทั่วไปซอฟต์แวร์บริการนี้จะถูกจัดเก็บอยู่บนเครื่องเซิร์ฟเวอร์ของผู้ให้บริการ หรือเป็นซอฟต์แวร์ที่จะถูก ดาวน์โหลดลงสู่ตัวเครื่องของผู้ใช้บริการ โดยจะหยุดท างานเมื่อได้ใช้ซอฟต์แวร์ดังกล่าวครบเวลาที่ก าหนด หรือด าเนินการเสร็จสิ้นแล้ว*

## **ตอนที่3 การใช้อินเทอร์เน็ตในการประกอบการกิจการของสถานประกอบการ**

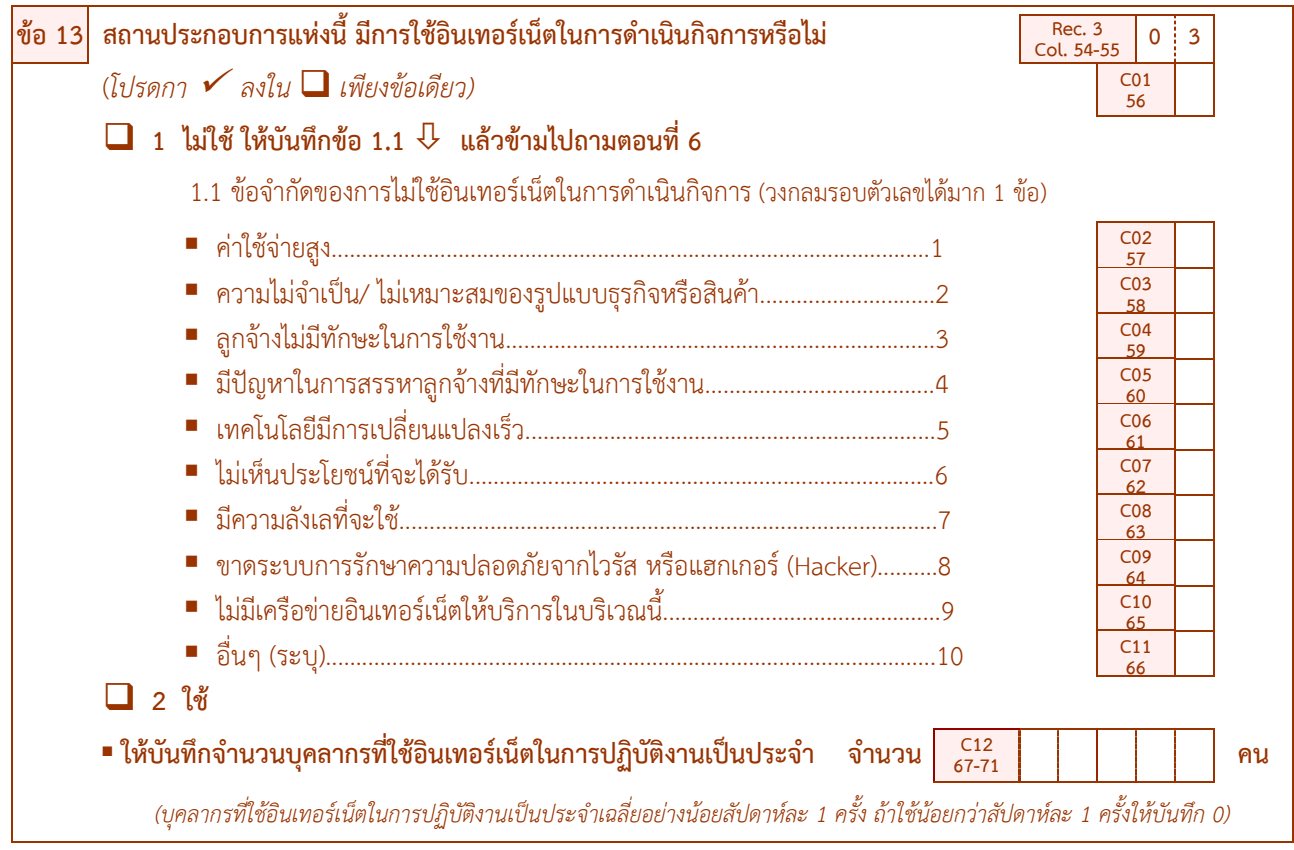

**ิวัตถประสงค์ :** เพื่อต้องการทราบการใช้อินเทอร์เน็ตในการประกอบกิจการของสถานประกอบการ และจำนวนบุคลากรที่ใช้ อินเทอร์เน็ตในการปฏิบัติงาน เพื่อนำไปใช้ในการจัดทำตัวชี้วัดต่างๆ เช่น สัดส่วนของสถานประกอบการที่มี/ ไม่มีการใช้อินเทอร์เน็ต สัดส่วนของบุคลากรที่ใช้อินเทอร์เน็ตในการปฏิบัติงาน เป็นต้น

 $\bullet$  วิธีบันทึก : กา $\checkmark$ ใน  $\square$  เพียงข้อเดียวโดยสอบถามสถานประกอบการ ดังนี้

1) ถ้า **"ไม่ใช้"** อินเทอร์เน็ตในการด าเนินกิจการ ให้กา ใน หน้าข้อ 1 แล้วถามต่อข้อ 1.1

ข้อ 1.1 ข้อจำกัดของการที่ไม่ใช้อินเทอร์เน็ตในการดำเนินกิจการ โดยให้วงกลมรอบตัวเลข ซึ่ง สามารถตอบได้มากกว่า 1 ข้อ (สำหรับรหัส 10 ถ้ามีวงกลมรอบรหัส 10 ให้บันทึกอื่น ๆ บนเส้นประ .................. มาด้วย)

**แล้วข้ามไปตอนที่ 6**

2) ถ้า "**ใช้**" อินเทอร์เน็ตในการดำเนินกิจการ ให้กา ✔ ใน **□** หน้าข้อ 2 และให้บันทึกจำนวน บุคลากรที่ใช้อินเทอร์เน็ตในการปฏิบัติงาน **เป็นประจ า** หรือเฉลี่ยสัปดาห์ละ 1 ครั้ง ใน C12 แล้วถามต่อข้อ 14

**ข้อสังเกต** : กรณีที่สถานประกอบการมีการใช้อินเทอร์เน็ตในการดำเนินกิจการเฉลี่ยน้อยกว่าสัปดาห์ละ 1 ครั้ง เช่น มีการใช้อินเทอร์เน็ตในการดำเนินกิจการประมาณเดือนละ 1 ครั้ง **ให้บันทึก** จำนวนบคลากรที่ใช้อินเทอร์เน็ตใน การปฏิบัติงานเป็นประจำ (C12) เป็น "0"

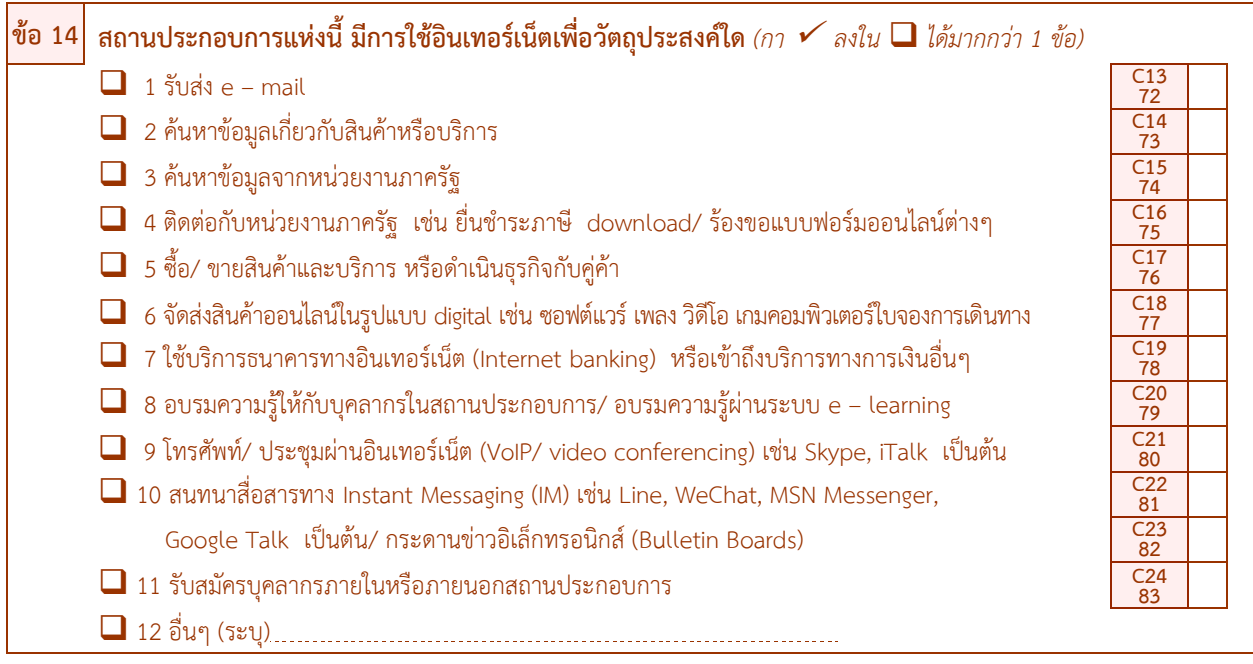

**วัตถุประสงค์:** เพื่อต้องการทราบวัตถุประสงค์ในการใช้อินเทอร์เน็ตของสถานประกอบการ

 $\overline{\phantom{a}}$  วิธีบันทึก : โดยสอบถามสถานประกอบการว่ามีวัตถุประสงค์ในการใช้อินเทอร์เน็ตเพื่ออะไร โดยกา $\checkmark$ ใน  $\square$ หน้าข้อนั้นๆ ซึ่งสามารถตอบได้มากกว่า 1 ข้อ (สำหรับรหัส 12 ถ้ามีกา  $\checkmark$ ใน  $\Box$  หน้ารหัส 12 จะต้องบันทึกอื่นๆ บนเส้นประ ....................... มาด้วย) แล้วถามต่อข้อ 15

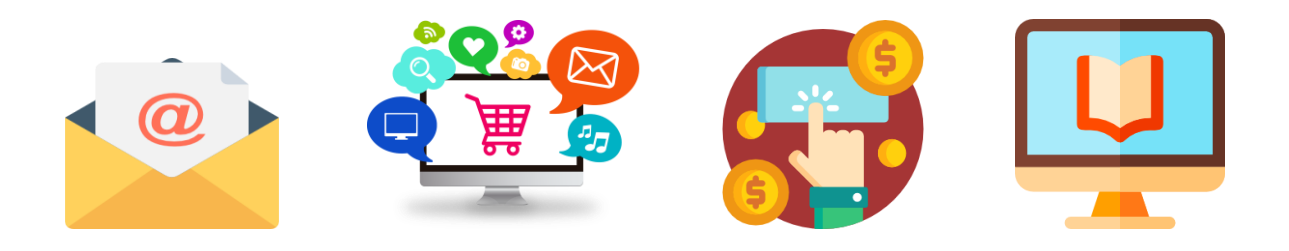

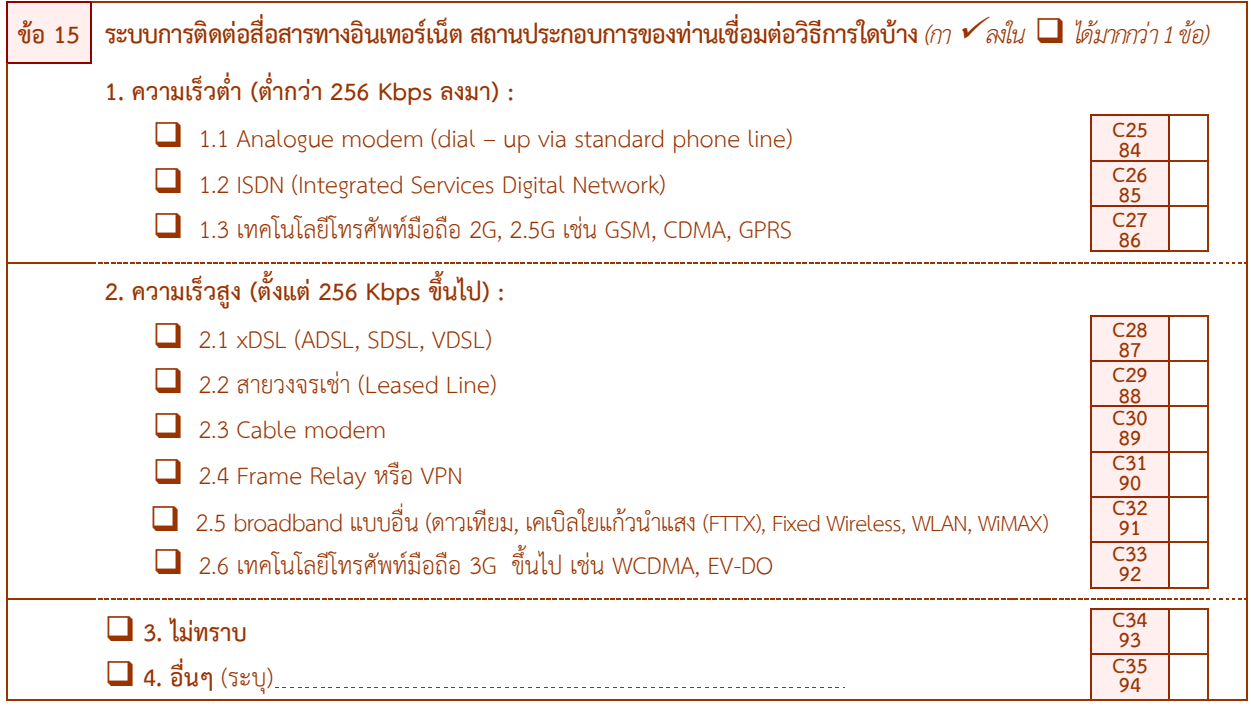

**วัตถุประสงค์:** เพื่อต้องการทราบระบบการติดต่อสื่อสารทางอินเทอร์เน็ตของสถานประกอบการว่าเชื่อมต่อโดยวิธีใดบ้าง

 $\bullet$  วิธีบันทึก : โดยสอบถามสถานประกอบการที่มีการใช้อินเทอร์เน็ตว่าเชื่อมต่อด้วยช่องทางใด โดยกา $\checkmark$  ใน  $\square$ หน้าข้อนั้น ๆ ซึ่งสามารถตอบได้มากกว่า 1 ข้อ (สำหรับรหัส 4 ถ้ามีกา  $\checkmark$  ใน  $\square$  หน้ารหัส 4 จะต้องบันทึกอื่นๆ ลงบน เส้นประ.............. มาด้วย) แล้วถามต่อข้อ 16

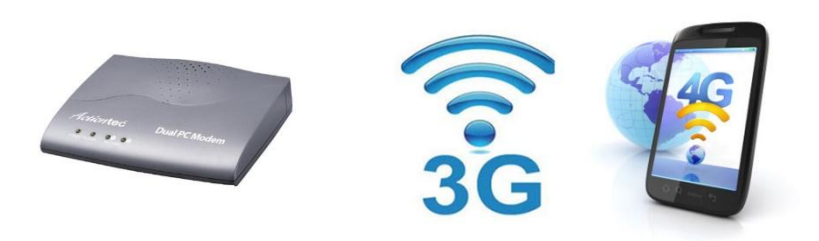

- *VoIP (Voice over Internet Protocol) เป็นการสื่อสารทางเสียงผ่านโครงข่า[ยอินเทอร์เน็ต](http://th.wikipedia.org/wiki/%E0%B8%AD%E0%B8%B4%E0%B8%99%E0%B9%80%E0%B8%97%E0%B8%AD%E0%B8%A3%E0%B9%8C%E0%B9%80%E0%B8%99%E0%B9%87%E0%B8%95) หรือโครงข่ายอื่นๆ ที่ใช้* ่[อินเทอร์เน็ตโพรโทคอล](http://th.wikipedia.org/wiki/%E0%B8%AD%E0%B8%B4%E0%B8%99%E0%B9%80%E0%B8%97%E0%B8%AD%E0%B8%A3%E0%B9%8C%E0%B9%80%E0%B8%99%E0%B9%87%E0%B8%95%E0%B9%82%E0%B8%9E%E0%B8%A3%E0%B9%82%E0%B8%97%E0%B8%84%E0%B8%AD%E0%B8%A5) สัญญาณเสียงจะถูกตัดแบ่งเป็นแพ็คเก็ตวิ่งผ่านไปบนโครงข่ายที่ใช้สำหรับการสื่อสารข้อมูลทั่วไป  *แทนการใช้วงจรเฉพาะตามวิธีการสื่อสารในระบบโทรศัพท์แบบดั้งเดิม*
- *Analogue modem เป็นระบบเชื่อมต่ออินเทอร์เน็ตโดยผ่านทางสายโทรศัพท์*
- *ISDN (Integrated Services Digital Network) เป็นระบบเชื่อมต่ออินเทอร์เน็ตที่สามารถส่งข้อมูลภาพและเสียงผ่าน สายโทรศัพท์เส้นเดียวกันเป็นระบบมาตรฐานระหว่างประเทศมีความเร็วในการส่งข้อมูลที่ 64 Kbps*
- *xDSL (x Digital Subscriber Line) เป็นการเชื่อมต่ออินเทอร์เน็ตด้วยความเร็วสูงใช้เทคโนโลยีใกล้เคียงกับ ISDN แต่ให้ ความเร็วที่สูงกว่ามาก ประเภทที่พบได้บ่อยๆ คือ ADSL และ SDSL*
- *เคเบิ้ล โมเด็ม หมายถึง โมเด็มที่เชื่อมต่อโดยใช้สายเคเบิ้ลของโทรทัศน์ การเชื่อมต่ออินเทอร์เน็ตโดยมากจะผ่านโมเด็มทั่วไปที่ มีการเชื่อมต่อกับสายโทรศัพท์แต่เมื่อใช้โมเด็มที่ต่อกับสายเคเบิ้ลโทรทัศน์แล้วจะท าให้การรับส่งข้อมูลรวดเร็วขึ้นกว่าเดิมมาก เพราะสายเคเบิ้ลโทรทัศน์มีแถบความกว้างในการส่งสัญญาณสูง*
- *สายวงจรเช่า (Leased Line) เป็นการเชื่อมต่ออินเทอร์เน็ต โดยใช้สายวงจรเช่าซึ่งเป็นสายที่ลูกค้าเช่าไว้ใช้ภายในองค์กร ของตัวเองไม่ปนกับหน่วยงานอื่นท าให้มีความเร็วสูงสามารถรับส่งข้อมูลได้อย่างมีประสิทธิภาพ*
- **สายวงจรเช่าแบบจุดเดียวสู่หลายจุด (Frame Relay)** ตามปกติแล้วสายวงจรเช่าทั่วไป (Leased Line) จะทำการเชื่อมต่อ *แบบจุดต่อจุด เช่น เชื่อมต่อระหว่างลูกค้ากับผู้ให้บริการอินเทอร์เน็ตแต่สายวงจรเช่าแบบ Frame Relay เป็นการเชื่อมต่อ จากจุดใดจุดหนึ่งกระจายไปยังหลายจุด เช่น ส านักงานใหญ่ต้องการเชื่อมต่อระบบเข้ากับส านักงานสาขา 4 แห่งท าได้โดยใช้ Frame Relay เชื่อมต่อที่ส านักงานใหญ่จุดเดียวสู่ส านักงานสาขา 4 แห่งพร้อมกัน*
- *เครือข่ายส่วนตัวผ่านเครือข่ายอินเทอร์เน็ต (VPN – Virtual Private Network) ตามปกติแต่ละบริษัทหากต้องการต่อ กับส านักสาขาหลายๆ แห่ง แต่ในสาขาต้องต่อคุยกันได้อีกต้องใช้สายวงจรเช่า Leased Line จ านวนมากเพื่อเชื่อมต่อระบบ เข้าด้วยกัน จึงนับเป็นการสิ้นเปลืองแต่เมื่อมีเทคโนโลยี VPN ท าให้องค์กรหลักสามารถเชื่อมต่อส านักงานหลายๆแห่ง โดย ผ่านอินเทอร์เน็ต VPN จะท าหน้าที่สร้างการเข้ารหัสข้อมูลให้ทุกสาขาที่เชื่อมต่อกันรู้สึกเหมือนมีโครงข่ายสายส่วนตัว ติดต่อกันตลอดเวลา*
- FTTX เป็นบริการบรอดแบนด์อินเทอร์เน็ตผ่านโครงข่ายเคเบิลใยแก้วนำแสง (Optical Fiber Cable) สามารถใช้งานด้าน *ธุรกิจและส่วนบุคคลได้อย่างไร้ขีดจ ากัด ด้วยความเร็วตั้งแต่ 10 Mb ถึง 100 Mb รัศมีครอบคลุมพื้นที่ให้บริการได้ถึง 20 กิโลเมตรจากชุมสายโทรศัพท์จึงหมดปัญหาเรื่องระยะทางที่มีผลต่อระดับความเร็วของการบริการ น าคุณเข้าสู่ Triple Play เชื่อมต่อทั้งเสียง (Voice) ข้อมูล (Data) และวิดีโอ (Video)*

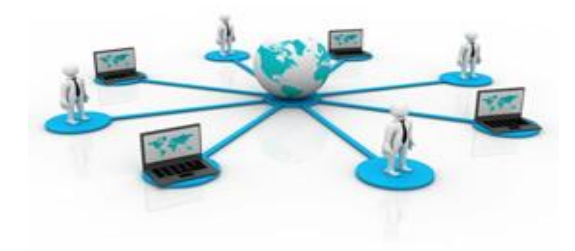

## **ตอนที่4 การใช้เว็บไซต์ในการด าเนินกิจการของสถานประกอบการ**

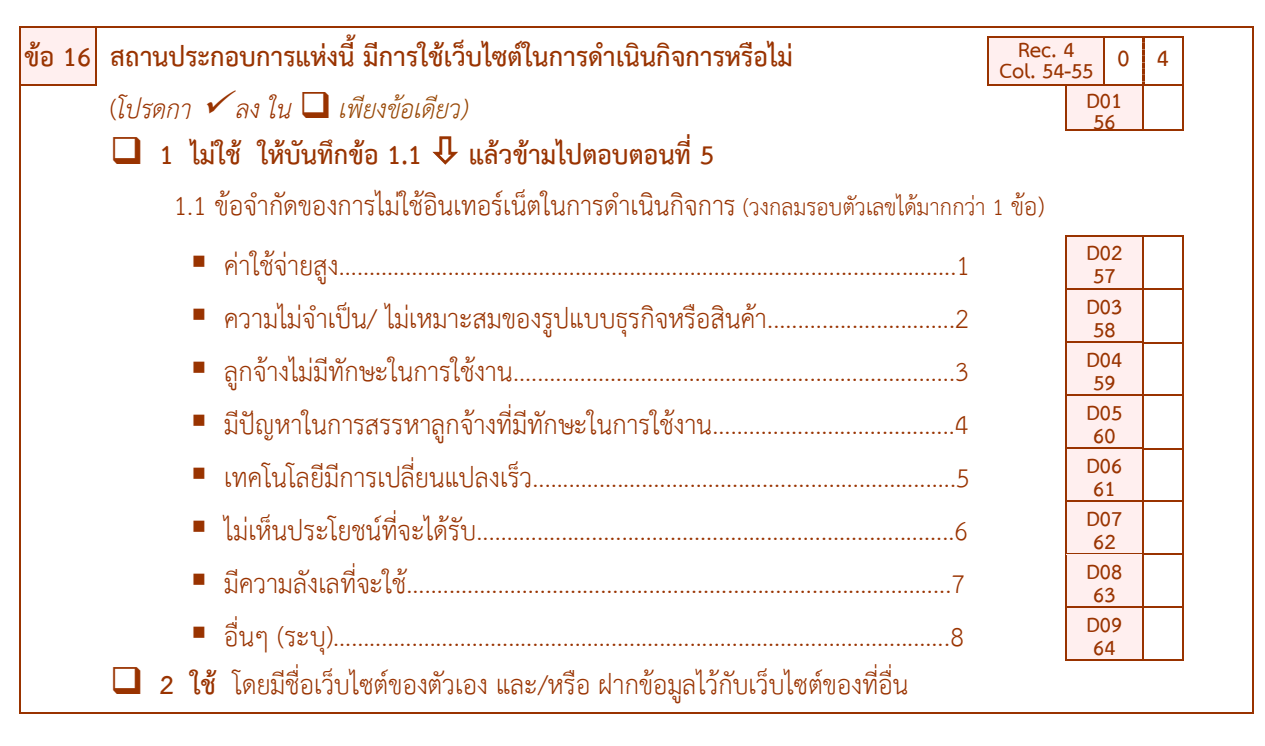

**์ วัตถุประสงค์ :** เพื่อต้องการทราบการใช้เว็บไซต์ในการดำเนินกิจการของสถานประกอบการ เพื่อนำไปใช้ในการจัดทำตัวชี้วัด ด้าน ICT เช่น สัดส่วนของสถานประกอบการที่มีเว็บไซต์ รวมถึงความต้องการทราบข้อจำกัดที่ไม่ใช้เว็บไซต์

- $\bullet$  วิธีบันทึก : กา  $\checkmark$  ใน  $\square$  เพียงข้อเดียว โดยสอบถามสถานประกอบการ ดังนี้
	- 1) ถ้า **"ไม่ใช้"** ให้กา ใน หน้าข้อ 1 แล้วถามต่อข้อ 1.1 ดังนี้

้ ข้อ 1.1 ข้อจำกัดของการไม่ใช้เว็บไซต์ในการดำเนินกิจการ โดยให้วงกลมรอบตัวเลข ซึ่งสามารถตอบได้ มากกว่า 1 ข้อ (ส าหรับรหัส 8 ถ้ามีวงกลมรอบรหัส 8 ให้บันทึกอื่นๆ บนเส้นประ..............มาด้วย) แล้ว**ข้ามไปถามต่อตอนที่ 5** ี่ 2) ถ้า "**ใช้**" โดยมีชื่อเว็บไซต์ของตัวเอง และ/หรือ ฝากข้อมูลไว้กับเว็บไซต์ของที่อื่น ให้กา ✔ ใน **□** หน้าข้อ 2 แล้วถามต่อข้อ 17

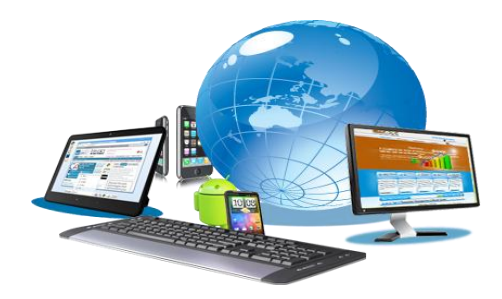

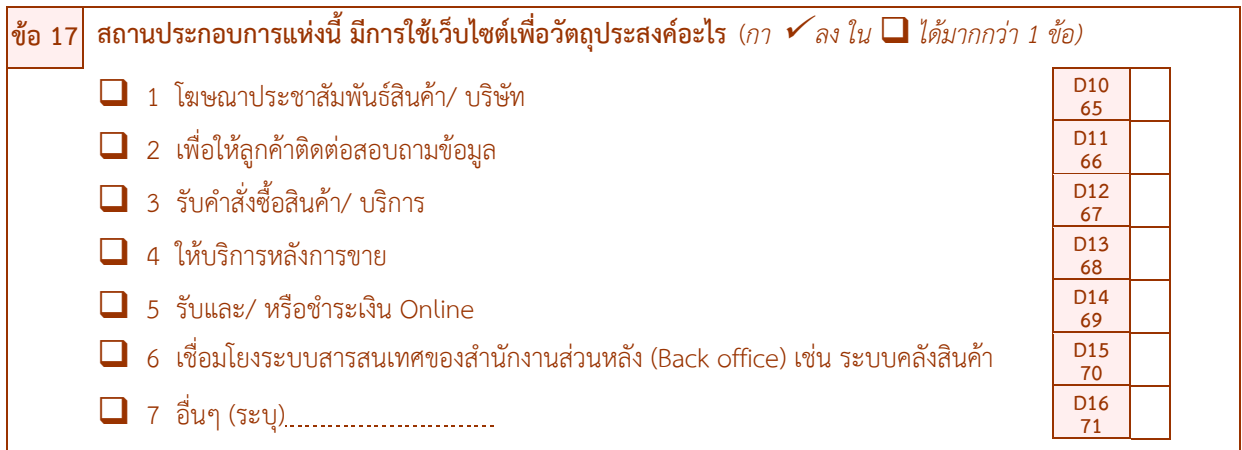

**วัตถุประสงค์:** เพื่อต้องการทราบวัตถุประสงค์การใช้เว็บไซต์ของสถานประกอบการ

 $\;\bullet\;$  วิธีบันทึก : โดยสอบถามวัตถุประสงค์การใช้เว็บไซต์ของสถานประกอบการ โดย กา  $\checkmark$  ใน  $\Box$  หน้า ข้อนั้นๆ ซึ่งสามารถตอบได้มากกว่า 1 ข้อ (สำหรับรหัส 7 ถ้ามีกา  $\checkmark$  ใน  $\Box$  จะต้องบันทึกอื่นๆ บนเส้นประ............มาด้วย) แล้วถามต่อข้อ 18

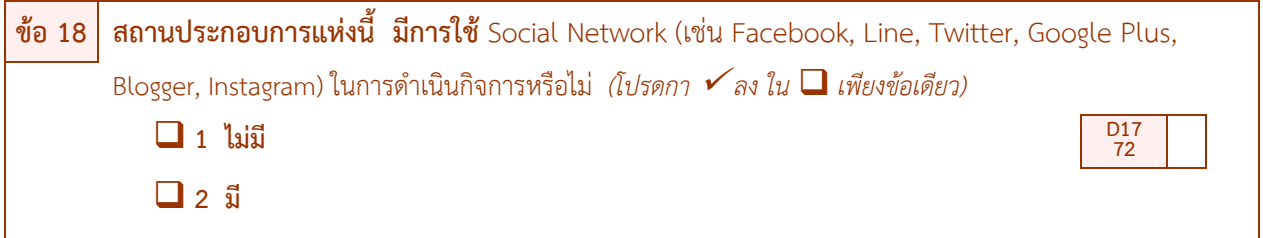

**วัตถุประสงค์:** เพื่อต้องการทราบการใช้Social Network (เช่น Facebook, Line, Twitter, Google Plus, Blogger, Instagram) เป็นต้น) ของสถานประกอบการในการดำเนินกิจการ

- $\;\;\bullet\;\;$ วิธีบันทึก : กา  $\checkmark$  ใน  $\Box$  เพียงข้อเดียว โดยสอบถามสถานประกอบการ ดังนี้
	- 1) ถ้า**"ไม่มี"**ให้กา ใน หน้าข้อ1 แล้วถามต่อข้อ 19
	- 2) ถ้า **"มี"**ให้กา ใน หน้าข้อ2 แล้วถามต่อข้อ 19

- *เว็บไซต์ (Website) คือ ข้อมูลเอกสารหนึ่งชุดบน เวิล์ด ไวด์ เว็บ (World Wide Web) ที่รวบรวมขึ้นจากเว็บเพจ (Webpage) จ านวนหลายๆ หน้าเข้าด้วยกัน และเว็บเพจที่เห็นเป็นหน้าแรก เมื่อเปิดเว็บไซต์ขึ้นมา เรียกว่า โฮมเพจ (Homepage) สรุปได้ว่า เว็บไซต์เปรียบได้กับหนังสือหนึ่งเล่มที่แต่ละหน้า คือ เว็บเพ็จ มีโฮมเพจเป็นหน้าปก และถูกจัดเก็บ อยู่ในห้องสมุดขนาดใหญ่บนอินเทอร์เน็ต ที่เรียกว่า เวิล์ด ไวด์ เว็บ (World Wide Web)*
- เว**ิล์ด ไวด์ เว็บ (World Wide Web)** หรือ ที่เรียกสั้นๆ ว่า เว็บ (Web) คือ แหล่งข้อมูลจำนวนมากมายมหาศาลที่อยู่บน *อินเทอร์เน็ตที่สามารถเข้าถึงได้จากคอมพิวเตอร์ที่เชื่อมต่ออินเทอร์เน็ต ข้อมูลดังกล่าวเป็นไปได้ทั้งอักษร ภาพนิ่ง ภาพเคลื่อนไหว หรือแม้กระทั่งเสียง*

**ตอนที่5 การสั่งซื้อ / ขายสินค้าหรือบริการทางอินเทอร์เน็ต**

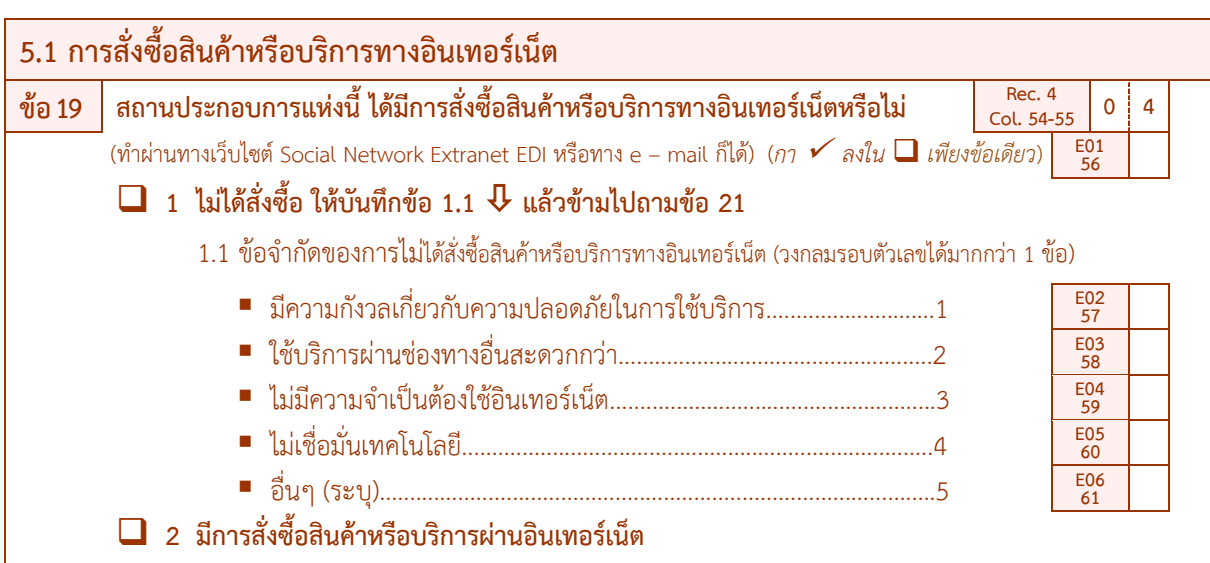

**วัตถุประสงค์:** เพื่อต้องการทราบว่าสถานประกอบการประเภทใดบ้างที่มีการสั่งซื้อสินค้าหรือบริการทางอินเทอร์เน็ต ทั้งจากผู้ขายในประเทศ หรือจากต่างประเทศ

- $\bullet$  วิธีบันทึก : กา  $\checkmark$  ใน  $\square$  เพียงข้อเดียว โดยสอบถามสถานประกอบการ ดังนี้
	- 1) ถ้าสถานประกอบการแห่งนี้"ไม่ได้สั่งซื้อ" ให้กา ใน หน้าข้อ 1 แล้วถามต่อข้อ 1.1 ดังนี้

ข้อ 1.1 ข้อจำกัดของการไม่สั่งซื้อสินค้าหรือบริการทางอินเทอร์เน็ต โดยให้วงกลมรอบตัวเลข ซึ่งสามารถ ตอบได้มากกว่า 1 ข้อ (ส าหรับรหัส 5 ถ้ามีให้วงกลมรอบรหัส 5 ให้บันทึกอื่นๆ บนเส้นประ............. มาด้วย) **แล้วข้ามไปถาม ต่อข้อ 21**

2) ถ้าสถานประกอบการ "มีการสั่งซื้อสินค้าหรือบริการทางอินเทอร์เน็ต" ให้ กา  $\checkmark$  ใน  $\Box$  หน้าข้อ 2 แล้วถามต่อข้อ 20

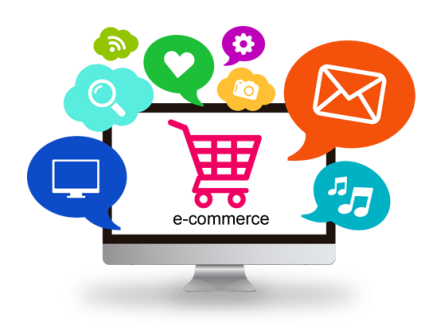

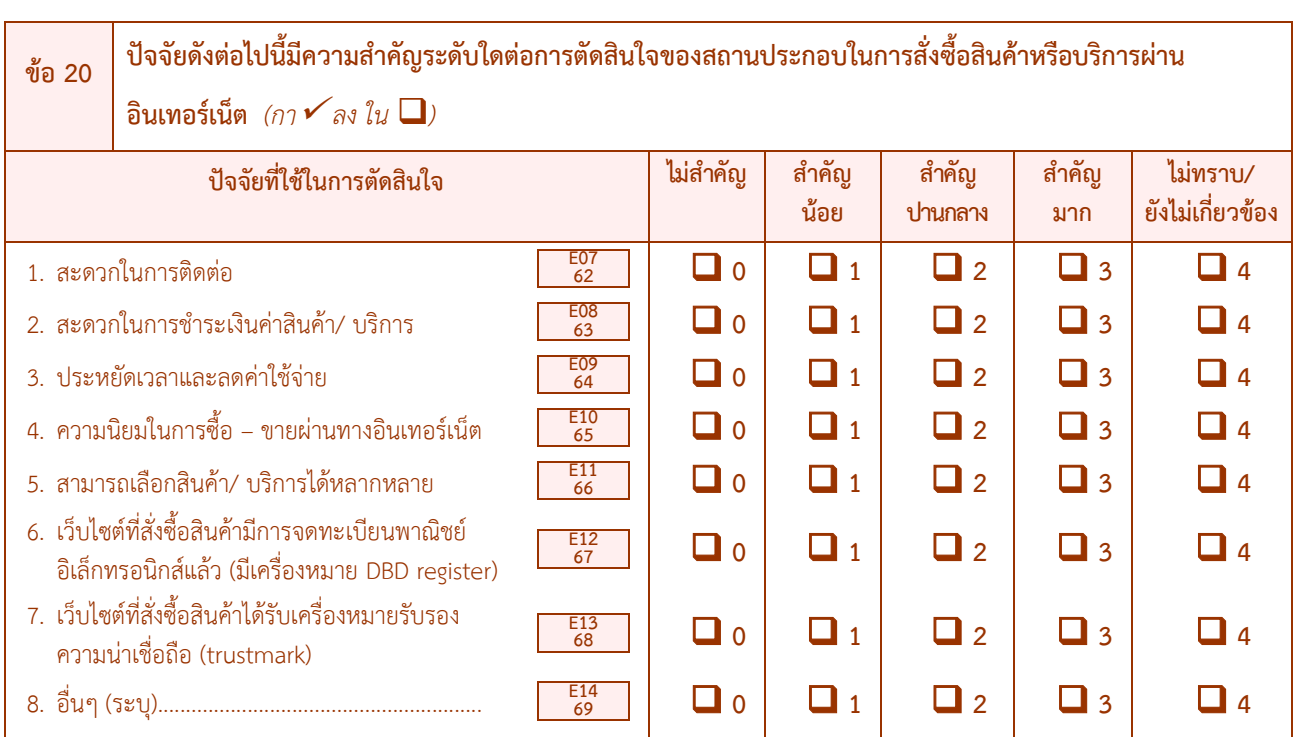

**์ วัตถุประสงค์ : เพื่**อต้องการทราบปัจจัยที่มีความสำคัญต่อสถานประกอบการในการตัดสินใจซื้อสินค้าหรือบริการผ่านทาง อินเทอร์เน็ต

 $\bullet$  วิธีบันทึก : กา  $\checkmark$  ใน  $\square$  ทุกรายการที่ใช้ในการตัดสินใจซื้อสินค้าหรือบริการผ่านอินเทอร์เน็ตว่า "ไม่สำคัญ" หรือ "สำคัญน้อย" หรือ "สำคัญปานกลาง" หรือ "สำคัญมาก" หรือ "ไม่ทราบ/ยังไม่เกี่ยวข้อง" (สำหรับรายการ E14 จะมี บันทึกหรือไม่ก็ได้ ถ้ามีกา ใน มา จะต้องบันทึกปัจจัยอื่น ๆ บนเส้นประ............... มาด้วย ถ้าไม่ระบุมาให้ปล่อย E14 ว่างไว้) แล้วถามต่อข้อ 21

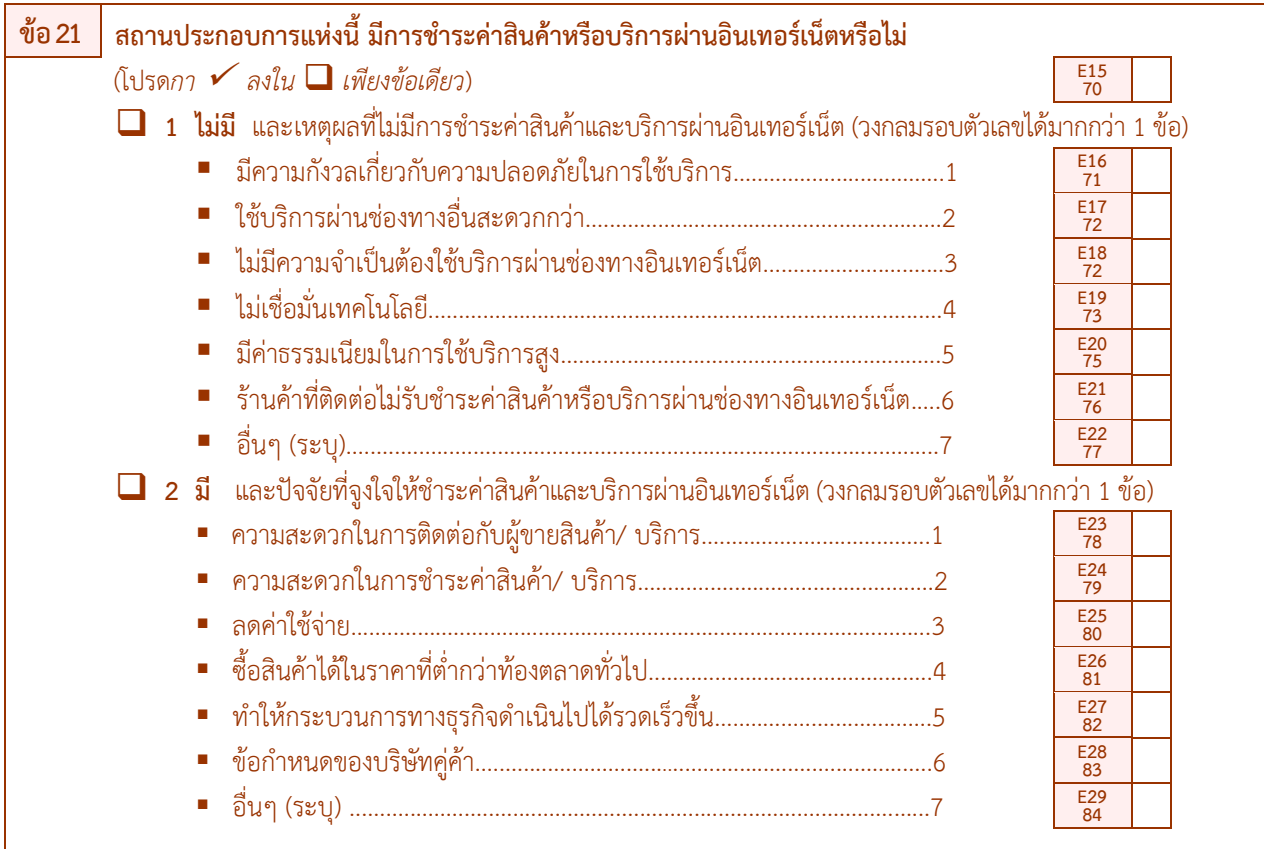

**์ วัตถุประสงค์ :** เพื่อต้องการทราบสถานประกอบการที่มีการชำระค่าสินค้าหรือบริการผ่านทางอินเทอร์เน็ตและ ปัจจัย สำคัญใดในการจูงใจให้ชำระเงินค่าสินค้าหรือบริการผ่านอินเทอร์เน็ต

 $\bullet$  วิธีบันทึก : กา  $\checkmark$  ใน  $\square$  เพียงข้อเดียว โดยสอบถามสถานประกอบการ ดังนี้

1) ถ้าสถานประกอบการ "ไม่มีการชำระค่าสินค้าหรือบริการผ่านอินเทอร์เน็ต" ให้ กา  $\checkmark$  ใน  $\Box$  หน้าข้อ 1 และให้บันทึกเหตุผลที่ไม่มีการชำระเงินค่าสินค้าและบริการผ่านอินเทอร์เน็ต โดยให้วงกลมรอบตัวเลข ซึ่งสามารถตอบได้มากกว่า 1 ข้อ (สำหรับรหัส 7 ถ้ามีวงกลมรอบรหัส 7 ให้บันทึกอื่น ๆ บนเส้นประ.................. มาด้วย) แล้วถามต่อข้อ 22

2) ถ้าสถานประกอบการ "มีการชำระค่าสินค้าหรือบริการผ่านอินเทอร์เน็ต" ให้ กา  $\checkmark$  ใน  $\square$  หน้า ี ข้อ 2 และให้บันทึกปัจจัยที่จูงใจให้ชำระค่าสินค้าและบริการผ่านอินเทอร์เน็ต โดยให้วงกลมรอบตัวเลข ซึ่งสามารถตอบได้ มากกว่า 1 ข้อ (สำหรับรหัส 7 ถ้ามีวงกลมรอบรหัส 7 ให้บันทึกอื่น ๆ บนเส้นประ.................. มาด้วย) แล้วถามต่อข้อ 22

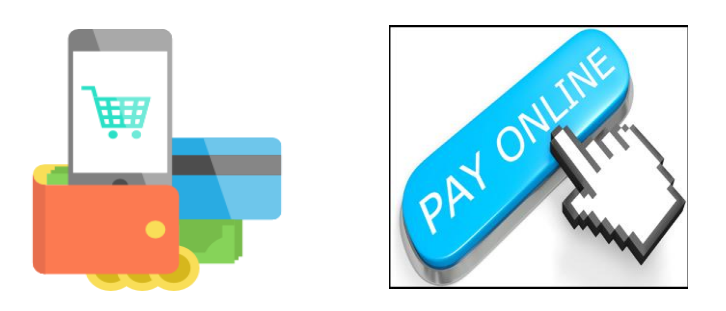

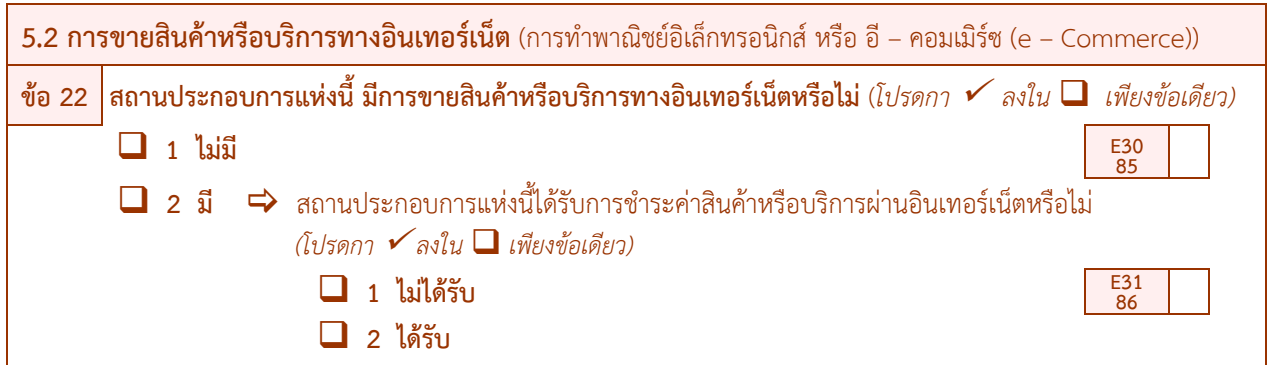

**์วัตถุประสงค์** : เพื่อต้องการทราบจำนวนสถานประกอบการที่มีการขายสินค้าหรือบริการทางอินเทอร์เน็ต (การทำพาณิชย์ ้อิเล็กทรอนิกส์ หรือ อี - คอมเมิร์ซ) และได้รับชำระเงินค่าสินค้าหรือบริการผ่านทางอินเทอร์เน็ต

 $\bullet$  วิธีบันทึก : กา  $\checkmark$  ใน  $\square$  เพียงข้อเดียว โดยสอบถามสถานประกอบการ ดังนี้

1) ถ้าสถานประกอบการ **"ไม่มีการขายสินค้าหรือบริการทางอินเทอร์เน็ต"** ให้กา ใน หน้าข้อ 1 แล้ว**ข้ามไปถามตอนที่ 6**

ี่ 2) ถ้าสถานประกอบการ **"มีการขายสินค้าหรือบริการทางอินเทอร์เน็ต"** ให้กา ✔ ใน **□** หน้าข้อ 2 และ ให้ถามต่อว่าสถานประกอบการแห่งนี้ได้รับการชำระค่าสินค้าหรือบริการผ่านอินเทอร์เน็ตหรือไม่ โดย

 $-$  ถ้า "**ไม่ได้รับการชำระสินค้าหรือบริการผ่านอินเทอร์เน็ต**" ให้กา ✔ ใน ■ หน้าข้อ 1 แล้วถามต่อตอนที่ 6

 $-$ ถ้า "**ได้รับการชำระค่าสินค้าหรือบริการผ่านอินเทอร์เน็ต**" ให้กา ✔ ใน ■ หน้าข้อ 2 แล้วถามต่อตอนที่ 6

*ค าอธิบาย*

■ สถานประกอบการที่ดำเนินกิจการโดยใช้พาณิชย์อิเล็กทรอนิกส์ หรือ อี-คอมเมิร์ซ (e - Commerce) ในการสำรวจครั้งนี้ *หมายถึง สถานประกอบการที่มีการขายสินค้าหรือบริการให้ลูกค้าผ่านทางอินเทอร์เน็ต หรือหมายถึง การให้ลูกค้าสั่งซื้อสั่งจอง สินค้าหรือบริการผ่านทางอินเทอร์เน็ต (ผ่านทางหน้าเว็บไซต์Social Network Extranet EDI หรือทาง e-mail ก็ได้) ส่วน การช าระเงินหรือจัดส่งจะท าผ่านทางช่องทางใดก็ได้*

**ตอนที่6 บุคลากรที่ปฏิบัติงานด้าน ICT**

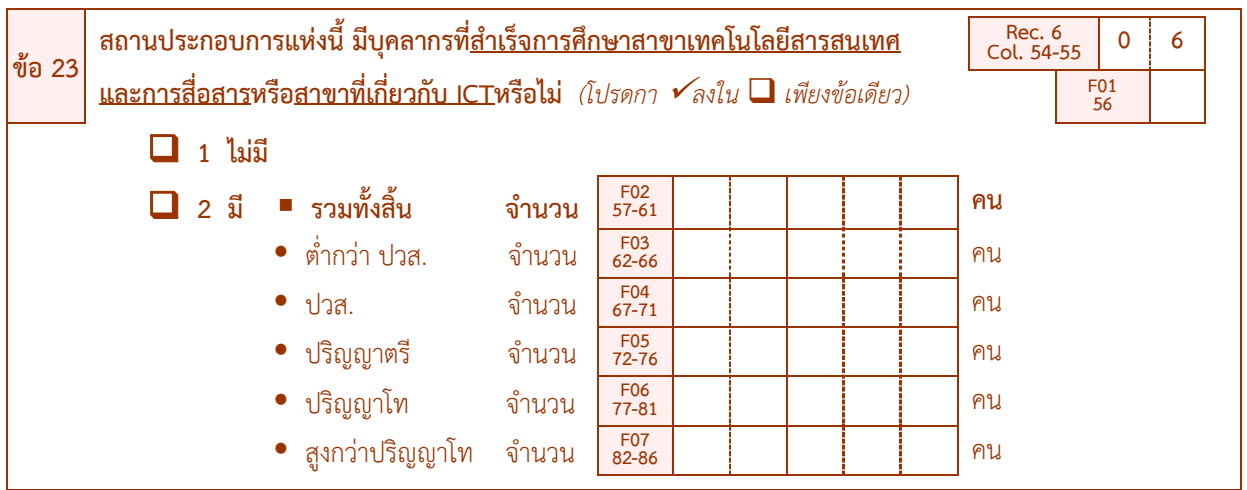

**์ วัตถุประสงค์ :** เพื่อต้องการทราบจำนวนบุคลากรที่สำเร็จการศึกษาสาขาเทคโนโลยีสารสนเทศฯ ของสถานประกอบการ ในแต่ละประเภทอตสาหกรรม

วิธีบันทึก : ให้สอบถามสถานประกอบการ ดังนี้

1) ถ้า "**ไม่มีบุคลากรที่สำเร็จการศึกษาสาขาเทคโนโลยีสารสนเทศและการสื่อสาร หรือ สาขาเกี่ยวกับ ICT"** ให้กา ใน หน้าข้อ 1 แล้ว**ข้ามไปถามข้อ 24**

2) ถ้า "มีบุคลากรที่สำเร็จการศึกษาสาขาเทคโนโลยีสารสนเทศและการสื่อสาร หรือ สาขาที่เกี่ยวกับ **ICT"** ให้กา ✔ ใน **□** หน้าข้อ 2 และบันทึกจำนวนผู้ที่สำเร็จการศึกษาสาขาเทคโนโลยีสารสนเทศฯ ทั้งสิ้นที่มีอยู่ใน ี สถานประกอบการ (F02) และต้องบันทึกจำนวนบคลากรจำแนกตามระดับการศึกษา ได้แก่ ต่ำกว่า ปวส. ปวส. ปริญญาตรี ปริญญาโท และสงกว่าปริญญาโท ลงในช่อง  $\Box$  F03 - F07 ด้วยแล้วถามต่อข้อ 24

#### *ค าอธิบาย*

*สาขาเทคโนโลยีสารสนเทศและการสื่อสาร ได้จัดแบ่งออกเป็น 6 กลุ่ม ดังนี้*

*1 กลุ่มสาขาวิชาวิศวกรรมคอมพิวเตอร์ได้แก่ คอมพิวเตอร์ วิทยาศาสตร์คอมพิวเตอร์ ศาสตร์คอมพิวเตอร์ เทคโนโลยีคอมพิวเตอร์ วิศวกรรม คอมพิวเตอร์ วิทยาการคอมพิวเตอร์ วิศวกรรมไฟฟ้าและคอมพิวเตอร์*

- *2 กลุ่มสาขาวิชาอิเล็กทรอนิกส์ได้แก่ เทคโนโลยีอิเล็กทรอนิกส์ ฟิสิกส์อิเล็กทรอนิกส์ อิเล็กทรอนิกส์และคอมพิวเตอร์ เทคโนโลยีอิเล็กทรอนิกส์ก าลัง อิเล็กทรอนิกส์*
- *3 กลุ่มสาขาวิชาสารสนเทศ ได้แก่ การจัดการระบบสารสนเทศ เทคโนโลยีสารสนเทศเพื่อธุรกิจ ระบบสารสนเทศทางการบัญชี คอมพิวเตอร์และ เทคโนโลยีสารสนเทศ เทคโนโลยีสารสนเทศเพื่ออุตสาหกรรม ระบบสารสนเทศเพื่อการจัดการ เทคโนโลยีการจัดการระบบสารสนเทศ เทคโนโลยี สารสนเทศสถิติ วิทยาการคอมพิวเตอร์และสารสนเทศ เทคโนโลยีสารสนเทศ ระบบสารสนเทศคอมพิวเตอร์ วิทยาการสารสนเทศ เทคโนโลยี สารสนเทศทางธุรกิจ ระบบสารสนเทศทางการจัดการ สารสนเทศศาสตร์*
- *4 กลุ่มสาขาวิชาคอมพิวเตอร์ประยุกต์ได้แก่ คอมพิวเตอร์ธุรกิจ วิทยาการคอมพิวเตอร์ประยุกต์ เทคโนโลยีคอมพิวเตอร์ อุตสาหกรรม วิทยาการ คอมพิวเตอร์ประยุกต์ – มัลติมีเดีย*
- *5 กลุ่มสาขาวิชาโทรคมนาคม ได้แก่ การบริหารโทรคมนาคม โทรคมนาคม วิศวกรรมอิเล็กทรอนิกส์และโทรคมนาคมเทคโนโลยีโทรคมนาคม วิศวกรรมโทรคมนาคม*

*6 กลุ่มสาขาวิชาสถิติได้แก่ การประมวลผลข้อมูลด้วยเครื่องคอมพิวเตอร์ สถิติศาสตร์ สถิติประยุกต์ สถิติคณิตศาสตร์*

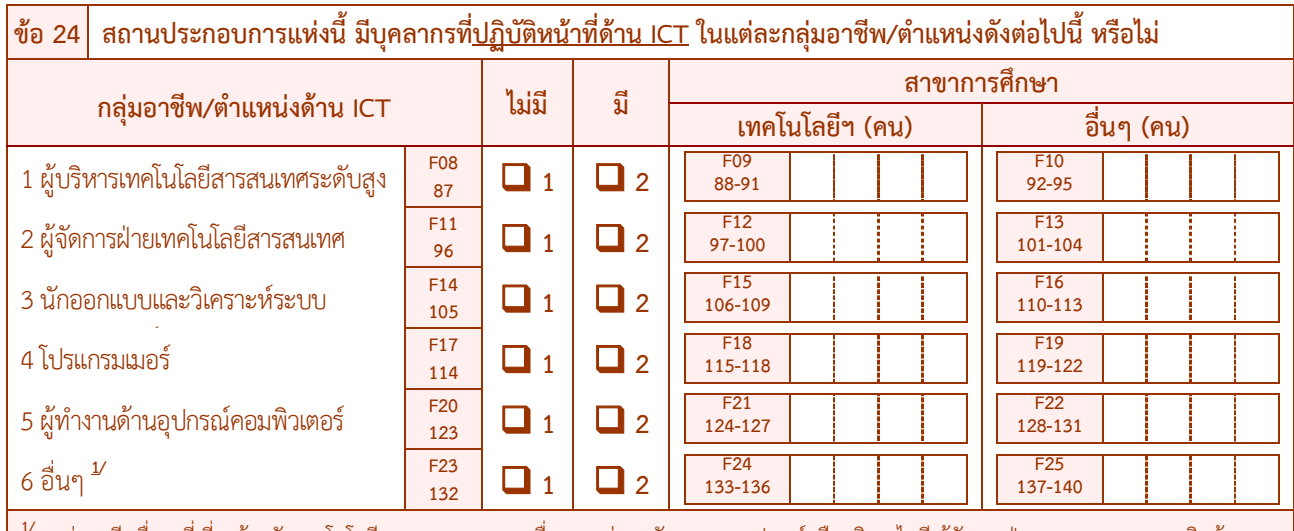

**1/** กลุ่มอาชีพอื่นๆ ที่เกี่ยวข้องกับเทคโนโลยีสารสนเทศและการสื่อสาร เช่น พนักงานขายอุปกรณ์หรือบริการไอที ผู้จัดการฝ่ายขายและการตลาดสินค้าและ ้ บริการไอที พนักงานรับซื้อสินค้าและบริการฝ่ายระบบคอมพิวเตอร์ พนักงานให้บริการโดยใช้ไอที เจ้าหน้าที่นำเข้าข้อมูล เป็นต้น

**์ วัตถุประสงค์ :** เพื่อต้องการทราบจำนวนบุคลากรที่ปฏิบัติหน้าที่ด้าน ICT ของสถานประกอบการในแต่ละประเภท ้อุตสาหกรรม จำแนกตามกลุ่มอาชีพ/ตำแหน่ง สาขาการศึกษา และระดับการศึกษาที่เข้าสู่ตลาดแรงงาน เพื่อใช้เป็นแนวทางในการพัฒนาโครงสร้างพื้นฐานด้านบุคลากร ICT ของประเทศต่อไป

- $\bullet$  วิธีบันทึก :  $\,$ กา  $\checkmark$  ใน  $\Box$  เพียงข้อเดียว และบันทึกจำนวนบุคลากรลงในช่อง  $\Box$  โดยให้สอบถามสถาน ประกอบการว่า **มีบุคลากรที่ปฏิบัติหน้าที่ด้าน ICT** ในแต่ละกลุ่มอาชีพ/ต าแหน่ง หรือไม่
	- 1) ถ้า "**ไม่มี**" ในกลุ่มอาชีพ/ตำแหน่งใด ให้ กา ✔ ใน **□** หน้าข้อ 1 กลุ่มอาชีพ/ตำแหน่งนั้นๆ
- ี่ 2) ถ้า **"มี"** ในกลุ่มอาชีพ/ตำแหน่งใด ให้ กา ✔ ใน **□** หน้าข้อ 2 ตามกลุ่มอาชีพ/ตำแหน่งนั้นๆ และให้ บันทึก**จ านวนบุคลากรที่ปฏิบัติหน้าที่ด้าน ICT** จ าแนกตามสาขาการศึกษาด้วย

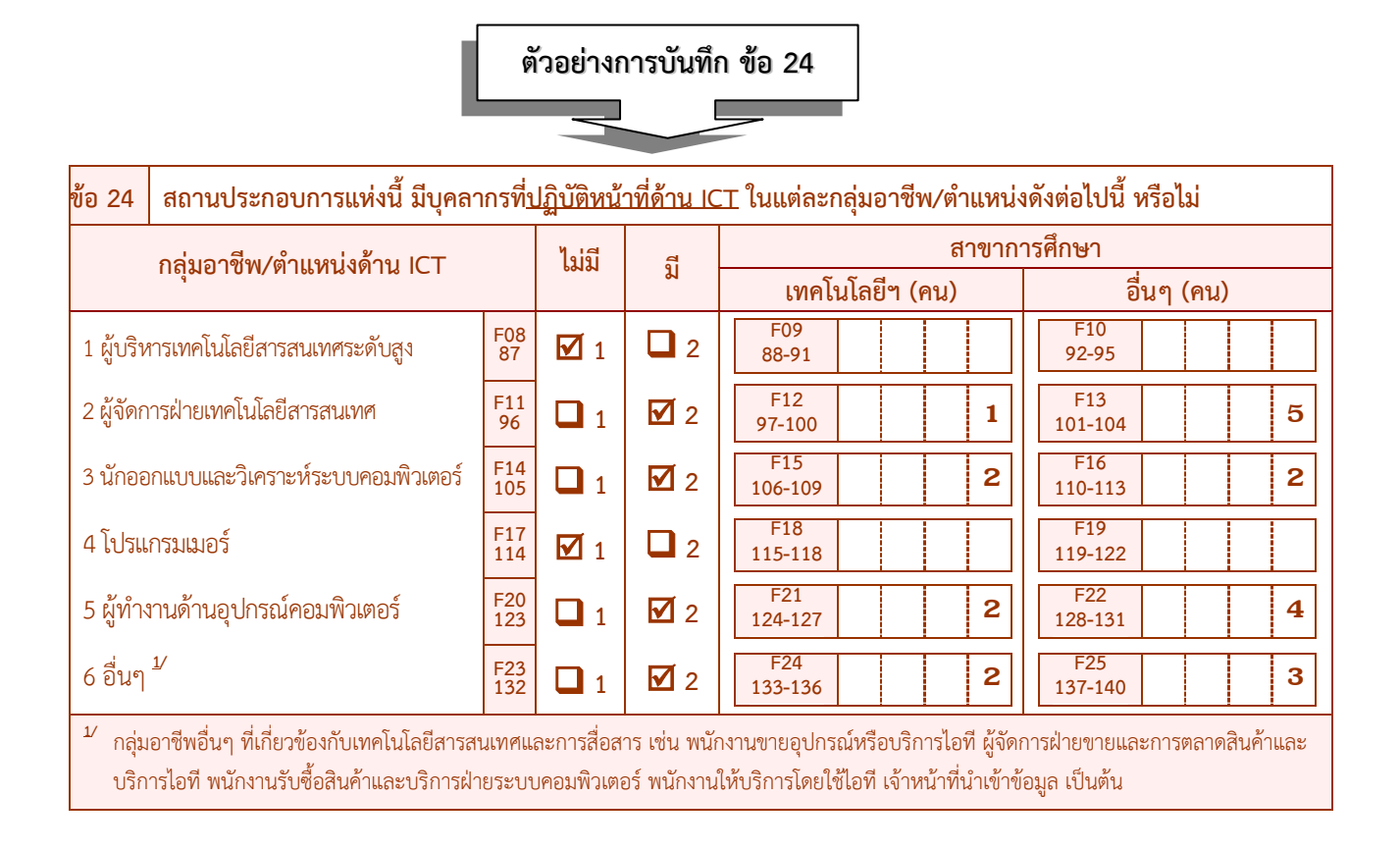

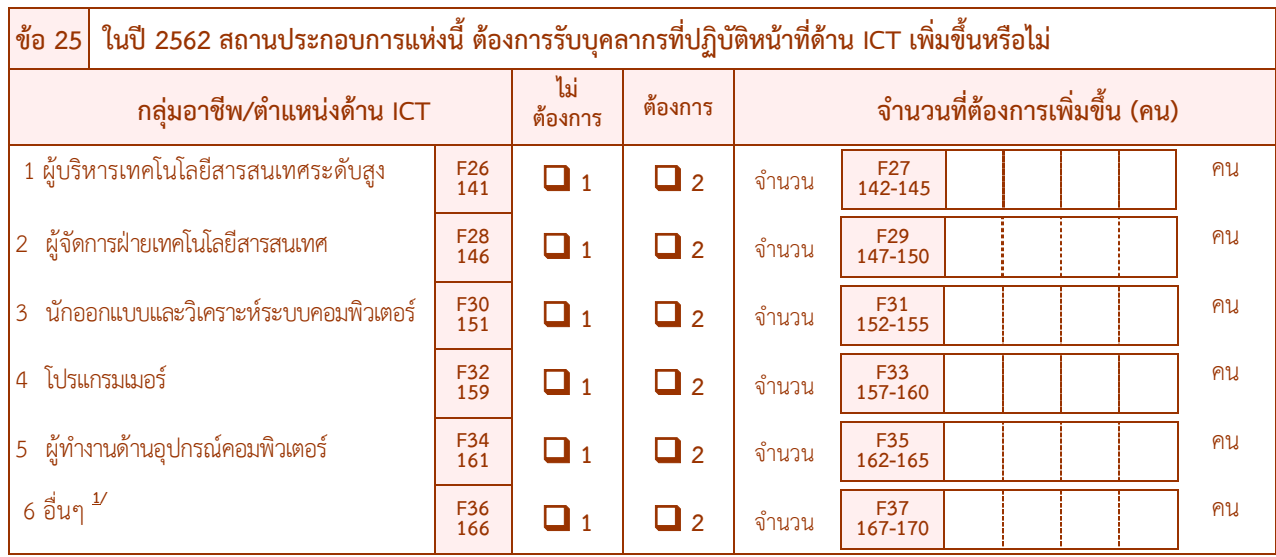

**์ วัตถุประสงค์ :** เพื่อต้องการทราบความต้องการรับบุคลากรที่ปฏิบัติหน้าที่ด้าน ICT เพิ่มขึ้นในแต่ละกลุ่มอาชีพ/ตำแหน่ง เพื่อ ใช้ประกอบการกำหนดนโยบายด้านการศึกษาของบุคลากรให้สอดคล้องกับตลาดแรงงานของประเทศต่อไป

วิธีบันทึก : ให้สอบถามสถานประกอบการ ดังนี้

ี่ 1) ถ้า **"ไม่ต้องการรับบุคลากรที่ปฏิบัติหน้าที่ด้าน ICT ในกลุ่มอาชีพ/ตำแหน่งนั้นๆ เพิ่มขึ้น" ให้กา <b>√** ึ ใน  $\square$  หน้าข้อ 1 และไม่ต้องบันทึกจำนวนที่ต้องการเพิ่มขึ้น

 $2$ ) ถ้า "ต้องการรับบุคลากรที่ปฏิบัติหน้าที่ด้าน ICT ในกลุ่มอาชีพ∕ตำแหน่งนั้นๆ เพิ่มขึ้น" ให้กา **√** ่ ใน **□** หน้าข้อ 2 และให้บันทึก**จำนวนที่ต้องการเพิ่มขึ้น (คน)** ตามกลุ่มอาชีพ∕ตำแหน่งนั้นๆ

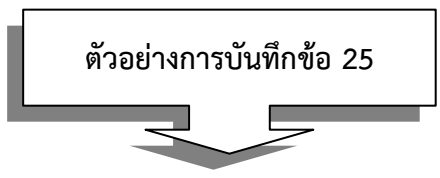

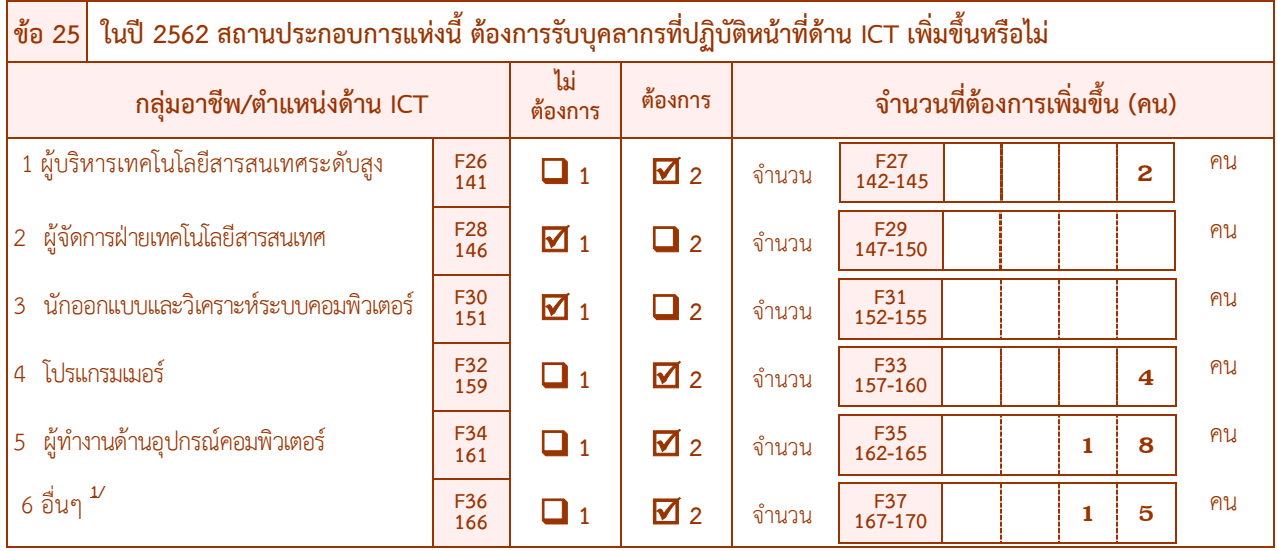
#### *ค าอธิบาย*

#### **■** กลุ่มอาชีพ/ตำแหน่ง บุคลากรที่ปฏิบัติหน้าที่ด้าน ICT

*1 ผู้บริหารเทคโนโลยีสารสนเทศระดับสูง (Chief Information Officer – CIO) หมายถึง ผู้ที่ปฏิบัติงานเกี่ยวกับการควบคุม ประสานงาน สั่ง การ ติดตาม ตรวจสอบประเมินผลและรับผิดชอบงานด้านเทคโนโลยีสารสนเทศขององค์กร*

- *2 ผู้จัดการฝ่ายเทคโนโลยีสารสนเทศ(Information technology department manager) ได้แก่*
	- *2.1 ผู้จัดการโครงการ (Project Manager) หมายถึง ผู้ที่ปฏิบัติงานเกี่ยวกับการควบคุม ประสานงาน สั่งการ ติดตาม ตรวจสอบ ประเมินผลและรับผิดชอบงานด้านเทคโนโลยีสารสนเทศของโครงการ*
	- *2.2 ผู้จัดการด้านระบบ (System Manager) หมายถึง ผู้ที่ปฏิบัติงานเกี่ยวกับการควบคุม ประสานงาน สั่งการ ติดตาม ตรวจสอบ ประเมินผลและรับผิดชอบงานด้านเทคโนโลยีสารสนเทศของระบบงาน*
- *3 นักออกแบบและวิเคราะห์ระบบคอมพิวเตอร์(Computer system designers and analysts) ได้แก่*
	- *3.1 นักวิเคราะห์ระบบ (System Analyst & Designer) หมายถึง ผู้ที่ปฏิบัติงานเกี่ยวกับการวางแผน ศึกษา วิเคราะห์ ออกแบบ น าไปใช้งาน ทดสอบ ประเมินผล และบ ารุงรักษาระบบงานคอมพิวเตอร์ เพื่อสนอง ความต้องการของผู้ใช้งาน*
	- *3.2 ผู้ปฏิบัติงานด้านซอฟต์แวร์ประยุกต์ (Application Software Officer) หมายถึง ผู้ที่ปฏิบัติงานเกี่ยวกับการวางแผน ศึกษา วิเคราะห์ ออกแบบ น าไปใช้งาน ทดสอบ ประเมินผล และบ ารุงรักษาซอฟต์แวร์ประยุกต์ รวมทั้งแก้ปัญหาต่างๆ ที่เกิดขึ้น*
	- *3.3 ผู้ปฏิบัติงานด้านคอมพิวเตอร์กราฟิกและซอฟต์แวร์มัลติมีเดีย (Computer Graphic and Multimedia Software Officer) หมายถึง ผู้ที่ปฏิบัติงานเกี่ยวกับการวางแผน ศึกษา วิเคราะห์ ออกแบบ น าไปใช้งาน ทดสอบ ประเมินผล และบ ารุงรักษางานด้าน คอมพิวเตอร์กราฟิกและซอฟต์แวร์มัลติมีเดีย รวมทั้งแก้ไขปัญหาต่างๆ ที่เกิดขึ้น*
	- *3.4 ผู้ปฏิบัติงานด้านสื่อสารข้อมูล (Data Communication Officer) หมายถึง ผู้ที่ปฏิบัติงานเกี่ยวกับการวางแผน ศึกษา วิเคราะห์ ออกแบบ น าไปใช้งาน ทดสอบ ประเมินผล และบ ารุงรักษาระบบเครือข่ายและระบบสื่อสารข้อมูลอื่นๆ รวมทั้งแก้ปัญหาต่างๆ ที่เกิดขึ้น*
	- *3.5 ผู้ปฏิบัติงานด้านฐานข้อมูล (Database Officer) หมายถึง ผู้ที่ปฏิบัติงานเกี่ยวกับการวางแผน ศึกษา วิเคราะห์ ออกแบบ น าไปใช้งาน ทดสอบ ประเมินผล และบ ารุงรักษาระบบฐานข้อมูลและโปรแกรม ระบบจัดการฐานข้อมูล รวมทั้งแก้ไขปัญหาต่างๆ ที่เกิดขึ้น*
	- *3.6 ผู้ปฏิบัติงานด้านความปลอดภัยไอที (IT Security Officer) หมายถึง ผู้ที่ปฏิบัติงานเกี่ยวกับการวางแผน ศึกษา วิเคราะห์ ออกแบบ น าไปใช้งาน ทดสอบ ประเมินผล และประเมินผลด้านความปลอดภัยไอที รวมทั้งแก้ไขปัญหาต่างๆ ที่เกิดขึ้น*
	- *3.7 ผู้ปฏิบัติงานด้านประกันคุณภาพของไอที (IT Quality Assurance Officer) หมายถึง ผู้ปฏิบัติงานเกี่ยวกับการวางแผน ศึกษา วิเคราะห์ ออกแบบ น าไปใช้งาน ทดสอบและประเมินผลงานด้านประกันคุณภาพของไอทีรวมทั้งแก้ไขปัญหาต่างๆ ที่เกิดขึ้น*
	- *3.8 วิศวกรซอฟต์แวร์ (Software Engineer) หมายถึง ผู้ที่ปฏิบัติงานเกี่ยวกับการวิจัย วิเคราะห์ ออกแบบ น าไปใช้งาน ทดสอบ วิธีการ/กระบวนการ ตลอดจนเทคโนโลยีเพื่อสนับสนุนการพัฒนาซอฟต์แวร์ ที่เป็นงานระบบใหญ่ให้มีคุณภาพสูง*
	- *3.9 ผู้ปฏิบัติงานด้านแคดแคม (CAD & CAM Officer) หมายถึง ผู้ที่ปฏิบัติงานเกี่ยวกับการวางแผน ศึกษา วิเคราะห์ สร้างงานด้าน การออกแบบและการผลิตโดยใช้คอมพิวเตอร์ รวมทั้งน าไปใช้งานทดสอบประเมินผลและให้ค าปรึกษาด้านเทคนิค*
- *4 โปรแกรมเมอร์ (Computer programmer) ได้แก่*
	- *4.1 โปรแกรมเมอร์ (Programmer) หมายถึง ผู้ที่ปฏิบัติงานเกี่ยวกับการเขียน/สร้าง ดัดแปลง ทดสอบและแก้ไขซอฟต์แวร์ประยุกต์ (Application Software) และ/หรือ ซอฟต์แวร์ระบบ (System Software) ให้เป็นไปตามข้อก าหนดของโปรแกรม รวมถึงการให้ ค าแนะน าด้านเทคนิคและการแก้ไขปัญหาต่างๆ ที่เกี่ยวข้อง*
	- *4.2 เว็บมาสเตอร์ (Web Master) หมายถึง ผู้ปฏิบัติงานเกี่ยวกับการออกแบบ สร้าง ดัดแปลง ทดสอบและแก้ไข ปรับปรุงเว็บไซต์และ ข้อมูลต่างๆ จากเว็บไซต์ให้ทันสมัย*
	- *4.3 เจ้าหน้าที่ฝึกอบรมคอมพิวเตอร์ (Computer Trainer) หมายถึง ผู้ปฏิบัติงานเกี่ยวกับการให้การฝึกอบรมวิชาการทางด้าน คอมพิวเตอร์ ที่เป็นหลักสูตรระยะสั้น และหลักสูตรเฉพาะทาง รวมทั้งให้ค าปรึกษาทางวิชาการและทางเทคนิค*

#### *5 ผู้ท างานด้านอุปกรณ์คอมพิวเตอร์ (Computer associate professionals) ได้แก่*

- *5.1 ช่างเทคนิคระบบคอมพิวเตอร์ (System Technician) หมายถึง ผู้ที่ปฏิบัติงานเกี่ยวกับการดูแลรักษาและแก้ไขปัญหาของระบบ คอมพิวเตอร์*
- **5.2** *ผู้ปฏิบัติงานด้านระบบคอมพิวเตอร์ (System Operator) หมายถึง ผู้ปฏิบัติงานเกี่ยวกับการปฏิบัติการ ควบคุม ดูแลรักษาและ ตรวจสอบการท างานของระบบคอมพิวเตอร์ และ/หรือ ระบบงานคอมพิวเตอร์*

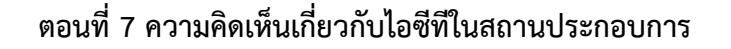

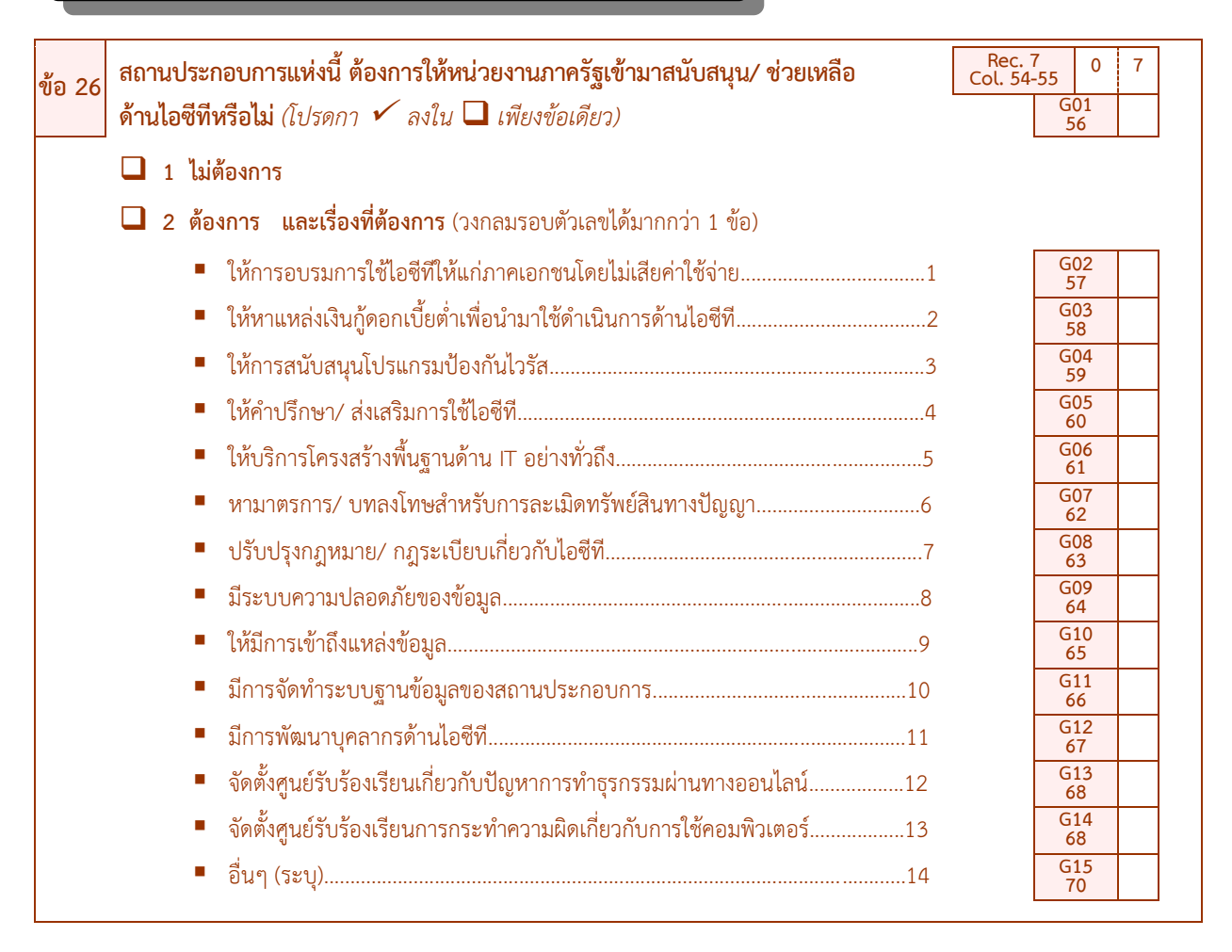

**วัตถุประสงค์:** เพื่อให้หน่วยงานภาครัฐเข้ามาสนับสนุน/ช่วยเหลือด้านไอซีทีในสถานประกอบการให้มีการพัฒนามากขึ้น

 $\bullet$  วิธีบันทึก : กา  $\checkmark$  ใน  $\square$  เพียงข้อเดียว โดยสอบถามสถานประกอบการ ดังนี้

1) ถ้า "ไม่ต้องการ" ให้หน่วยงานภาครัฐเข้ามาสนับสนุน/ ช่วยเหลือด้านไอซีที ให้ กา  $\checkmark$  ใน  $\Box$  หน้าข้อ 1

2) ถ้า "ต้องการ" ให้หน่วยงานภาครัฐเข้ามาสนับสนุน/ ช่วยเหลือด้านไอซีที ให้ กา  $\checkmark$  ใน  $\Box$  หน้าข้อ 2 และสอบถามเรื่องที่ต้องการให้หน่วยงานภาครัฐเข้ามาสนับสนุน/ ช่วยเหลือ โดยวงกลมรอบตัวเลขได้มากกว่า 1 (สำหรับรหัส 14 ถ้ามีวงกลมรอบรหัส 14 จะต้องบันทึกอื่นๆ บนเส้นประ................มาด้วย)

## **ถ้าพิจารณาและพบว่าไม่สอดคล้องกัน ให้สอบถามเพิ่มเติม และแก้ไขให้ถูกต้อง**

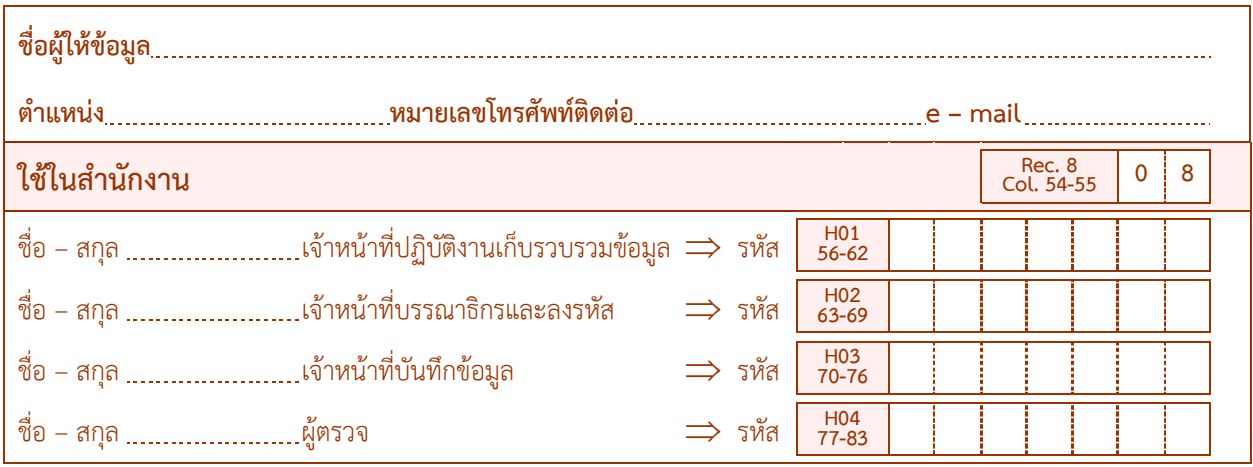

**์ วัตถุประสงค์ :** เพื่อใช้ลงชื่อ ตำแหน่งหน้าที่และหมายเลขโทรศัพท์ติดต่อของผู้ให้ข้อมูลและผู้ปฏิบัติงาน

ลงบนเส้นประ................ เพื่อส านักงานสถิติแห่งชาติ (ส่วนกลาง) จะได้สามารถติดต่อสอบถามได้ในกรณีที่ ต้องการทราบรายละเอียดเพิ่มเติม

**:** ใช้ส าหรับผู้ให้ข้อมูล ลงชื่อเพื่อจะได้สามารถติดต่อสอบถามได้ในกรณีที่ต้องการทราบรายละเอียดเพิ่มเติม

: ใช้สำหรับเจ้าหน้าที่ผู้ปฏิบัติงานฯ ซึ่งได้เก็บรวบรวมข้อมูล บันทึกแบบ บรรณาธิกรและลงรหัส และทำการ ตรวจความครบถ้วน ถูกต้องของการบันทึกข้อความที่สถานประกอบการบันทึกมาให้เสร็จเรียบร้อย แล้วลงชื่อเพื่อให้ทราบว่า เจ้าหน้าที่คนใดเป็นผู้ปฏิบัติงาน

**:** ใช้ส าหรับหัวหน้าฝ่าย หรือผู้อ านวยการกลุ่ม หรือผู้ที่ได้รับมอบหมายซึ่งได้ตรวจสอบในขั้นสุดท้ายแล้วลงชื่อ กำกับ

## **บทที่ 3**

### **การบรรณาธิกรและลงรหัส**

#### **1. การบรรณาธิกร**

คือ การตรวจสอบและปรับแก้ข้อมูลในแบบสอบถาม ซึ่งเจ้าหน้าที่ผู้ปฏิบัติงานเก็บรวบรวมข้อมูลได้บันทึกมาจาก งานสนาม แม้ว่าแบบสอบถามเหล่านั้นจะได้ผ่านการตรวจสอบของเจ้าหน้าที่ผู้ปฏิบัติงานเก็บรวบรวมข้อมูลแล้วก็ตาม ยังอาจจะพบข้อผิดพลาดในการบันทึกข้อมูลหลงเหลืออยู่บ้าง ซึ่งจำเป็นต้องแก้ไขให้ถูกต้องครบถ้วนก่อนที่จะลงรหัส และนำ แบบสอบถามไปประมวลผลขั้นต่อไป ข้อผิดพลาดต่างๆ ได้แก่

### **1.1 ข้อมูลไม่ครบถ้วนอาจเกิดจากสาเหตุดังต่อไปนี้**

1) การลืมถามข้อมูล : พนักงานหรือเจ้าหน้าที่ผู้ปฏิบัติงานเก็บรวบรวมข้อมูลอาจลืมถามข้อถามบางเรื่องทำ ให้ค าตอบบางเรื่องขาดหายไป

2) การลืมบันทึก : พนักงานหรือเจ้าหน้าที่ผู้ปฏิบัติงานเก็บรวบรวมข้อมูลอาจลืมบันทึกคำตอบบางรายการลง ไปในแบบสอบถาม

## **1.2 บันทึกข้อมูลไม่ถูกต้องอาจเกิดจากสาเหตุดังต่อไปนี้**

1)  $\,$  การบันทึกไม่ถูกต้องตามวิธีการที่กำหนด เช่น ข้อถามบางข้อถามกำหนดให้กา  $\checkmark$  ใน  $\Box$  หน้ารหัสเพียง รหัสเดียว แต่เจ้าหน้าที่ผู้ปฏิบัติงานฯ อาจกา  $\checkmark$  ใน  $\square$  มาหลายรหัสหรือข้อถามบางข้อถาม กำหนดให้บันทึกเฉพาะสถาน ประกอบการการผลิตแต่เจ้าหน้าที่ผู้ปฏิบัติงานฯ อาจบันทึกมาทุกประเภท

2) การบันทึกข้อมูลที่ไม่แนบนัยข้อมูลบางเรื่องมีความสัมพันธ์กัน เช่น การบันทึกการใช้เครื่องคอมพิวเตอร์ใน ึการดำเนินกิจการต้องมีบันทึกจำนวนเครื่องคอมพิวเตอร์ และจำนวนบุคลากรที่ใช้เครื่องคอมพิวเตอร์ในการปฏิบัติงานเป็น ประจ าเป็นต้น

3) การบันทึกข้อมูลที่ไม่น่าจะเป็นไปได้ เช่น บันทึกจำนวนคนทำงานหรือลูกจ้างมากผิดปกติ เมื่อพิจารณา กิจกรรมและรูปแบบการจัดตั้งฯ แล้วอาจไม่ถูกต้อง

4) การบันทึกข้อมูลผิดพลาดอาจเกิดจากการกา  $\checkmark$  ใน  $\square$  หน้ารหัสคำตอบไม่ถูกต้อง

### **2. การลงรหัส**

คือ การแปลงข้อมูลให้เป็นตัวเลขก่อน ที่จะทำการบันทึกข้อมูลเข้าเครื่องคอมพิวเตอร์ เพื่อนำไปประมวลผลต่อไป การบันทึกเลขรหัสบางเรื่องอาจนำมาบันทึกในสำนักงานฯ เช่น รหัสประเภทกิจกรรมทางเศรษฐกิจ เป็นต้น หรือบันทึกมาแล้ว ิจากงานสนาม โดยเจ้าหน้าที่ผู้ปฏิบัติงานเก็บรวบรวมข้อมูลบันทึกคำตอบเป็นตัวเลขรหัสมาให้พนักงานบรรณาธิกรต้อง ิ ตรวจสอบเลขรหัสที่บันทึกมาว่าถูกต้องตรงตามรหัสที่กำหนดไว้ใน Data Dictionary หรือไม่

### **3. หลักเกณฑ์ในการบรรณาธิกรและลงรหัส**

3.1 ให้ใช้**ปากกาสีแดง** บันทึกเลขรหัสขีดฆ่าแก้ไขหรือเพิ่มเติมข้อความหรือข้อมูลในแบบสอบถาม

3.2 เมื่อต้องมีการแก้ไขรายการใดให้ขีดทับรายการนั้นด้วย**ปากกาสีแดง** แล้วบันทึกข้อมูลที่ถูกต้องไว้เหนือรายการ เดิมให้ชัดเจนห้ามลบตัวเลขหรือข้อมูลที่พนักงานหรือเจ้าหน้าที่ผู้ปฏิบัติงานเก็บรวบรวมข้อมูลบันทึกมาในแบบสอบถามเพราะ ข้อมูลเดิมจะต้องมีไว้ประกอบการพิจารณา

3.3 การบันทึกเลขรหัสให้เขียนตัวเลขให้ชัดเจนอ่านง่ายเพื่อป้องกันมิให้ผู้บันทึกข้อมูลเห็นเป็นอย่างอื่นทำให้บันทึก ผิดพลาด

3.4 การบันทึกตัวเลขจำนวนในช่อง  $\begin{array}{|c|c|c|}\ \hline \ \vdots & \vdots & \vdots \ 0.4 & 0.03 & 0.000 & 0.000 & 0.000 & 0.000 & 0.000 & 0.000 & 0.000 & 0.000 & 0.000 & 0.000 & 0.000 & 0.000 & 0.000 & 0.000 & 0.000 & 0.000 & 0.000 & 0.000 & 0.000 & 0.000 & 0.000 & 0.$ จำนวนเงินให้บันทึกเฉพาะจำนวนเต็มให้ตัวเลขแต่ละหลักตรงกับแต่ละช่องถ้าไม่เป็นไปตามนี้ให้ขีดทับแล้วเขียนไว้ด้านบนช่อง

3.5 เมื่อบรรณาธิกรและลงรหัสเสร็จเรียบร้อยแล้ว ต้องตรวจทานอีกครั้งก่อนส่งไปบันทึกข้อมูล ทั้งนี้เพื่อป้องกันการ ผิดพลาด

3.6 ในกรณีที่มีการบันทึกในข้อถามที่ไม่ต้องการให้บันทึกให้ขีดข้อความที่บันทึกนั้นออก

## **4. ขั้นตอนการบรรณาธิกรและลงรหัส**

ก่อนที่จะทำการบรรณาธิกรและลงรหัส เจ้าหน้าที่ผู้ปฏิบัติงานบรรณาธิกรและลงรหัสหรือผู้ที่ได้รับมอบหมายจะต้อง ปฏิบัติดังนี้

4.1 ตรวจนับซองบรรจุแบบของเขตปฏิบัติงานที่ได้รับมอบหมายว่ามีซองบรรจุแบบครบถ้วนตามที่ระบุหลังซอง หรือไม่เช่นระบุว่าซองที่ 1 ในจำนวน 2 ซองของจังหวัดนี้ ท่านต้องตรวจดูว่าได้รับซองที่ 2 ด้วยหรือไม่ หากมีซองใดขาด หายไป ต้องรายงานหัวหน้าผู้ควบคุมงานทราบทันที

4.2 ตรวจนับแบบสอบถามที่บรรจุในซองว่ามีจำนวนตรงตามที่ระบุหลังซองหรือไม่ ถ้าไม่ตรงให้รายงานหัวหน้าผู้ ควบคุมงานทราบเพื่อติดตามแบบสอบถามต่อไป

หลังจากที่ทำการบรรณาธิกรและลงรหัสแล้วเจ้าหน้าที่ผู้ปฏิบัติงานบรรณาธิกรหรือผู้ที่ได้รับมอบหมายจะต้องนำ แบบสอบถามบรรจุในซองเดิม และตรวจนับจำนวนแบบสอบถามที่บรรจุอยู่ในซองให้ครบถ้วนตามจำนวนที่ระบุไว้หลังซอง ก่อนที่จะส่งแบบสอบถามไปยังงานบันทึกข้อมูลต่อไป

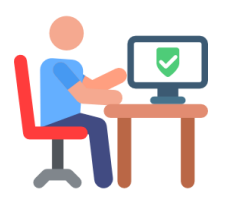

**หากพบว่า มีข้อผิดพลาดในรายการดังกล่าวข้างต้น ให้ตรวจสอบและแก้ไขให้ถูกต้องด้วย**

#### **5. รายละเอียดการบรรณาธิกรและลงรหัสสดมภ์ต่าง ๆ**

ให้ตรวจสอบความถูกต้องครบถ้วนและความแนบนัยของการบันทึกข้อมูลในแบบสอบถาม ดังนี้

#### **5.1 การตรวจสอบการบันทึกข้อถามหน้าปกแบบสอบถาม**

หน้าปกแบบแจงนับ (แบบ สทส.62) จะต้องมีการบันทึกรหัส สถานที่ตั้งลงในช่องว่าง และบันทึกรหัสลงใน  $\Box$  โดย เจ้าหน้าที่ผู้ปฏิบัติงานเก็บรวบรวมข้อมูล ถ้าไม่มีการบันทึกมา ให้เจ้าหน้าที่บรรณาธิกรท าการบันทึกให้ถูกต้องครบถ้วน

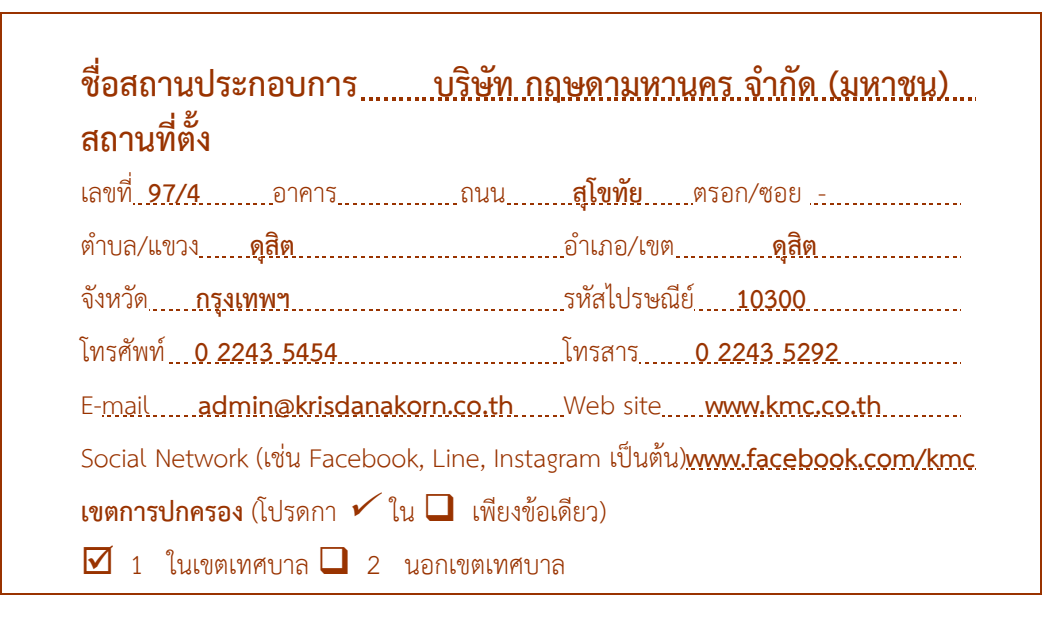

### **ชื่อสถานประกอบ**

ต้องมีบันทึกชื่อสถานประกอบการ และให้ตรวจสอบกับชื่อที่ปรากฏในบัญชีรายชื่อสถานประกอบการ หรือ ผู้ประกอบการตัวอย่าง การบันทึกชื่อของสถานประกอบการ ต้องถูกต้องตามที่เป็นจริงในปัจจุบัน หากพบว่า ชื่อสถานประกอบการคลาดเคลื่อนไปจากบัญชีรายชื่อสถานประกอบการตัวอย่าง **ให้วงเล็บชื่อตามบัญชีรายชื่อ สถานประกอบการไว้ด้วย**

## **สถานที่ตั้งของสถานประกอบการ**

ต้องมีการบันทึกรายละเอียดสถานที่ตั้งของสถานประกอบการ ซึ่งจะต้องเหมือนกับที่ปรากฏในบัญชีรายชื่อสถาน ประกอบการตัวอย่าง หากแตกต่างจะต้องหมายเหตุการเปลี่ยนแปลง หากไม่มีการบันทึกมาให้สอบถามเพิ่มเติมจากเจ้าหน้าที่ ผู้ปฏิบัติงานเก็บรวบรวมข้อมูลหรือสถานประกอบการ เพื่อนำรายละเอียดของสถานที่ตั้งไปบันทึกเป็นเลขรหัสใน IDEN ด้าน ขวามือของแบบสอบถามให้ถูกต้อง และให้ตรวจสอบการบันทึกเขตการปกครองของสถานประกอบการ ต้องมีกา  $\checkmark$  ใน  $\Box$ เพียงรหัสเดียว

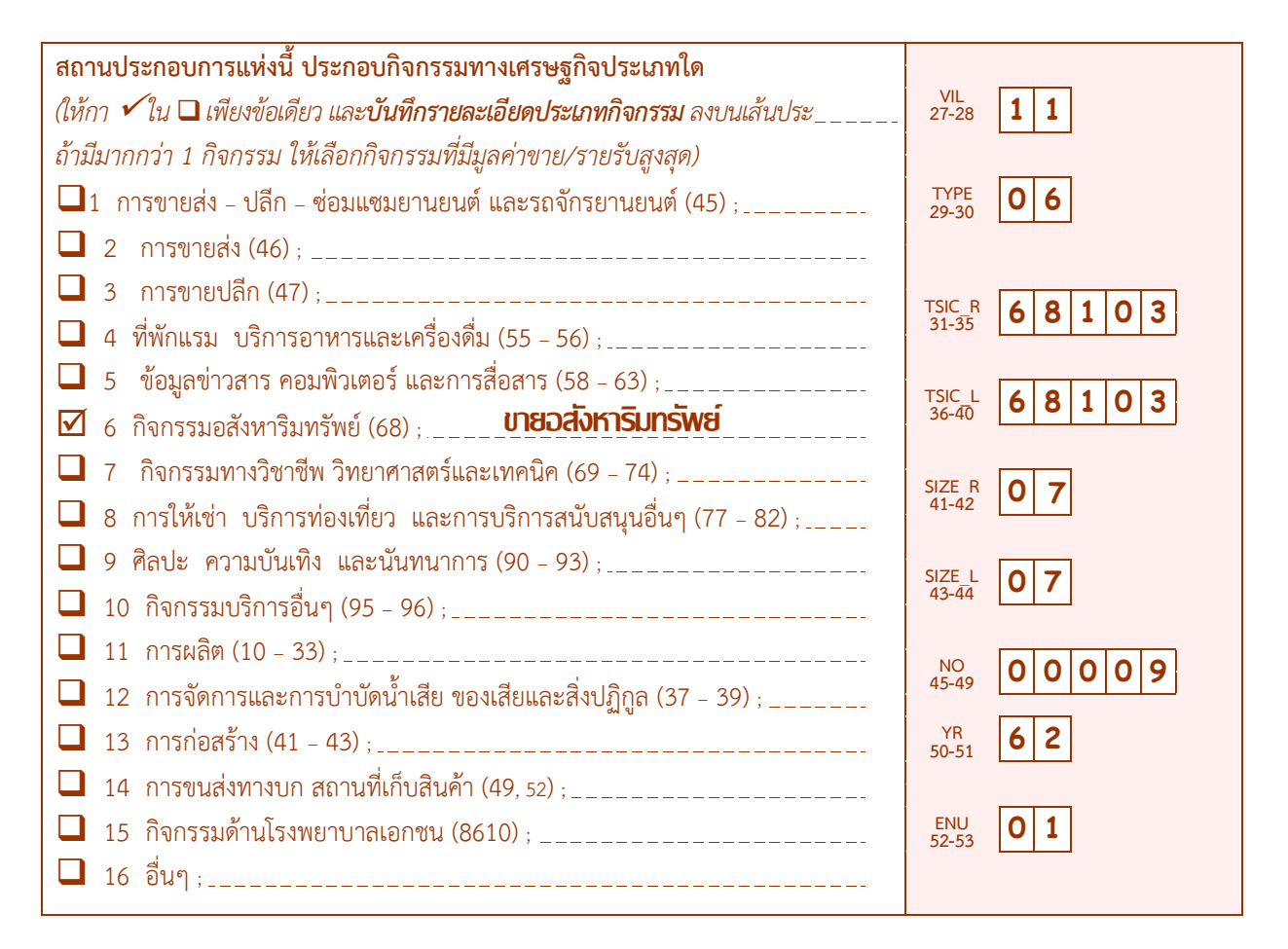

#### **ประเภทกิจกรรมทางเศรษฐกิจ**

ให้บันทึกประเภทกิจกรรมของสถานประกอบการต้องมีกา  $\checkmark$ ใน  $\square$  เพียงรหัสเดียว และต้องมีบันทึกรายละเอียด ประเภทกิจกรรมลงบนเส้นประ\_ \_ \_ \_ \_ \_(ในกรณีที่สถานประกอบการแห่งนี้ประกอบกิจกรรมทางเศรษฐกิจมากกว่า1 กิจกรรม ให้บันทึกกิจกรรมที่มีมูลค่าขายหรือรายรับสูงสุด) **ทั้งนี้ให้การพิจารณาการให้รหัสดังกล่าวจากคู่มือการจัดประเภทกิจกรรมฯ ประกอบและจะต้องมีความสอดคล้องกันระหว่างรหัสใน TYPE และ TSIC\_R** ดังนี้

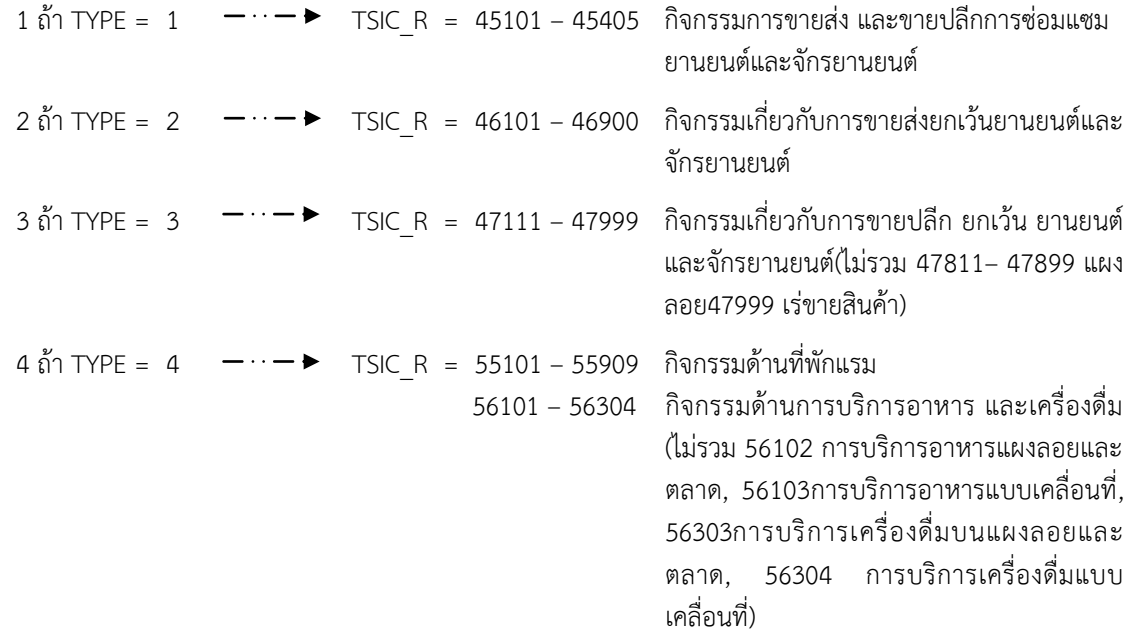

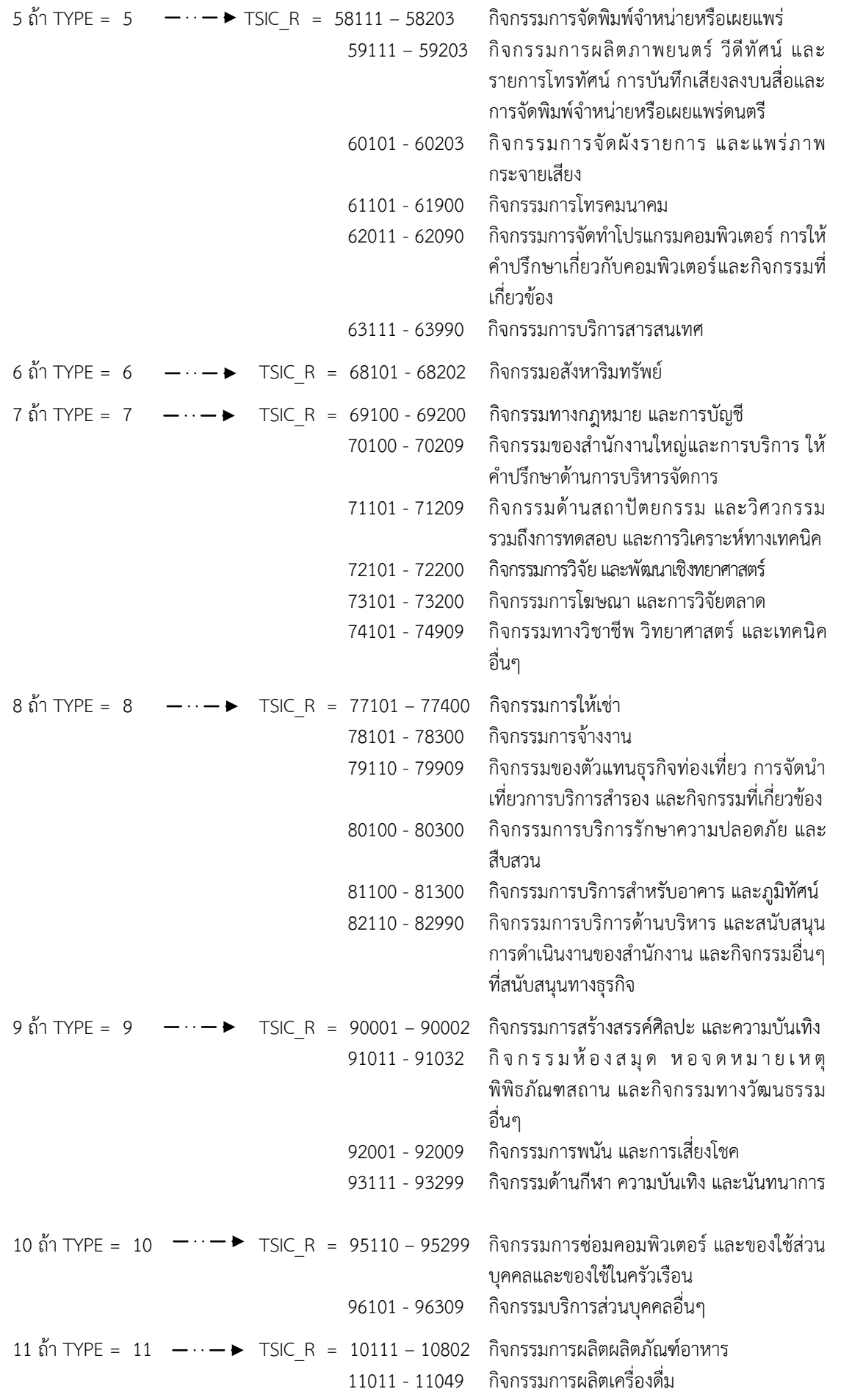

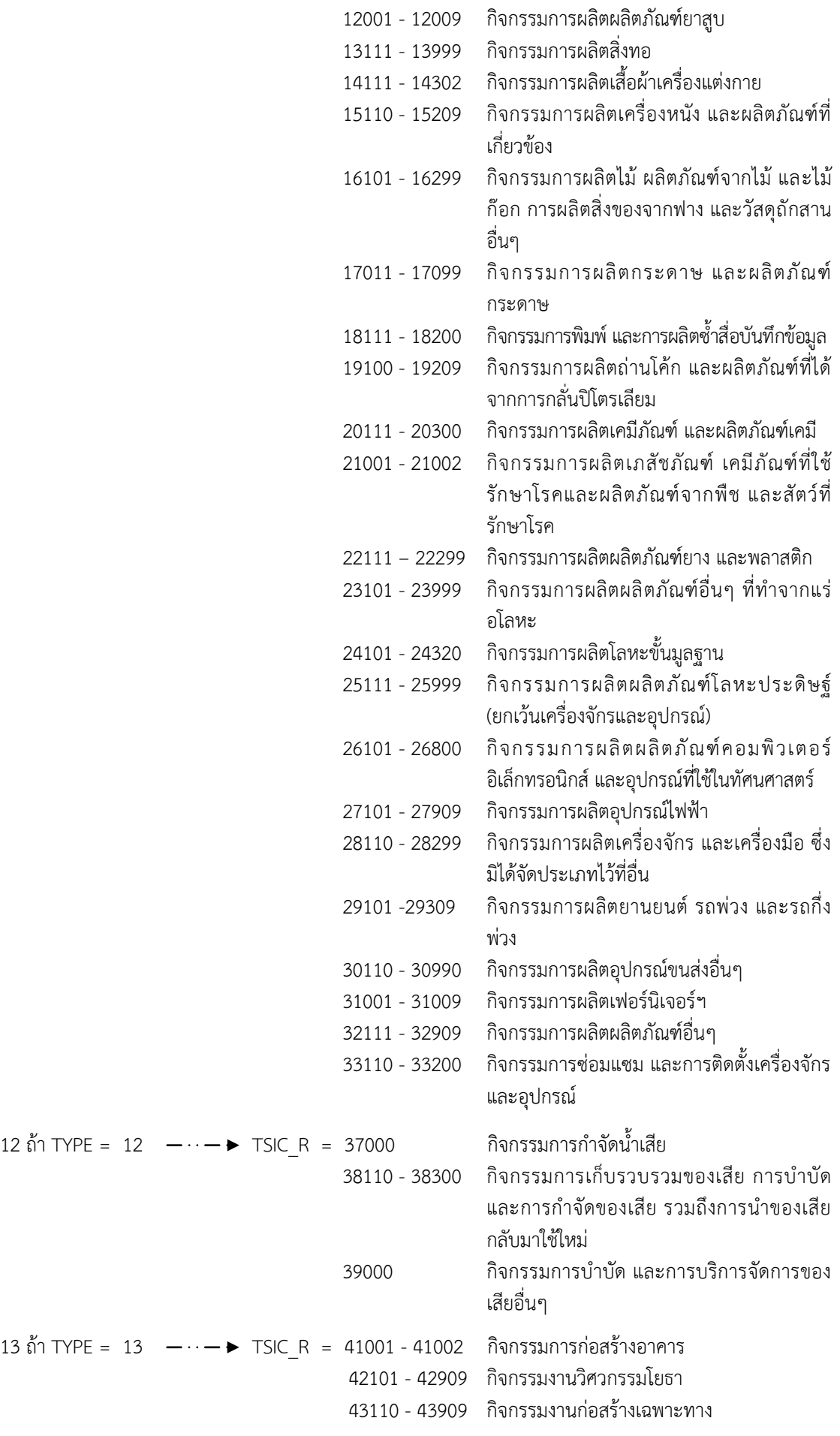

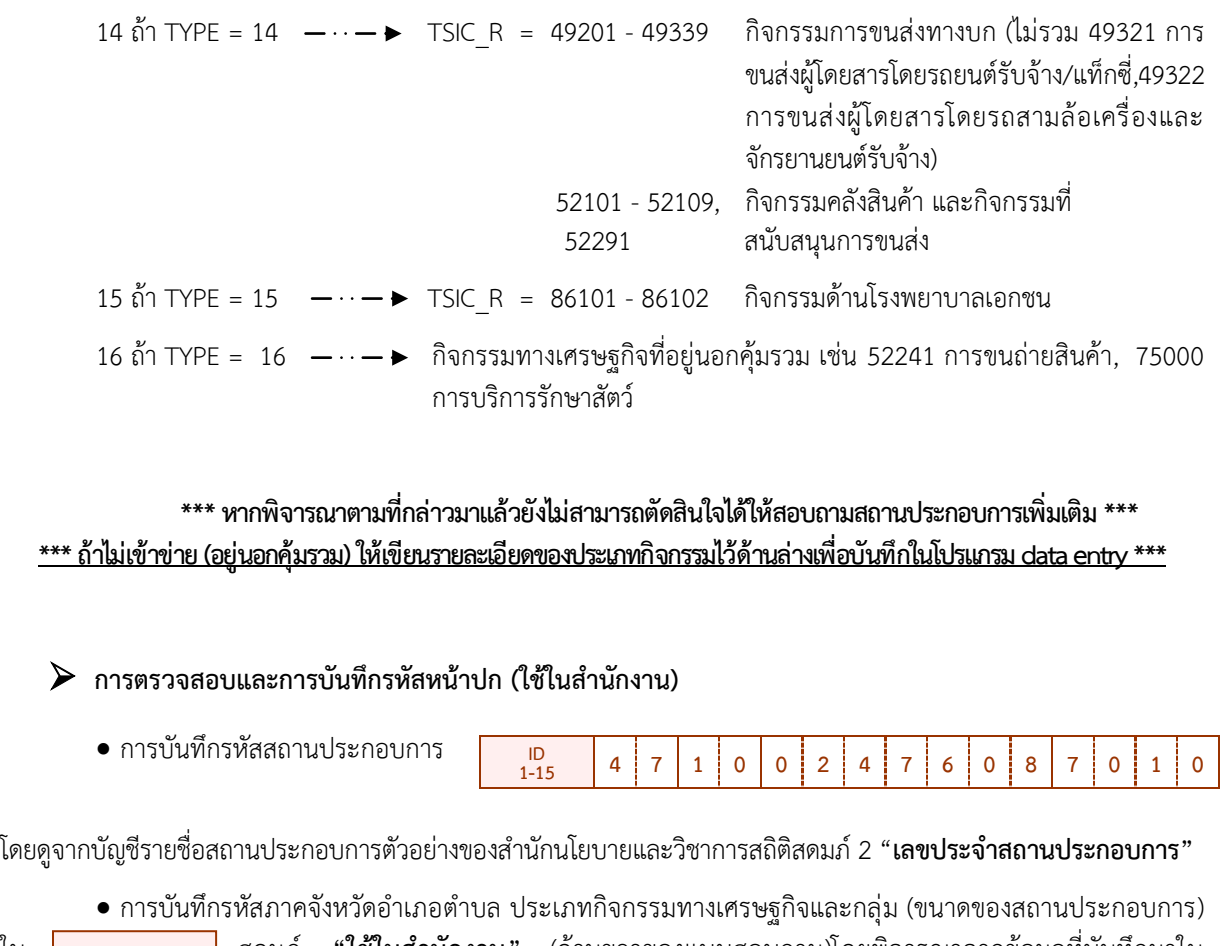

ใน <mark>สดมภ์ "ใช้ในสำนักงาน" (ด้านขวาของแบบสอบถาม)โดยพิจารณาจากข้อมูลที่บันทึกมาใน</mark> แบบสอบถามดังนี้

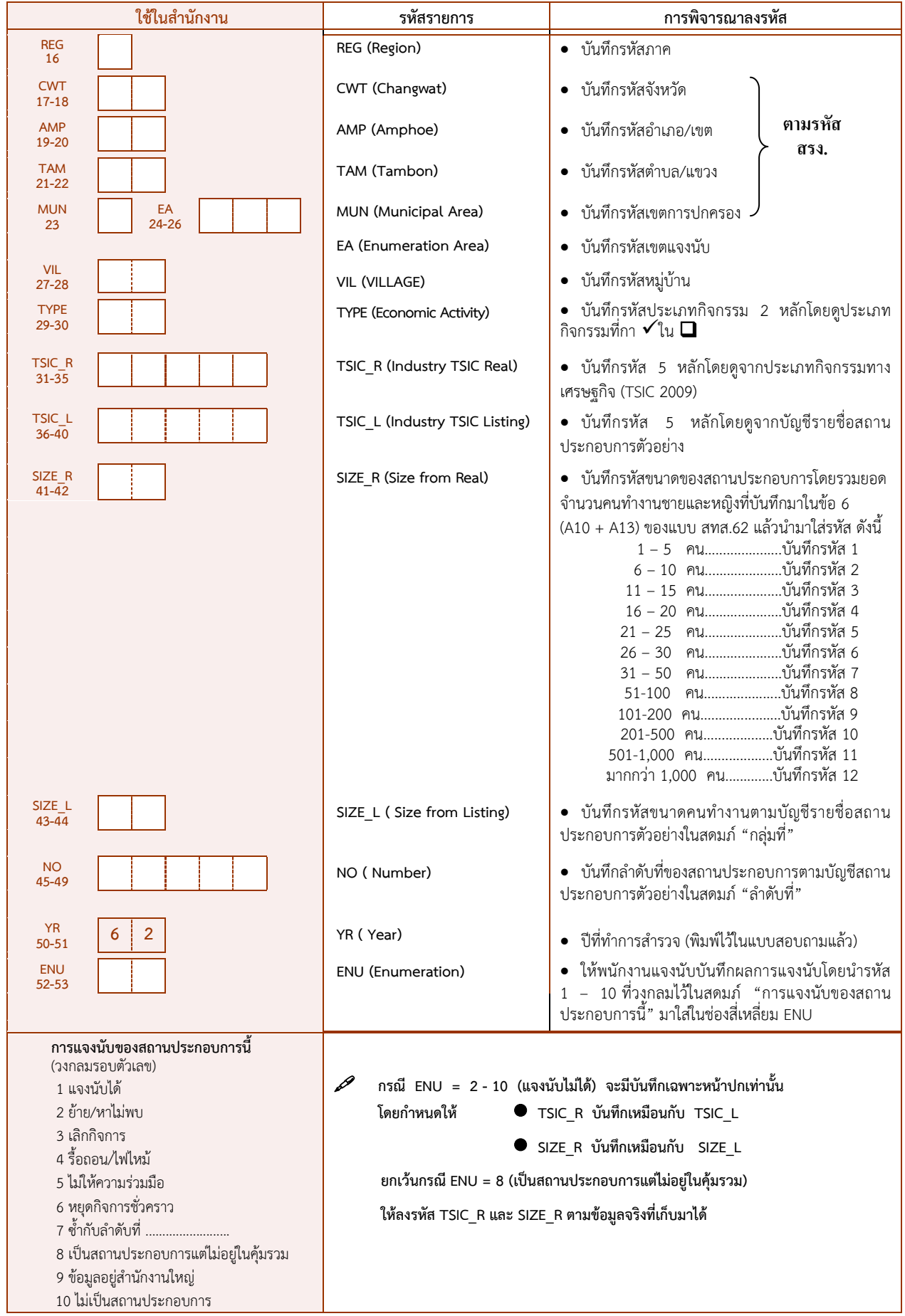

#### **5.2 การบรรณาธิกรสดมภ์ต่าง ๆ**

ให้ตรวจสอบความถูกต้องครบถ้วน และความแนบนัยของการบันทึกข้อมูลในแบบสอบถาม ดังนี้

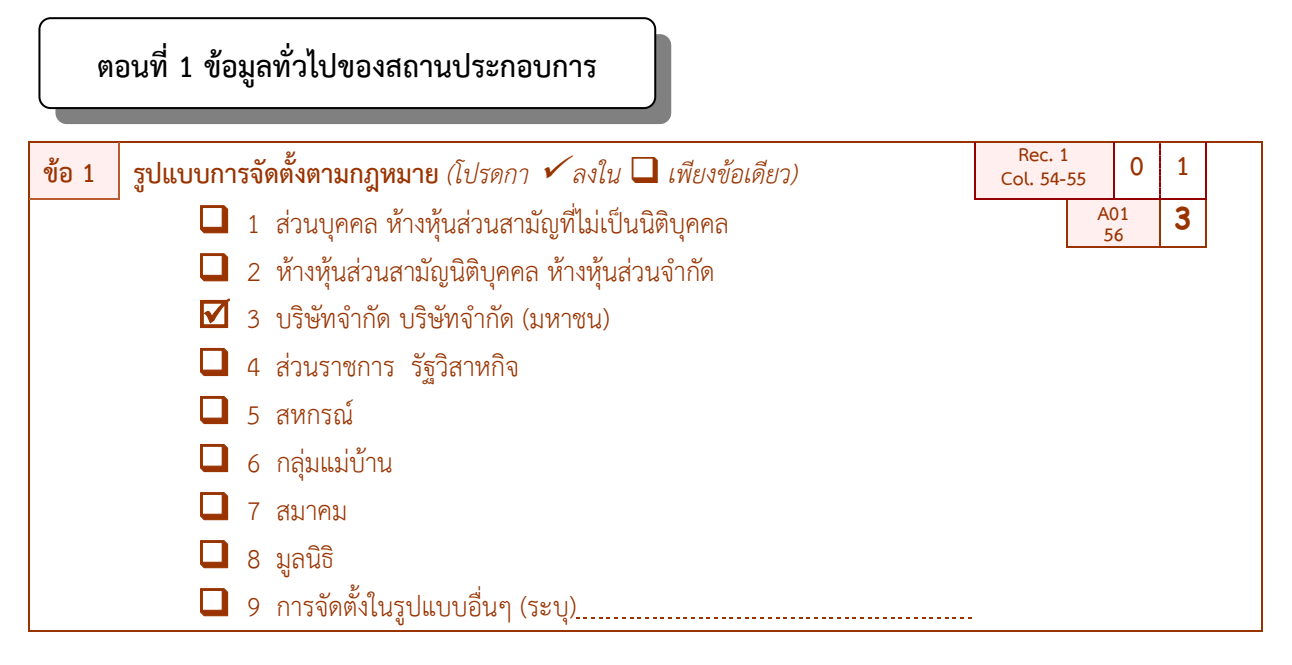

## **รูปแบบการจัดตั้งตามกฎหมาย (A01) ให้ตรวจสอบการบันทึกดังนี้**

- $\bullet$  ต้องมีกา  $\checkmark$  ใน  $\Box$  หน้ารหัส 1 9 เพียงข้อเดียว
- ถ้าไม่มีการบันทึกมาให้พิจารณาการบันทึกชื่อสถานประกอบการหน้าปกแบบฯ ดังนี้

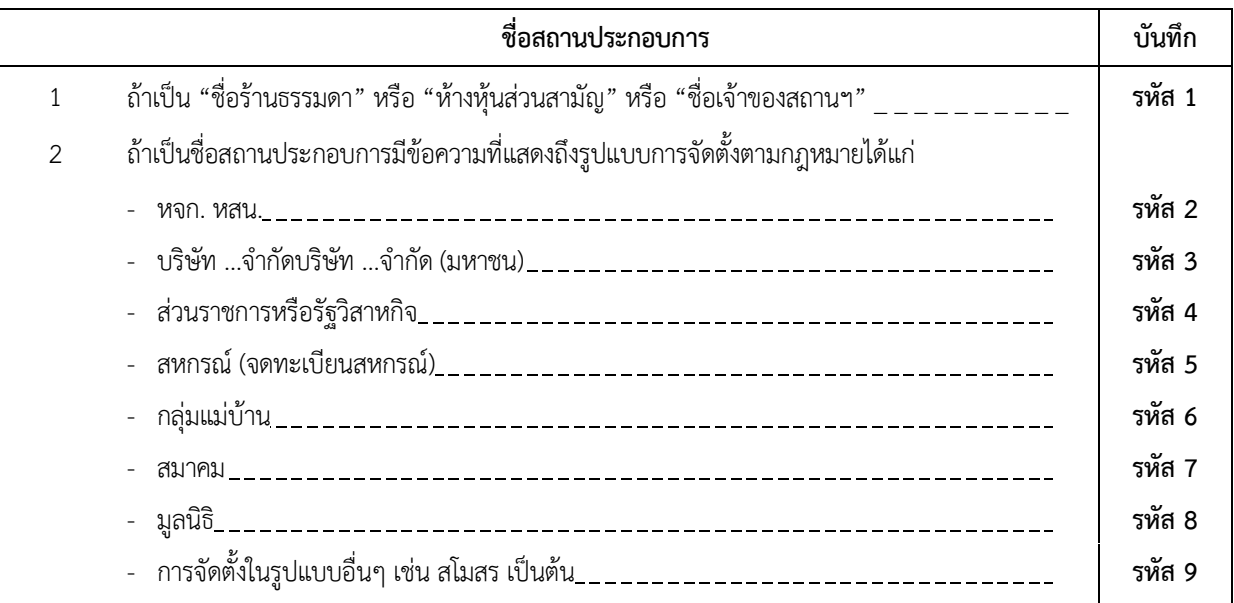

ถ้ามีกา มากกว่า 1 ข้อให้บรรณาธิกรโดยใช้หลักเกณฑ์ดังกล่าวข้างต้น

 **ถ้าพิจารณาและพบว่าชื่อสถานประกอบการและรูปแบบการจัดตั้งตามกฎหมาย ไม่สอดคล้องกันให้สอบถามเพิ่มเติม**

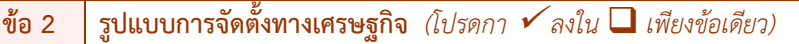

 $\overline{\mathbf{Y}}$  1 สำนักงานแห่งเดียว (ไม่มีสาขาและไม่เป็นสาขาของสถานประกอบการอื่น)

**A02 <sup>57</sup> 1**

 $\Box$  2 สำนักงานใหญ่ (เป็นเจ้าของหรือควบคมกิจการของสถานประกอบการที่เป็นสาขา)

 $\Box$  3 สำนักงานสาขา (เป็นสาขาของสถานประกอบการอื่นที่เป็นสำนักงานใหญ่)

#### **ข้อ 2 รูปแบบการจัดตั้งทางเศรษฐกิจ (A02) ให้ตรวจสอบการบันทึกดังนี้**

 $\bullet$  ต้องมีกา  $\checkmark$  ใน  $\square$  หน้ารหัส 1 – 3 เพียงรหัสเดียวและตรวจสอบความถูกต้องแนบนัยโดยพิจารณาจากชื่อ สถานประกอบการหน้าปกดังนี้

- ถ้าชื่อสถานประกอบการเป็นชื่อ "ร้าน…………ธรรมดา" หรือ "ชื่อเจ้าของ" หรือ"ชื่อหัวหน้าครัวเรือน" ให้ บันทึกรูปแบบการจัดตั้งฯ เป็นรหัส 1

- ถ้าชื่อสถานประกอบการมีคำว่า "สาขา" ประกอบอย่ด้วยให้บันทึกรูปแบบการจัดตั้งฯ เป็นรหัส 3

**ข้อ 3 ระยะเวลาในการด าเนินกิจการของสถานประกอบการ A03**

**58-60 ปี** (บันทึกจำนวนปีตั้งแต่เริ่มดำเนินกิจการ ในกรณีมีเศษของปีให้ปัดขึ้นเป็นอีกหนึ่งปี ถ้ามีการเปลี่ยนแปลงกิจการ/ ประเภท กิจกรรมทางเศรษฐกิจให้บันทึกจำนวนปีตั้งแต่ประกอบกิจกรรมทางเศรษฐกิจตามประเภทที่บันทึกไว้ในหน้าปก)

## **ระยะเวลาในการด าเนินกิจการ (A03) ให้ตรวจสอบการบันทึกดังนี้**

• ต้องมีการบันทึกจำนวนปี (เต็มปี) ของการดำเนินกิจการของสถานประกอบการ โดยการบันทึกตัวเลขชิดขวาใน A03 (ในกรณีมีเศษของปีให้ปัดขึ้นเป็นอีกหนึ่งปี ถ้ามีการเปลี่ยนแปลงกิจการ/ ประเภทกิจกรรมทางเศรษฐกิจ ให้บันทึกจำนวน ปี ตั้งแต่ประกอบกิจกรรมทางเศรษฐกิจตามประเภทที่บันทึกไว้ในหน้าปก) ถ้าไม่มีบันทึกมาให้บรรณาธิกร A03 เป็น 999

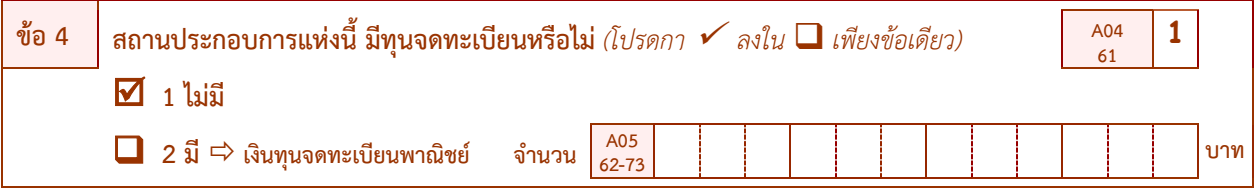

## **ทุนจดทะเบียน (A04) ให้ตรวจสอบการบันทึกดังนี้**

- ต้องมีบันทึกและต้องสอดคล้องกับการบันทึกในข้อ 1 "รูปแบบการจัดตั้งตามตามกฎหมาย (A01)" ดังนี้
	- *ถ้าสถานประกอบการเป็นส่วนบุคคล (A01 = 1)*

ต้องมีกา  $\checkmark$  ใน  $\square$  หน้ารหัส 1 ใน A04 และไม่มีการบันทึกจำนวนเงินทนจดทะเบียนใน A05 ถ้ามีบันทึกมา ให้สอบถามให้แน่ใจ เนื่องจากสถานประกอบการนั้นอาจเป็นนิติบุคคลก็ได้ซึ่งต้องแก้ไขข้อ 1 เป็นรูปแบบการจัดตั้งฯที่ถูกต้อง แต่ถ้าเป็นส่วนบุคคลจริงให้ขีดฆ่าข้อมูลเงินทุนจดทะเบียนที่บันทึกมาออก

**-** *ถ้าสถานประกอบการที่มีรูปแบบการจัดตั้งตามกฎหมายเป็นนิติบุคคล (A01 = 2 - 3)* 

ต้องมีกา  $\checkmark$  ใน  $\square$  หน้ารหัส 2 ใน A04 และต้องมีบันทึกจำนวนเงิน (เต็มบาท) ที่เป็นเงินทุนจดทะเบียนใน A05 โดยการบันทึกตัวเลขชิดขวาใน A05

**ยกเว้น** <u>ในกรณีที่สถานประกอบการแห่งนี้เป็นนิติบุคคลและเป็นสำนักงานสาขาต้องไม่มีการบันทึกจำนวนเงินทน</u> จดทะเบียน

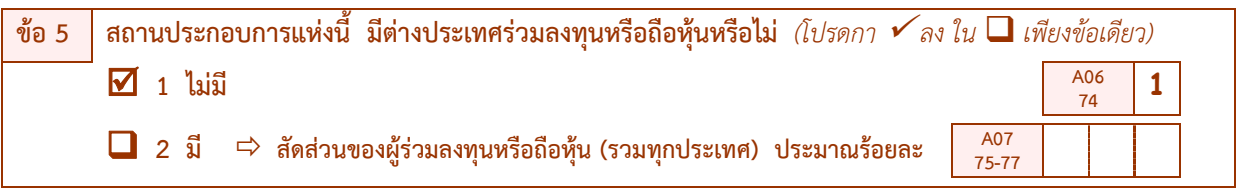

#### **การมีต่างประเทศร่วมลงทุนหรือถือหุ้น (A06) ให้ตรวจสอบการบันทึกดังนี้**

 $\bullet$  ถ้ากา  $\checkmark$  ใน  $\square$  หน้ารหัส 1 "ไม่มี" ให้บรรณาธิกร A06 เป็น 1 และต้องไม่มีการบันทึกสัดส่วนของผู้ร่วมลงทุน หรือถือหุ้นใน A07 แต่ถ้ามีบันทึกมาให้สอบถามให้แน่ใจและให้บรรณาธิกร A06 เป็นรหัส 2

 $\bullet$  ถ้ากา  $\checkmark$  ใน  $\square$  หน้ารหัส 2 "มี" ให้บรรณาธิกร A06 เป็น 2 และต้องบันทึกสัดส่วนของผ้ร่วมลงทนหรือถือห้น (ร้อยละ) ใน A07 โดยบันทึกตัวเลขชิดขวาใน A07

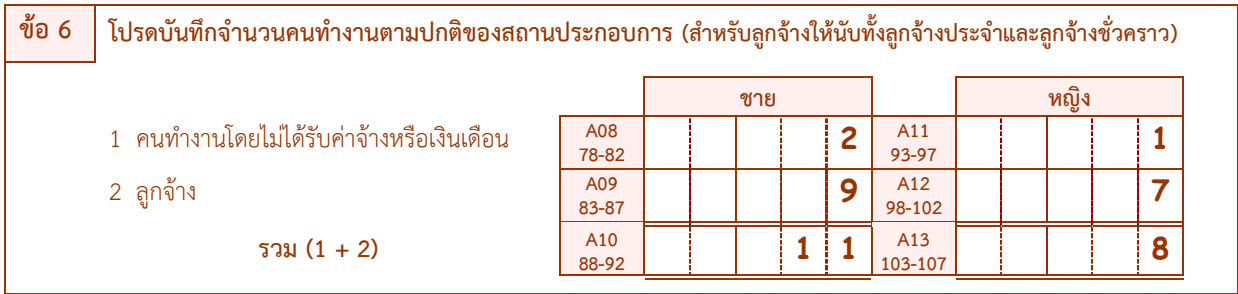

**จ านวนคนท างาน (A08 – A13) ให้ตรวจสอบการบันทึกดังนี้**

**จ านวนคนท างานจ าแนกตามประเภทของคนท างานและเพศ**

- **- รายการที่1 คนท างานโดยไม่ได้รับค่าจ้างหรือเงินเดือน** จะมีบันทึกหรือไม่ก็ได้
- **- รายการที่2 ลูกจ้าง** จะมีบันทึกหรือไม่ก็ได้และต้องสอดคล้องกับรูปแบบการจัดตั้งตามกฎหมายดังนี้
	- $\bm{\dot{\cdot}}$  ถ้าสถานประกอบการมีรูปแบบการจัดตั้งตามกฎหมายเป็น "ส่วนบุคคล" จำนวนลูกจ้างใน A09 หรือ A12 จะมีบันทึกหรือไม่ก็ได้
	- ถ้าสถานประกอบการมีรูปแบบการจัดตั้งตามกฎหมายเป็น "หจก. หสน. บจก. บมจ. ส่วนราชการ รัฐวิสาหกิจสหกรณ์อื่นๆ" จ านวนลูกจ้างใน A09 หรือ A12 ควรมีบันทึก ถ้าไม่มีบันทึกมาให้ สอบถามสถานประกอบการให้แน่ใจอีกครั้ง

 **ตรวจสอบการรวมยอดคนท างานที่บันทึกไว้ในรายการต่างๆทุกข้อตั้งแต่รายการที่1 - 2 จ าแนกตามประเภท ของคนท างานและเพศ ดังนี้**

$$
A10 = A08 + A09
$$
  

$$
A13 = A11 + A12
$$

 **ถ้าพบว่าไม่ถูกต้อง ให้แก้ไขให้ถูกต้องหากรายการใดไม่มีข้อมูลให้บันทึก " – "**

# **ตอนที่2 การใช้คอมพิวเตอร์ในการด าเนินกิจการของสถานประกอบการ**

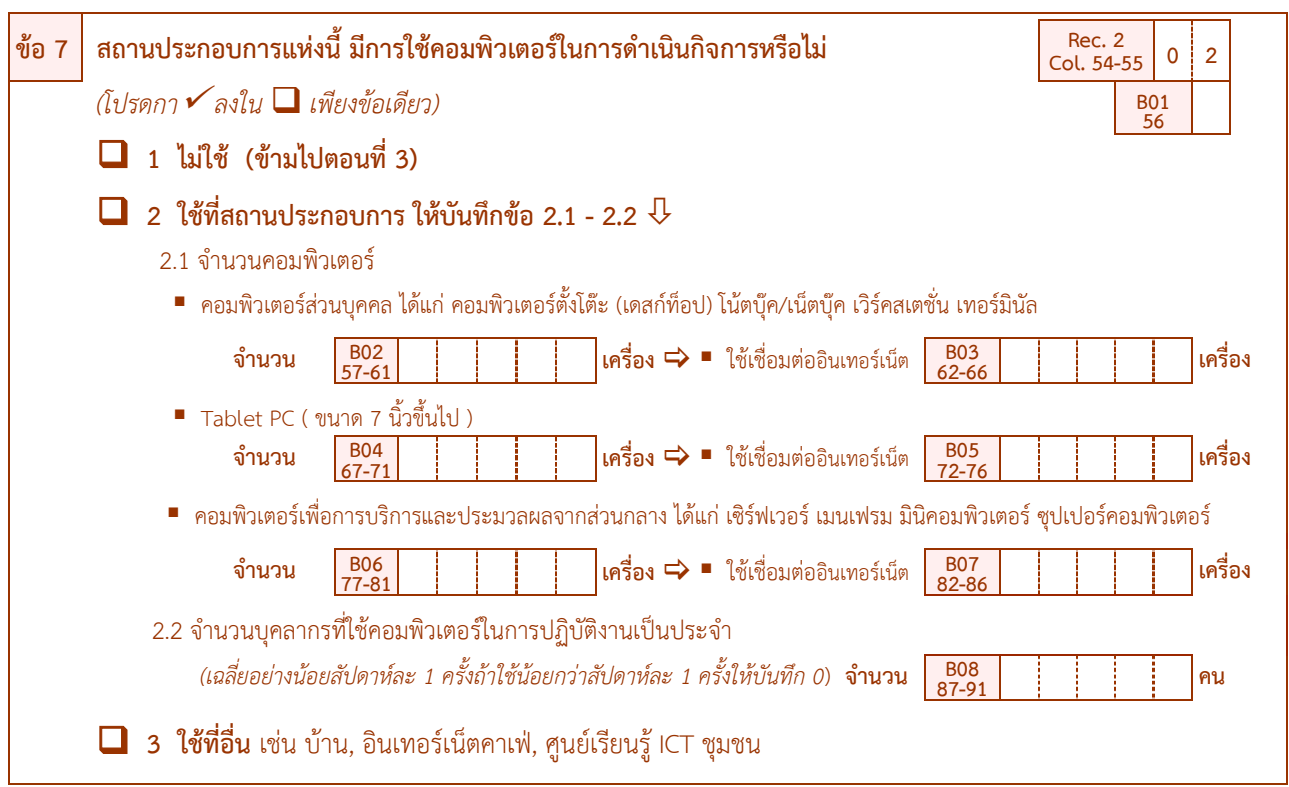

#### **ตัวอย่างการตรวจสอบ :**

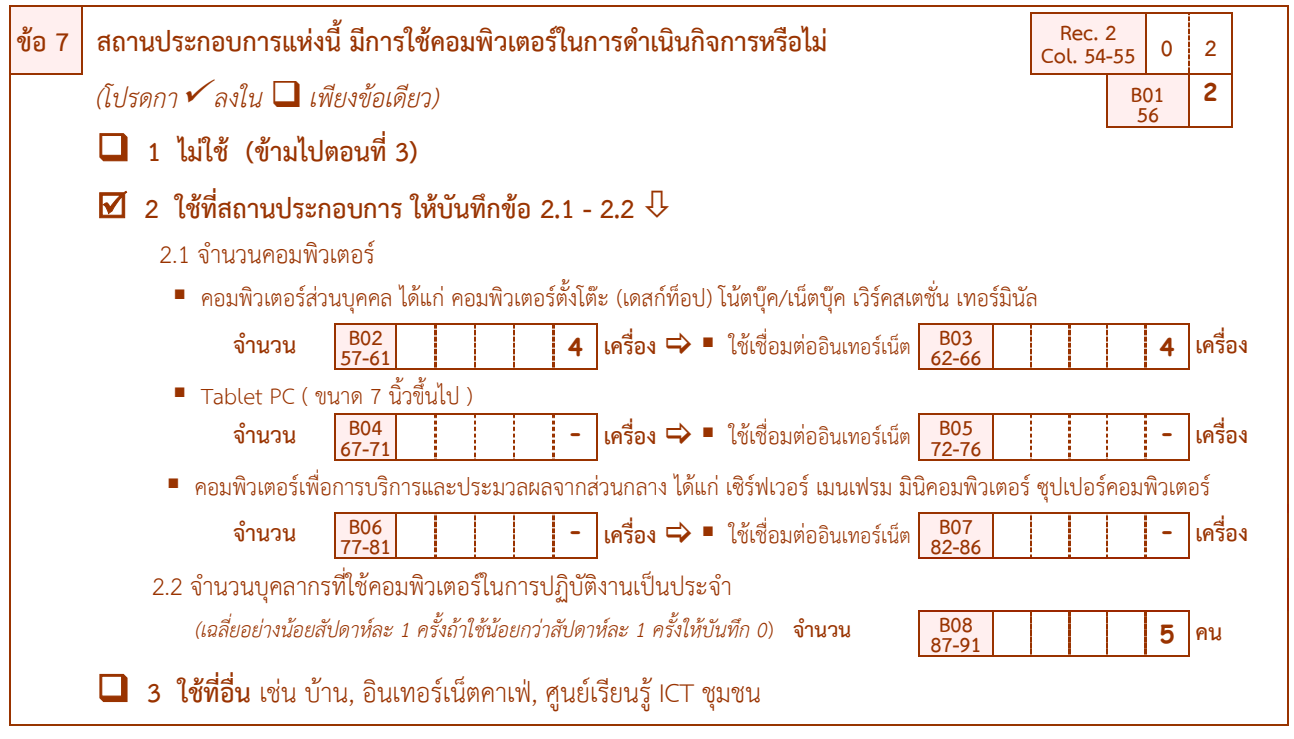

### **การใช้คอมพิวเตอร์ในการด าเนินกิจการ (B01 – B08) ให้ตรวจสอบการบันทึกดังนี้**

- $\bullet$  ต้องมีกา  $\checkmark$  ใน  $\square$  หน้ารหัส 1 3 เพียงข้อเดียว โดยพิจารณาจาก
	- 1) ถ้ากา $\checkmark$  ใน  $\Box$  หน้ารหัส 1 ต้องบันทึกรหัส 1 ใน B01
	- 2) ถ้ากา ใน หน้ารหัส 2 (มีการใช้คอมพิวเตอร์ที่สถานประกอบการ) ต้องบันทึกรหัส 2 ใน B01 และต้องมี บันทึกข้อ 2.1 และข้อ 2.2 ดังนี้

ข้อ 2.1 ต้องมีจำนวนคอมพิวเตอร์และจำนวนคอมพิวเตอร์ที่ใช้เชื่อมต่ออินเทอร์เน็ตใน B02 – B07 รายการใดรายการหนึ่งหรือทุกรายการ และ

ี ข้อ 2.2 ต้องมีบันทึกจำนวนบุคลากรที่ใช้คอมพิวเตอร์ในการปฏิบัติงานเป็นประจำ (เฉลี่ยอย่างน้อย ี สัปดาห์ละ 1 ครั้ง) ใน B08 แต่ถ้าสถานประกอบการแห่งนี้มีจำนวนบุคลากรที่ใช้คอมพิวเตอร์ในการปฏิบัติงานฯ เฉลี่ยน้อย กว่าสัปดาห์ละ 1 ครั้ง ต้องบันทึกจำนวนบคลากรที่ใช้คอมพิวเตอร์ในการปฏิบัติงานฯ ใน B08 เป็น "0"

ถ้าไม่มีบันทึกจำนวนในข้อ 2.1 และข้อ 2.2 มาเลยให้สอบถามสถานประกอบการเพิ่มเติม

3)  $\,$ ถ้ากา $\,$   $\checkmark$  ใน  $\Box$  หน้ารหัส 3 ต้องบันทึกรหัส 3 ใน B01

### **ตรวจสอบจ านวนคอมพิวเตอร์ที่ใช้เชื่อมต่ออินเทอร์เน็ต (โดยจ านวนคอมพิวเตอร์ที่เชื่อมต่ออินเทอร์เน็ต จะต้องน้อยกว่าหรือเท่ากับจ านวนคอมพิวเตอร์ที่มีอยู่) ดังนี้**

#### **B02 B03 และ B04 B05 และ B06 B07**

**ข้อ 8 สถานประกอบการแห่งนี้ มีระบบเครือข่ายการติดต่อสื่อสารแบบ Intranet หรือไม่** *(โปรดกา ลงใน เพียงข้อเดียว)* **1 ไม่มี B09**  $\frac{B09}{92}$  | 1 **2 มี**

**ระบบเครือข่ายการติดต่อสื่อสารแบบ Intranet (B09) ให้ตรวจสอบการบันทึกดังนี้**

• จะต้องสอดคล้องกับข้อ 7 "การใช้คอมพิวเตอร์ในการดำเนินกิจการ" ดังนี้

1) ถ้าข้อ 7 กา  $\checkmark$  ใน  $\Box$  หน้ารหัส 2 หรือ 3 (มีการใช้คอมพิวเตอร์ที่สถานประกอบการ หรือใช้ที่อื่น) ต้องมี กา ใน หน้ารหัส 1 หรือ 2 เพียงรหัสเดียวในข้อ 8 โดย

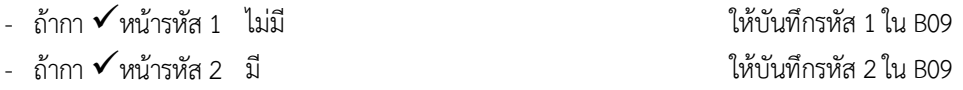

 $2$ ) ถ้าข้อ 7 กา ✔ ใน  $\square$  หน้าข้อ 1 (ไม่ใช้คอมพิวเตอร์) ต้องไม่มีบันทึกในข้อ 8 ถ้ามีบันทึกมาให้สอบถามให้ แน่ใจ ซึ่งต้องแก้ไขให้ถูกต้อง

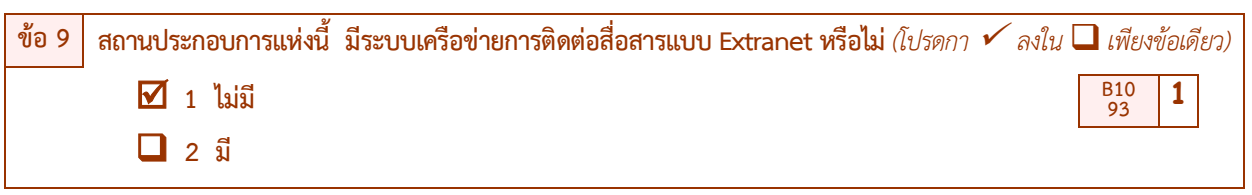

**ระบบเครือข่ายการติดต่อสื่อสารแบบ Extranet (B10) ให้ตรวจสอบการบันทึกดังนี้**

จะต้องสอดคล้องกับข้อ 7 "การใช้คอมพิวเตอร์ในการด าเนินกิจการ" ดังนี้

1) ถ้าข้อ 7 กา  $\checkmark$  ใน  $\Box$  หน้ารหัส 2 หรือ 3 (มีการใช้คอมพิวเตอร์ที่สถานประกอบการ หรือใช้ที่อื่น) ต้องมี กา ใน หน้ารหัส 1 หรือ 2 เพียงรหัสเดียวในข้อ 9 โดย

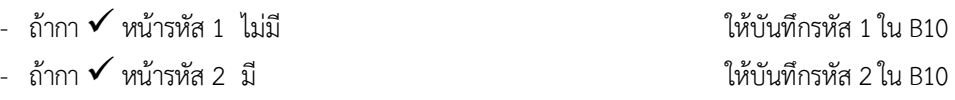

 $\,$  2) ถ้าข้อ 7 กา ✔ ใน  $\Box$  หน้าข้อ 1 (ไม่ใช้คอมพิวเตอร์) ต้องไม่มีบันทึกในข้อ 9 ถ้ามีบันทึกมาให้สอบถามให้ แน่ใจซึ่งต้องแก้ไขให้ถูกต้อง

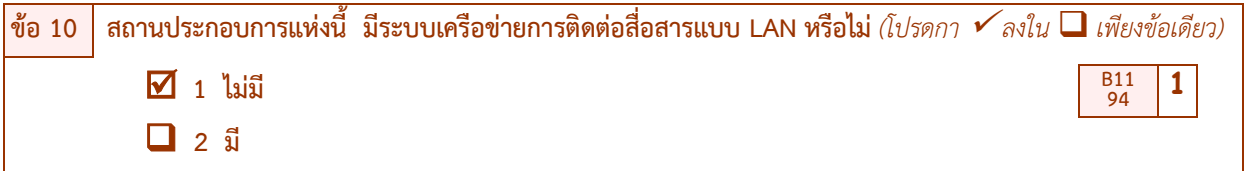

### **ระบบเครือข่ายการติดต่อสื่อสารแบบ LAN (B11) ให้ตรวจสอบการบันทึกดังนี้**

• จะต้องสอดคล้องกับข้อ 7 "การใช้คอมพิวเตอร์ในการดำเนินกิจการ" ดังนี้

1) ถ้าข้อ 7 กา $\checkmark$ ใน  $\Box$  หน้ารหัส 2 หรือ 3 (มีการใช้คอมพิวเตอร์ที่สถานประกอบการ หรือใช้ที่อื่น) ต้องมี กา ใน หน้ารหัส 1 หรือ 2เพียงรหัสเดียวในข้อ10 โดย

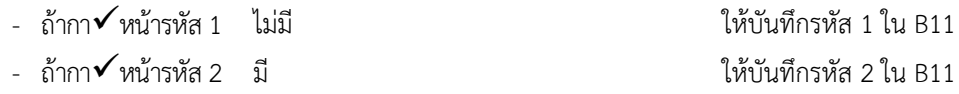

 $2$ ) ถ้าข้อ 7 กา $\checkmark$ ใน  $\Box$  หน้าข้อ 1 (ไม่ใช้คอมพิวเตอร์) ต้องไม่มีบันทึกในข้อ 10 ถ้ามีบันทึกมาให้สอบถามให้ แน่ใจ ซึ่งต้องแก้ไขให้ถูกต้อง

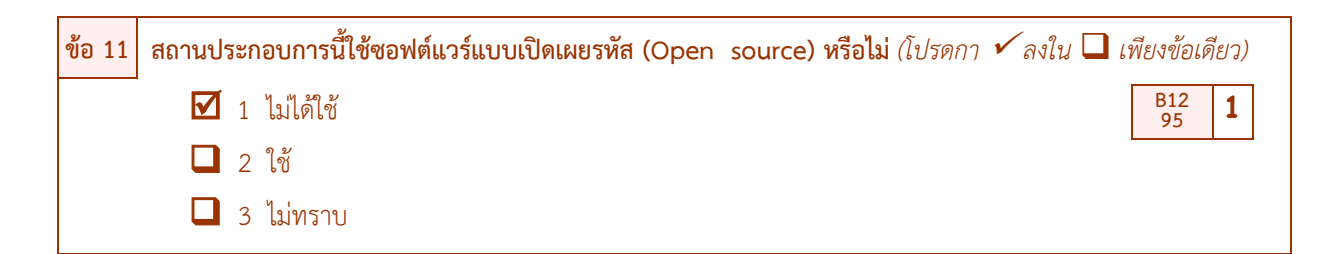

**การใช้ซอฟต์แวร์แบบเปิดเผยรหัส (Open source) (B12) ให้ตรวจสอบการบันทึกดังนี้**

จะต้องสอดคล้องกับข้อ 7 "การใช้คอมพิวเตอร์ในการด าเนินกิจการ" ดังนี้

1) ถ้าข้อ 7 กา  $\checkmark$  ใน  $\Box$  หน้ารหัส 2 หรือ 3 (มีการใช้คอมพิวเตอร์ที่สถานประกอบการ หรือใช้ที่อื่น) ต้องมี กา ใน หน้ารหัส 1 หรือ 2 หรือ 3 เพียงรหัสเดียวในข้อ 11 โดย

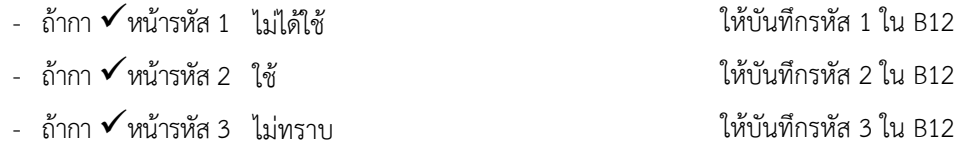

2) ถ้าข้อ 7 กา  $\checkmark$  ใน  $\Box$  หน้าข้อ 1 (ไม่ใช้คอมพิวเตอร์) ต้องไม่มีบันทึกในข้อ 11 ถ้ามีบันทึกมาให้สอบถาม ให้แน่ใจ เนื่องจากสถานประกอบการแห่งนี้อาจมีการใช้คอมพิวเตอร์ในการดำเนินกิจการก็ได้ ซึ่งต้องแก้ไขให้ถูกต้อง แต่ถ้าไม่ ใช้คอมพิวเตอร์ในการดำเนินกิจการให้ขีดฆ่าข้อมูลข้อ 11 ที่บันทึกมาออก

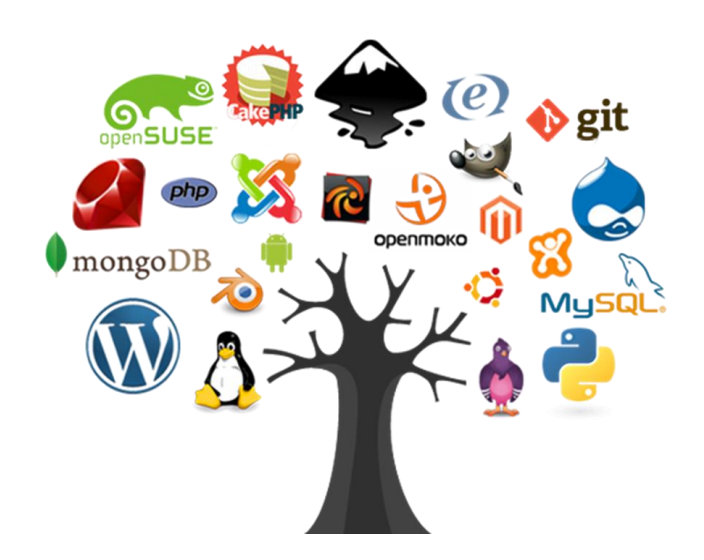

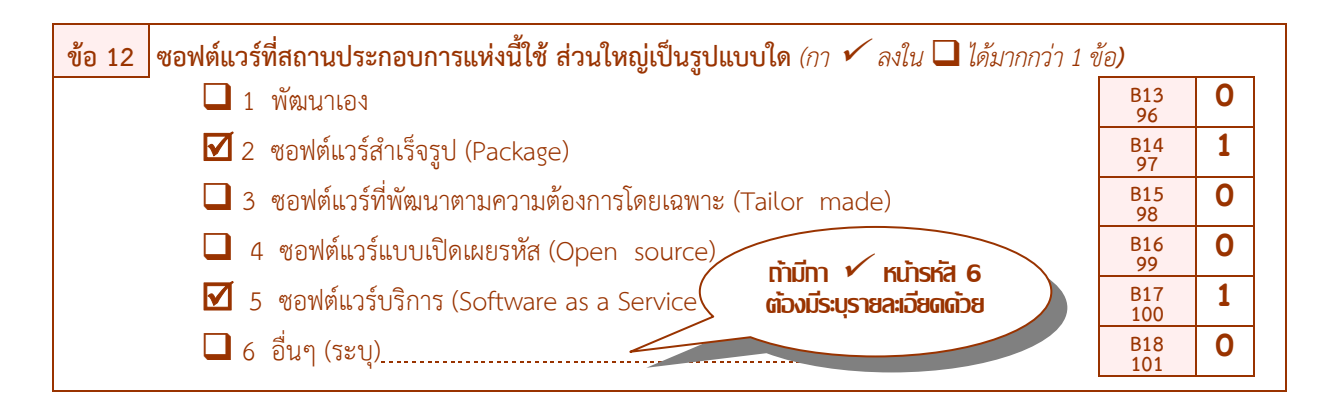

### **ประเภทการใช้ซอฟต์แวร์ของสถานประกอบการ (B13 –B18) ให้ตรวจสอบการบันทึก ดังนี้**

• จะต้องสอดคล้องกับข้อ 7 "การใช้คอมพิวเตอร์ในการดำเนินกิจการ" ดังนี้

 $_1$ ) ถ้าข้อ 7 กา  $\checkmark$  ใน  $\Box$  หน้ารหัส 2 หรือ 3 (มีการใช้คอมพิวเตอร์ที่สถานประกอบการ หรือใช้ที่อื่น) ต้องมี บันทึกใน B13 – B18 ซึ่งสามารถบันทึกได้มากกว่า1 รหัส ดังนี้

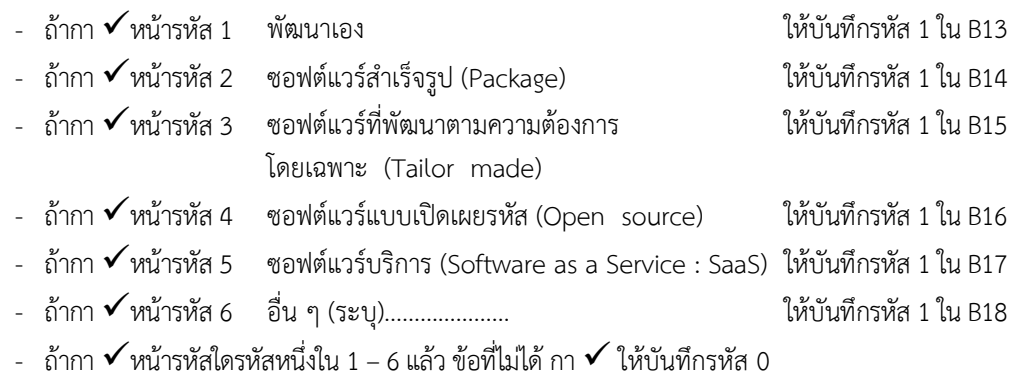

ถ้าไม่มีบันทึกในข้อ 12 มาเลยให้สอบถามสถานประกอบการเพิ่มเติม

2) ถ้าข้อ 7 กา  $\checkmark$  ใน  $\Box$  หน้าข้อ 1 (ไม่ใช้คอมพิวเตอร์) ต้องไม่มีบันทึกในข้อ 12 ถ้ามีบันทึกมาให้สอบถามให้ แน่ใจ เนื่องจากสถานประกอบการแห่งนี้อาจมีการใช้คอมพิวเตอร์ในการดำเนินกิจการ ซึ่งต้องแก้ไขให้ถกต้อง แต่ถ้าไม่ใช้ ี คอมพิวเตอร์ในการดำเนินกิจการ ให้ขีดฆ่าข้อมูลข้อ 12 ที่บันทึกมาออก

## **ถ้าพิจารณาและพบว่าไม่สอดคล้องกัน ให้สอบถามเพิ่มเติมและแก้ไขให้ถูกต้อง**

### **ข้อสังเกต** ในการบันทึกข้อ 11 และ 12

- ถ้าสถานประกอบการไม่ได้ใช้ หรือไม่ทราบว่าใช้ซอฟต์แวร์แบบเปิดเผยรหัส (Open source) ในข้อ 11 สถานประกอบการแห่งนี้จะต้องไม่มี กา หน้ารหัส 4 (ใช้ซอฟต์แวร์แบบเปิดเผยรหัส (Open source) เป็นส่วนใหญ่) ในข้อ 12 และต้องบันทึกรหัส "0" ใน B16

หากสถานประกอบการแห่งนี้ตอบว่า ไม่ได้ใช้ หรือไม่ทราบว่าใช้ซอฟต์แวร์แบบเปิดเผยรหัส (Open source) ในข้อ 11 และ กา หน้ารหัส 4 (ใช้ซอฟต์แวร์แบบเปิดเผยรหัส (Open source) เป็นส่วนใหญ่) ในข้อ 12 ซึ่งขัดแย้งกัน ให้ สอบถามให้แน่ใจว่า สถานประกอบการได้ใช้ซอฟต์แวร์แบบเปิดเผยรหัสหรือไม่ และแก้ไขให้ถูกต้อง

 $\,$ - ถ้าสถานประกอบการ กา  $\checkmark$ หน้ารหัส 4 (ใช้ซอฟต์แวร์แบบเปิดเผยรหัส (Open  $\,$ source) เป็นส่วนใหญ่) ใน ข้อ 12 สถานประกอบการแห่งนี้จะต้อง กา  $\checkmark$  หน้ารหัส 2 (ใช้ซอฟต์แวร์แบบเปิดเผยรหัส (Open source)) ในข้อ 11 ด้วย

## **ตอนที่3 การใช้อินเทอร์เน็ตในการประกอบกิจการของสถานประกอบการ**

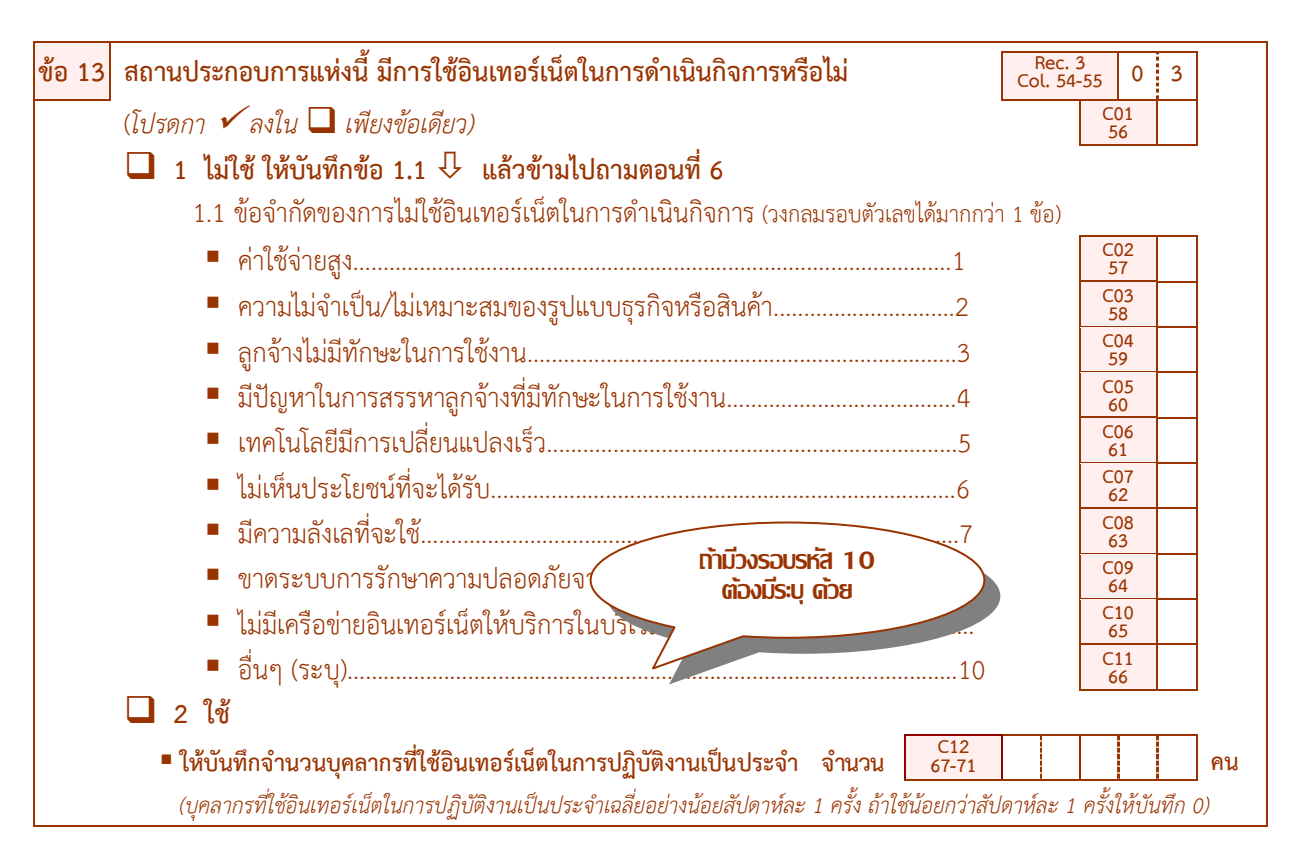

**การใช้อินเทอร์เน็ตในการด าเนินกิจการ (C01 – C12) ให้ตรวจสอบการบันทึก ดังนี้**

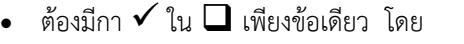

1) ถ้ากา ใน หน้ารหัส 1 (ไม่ใช้อินเทอร์เน็ต) ต้องมีบันทึกข้อ 1.1 ดังนี้ ข้อ 1.1 ต้องมีบันทึกเหตุผลที่ไม่ใช้อินเทอร์เน็ตฯ ซึ่งสามารถวงกลมรอบรหัสได้มากกว่า 1 รหัส โดย

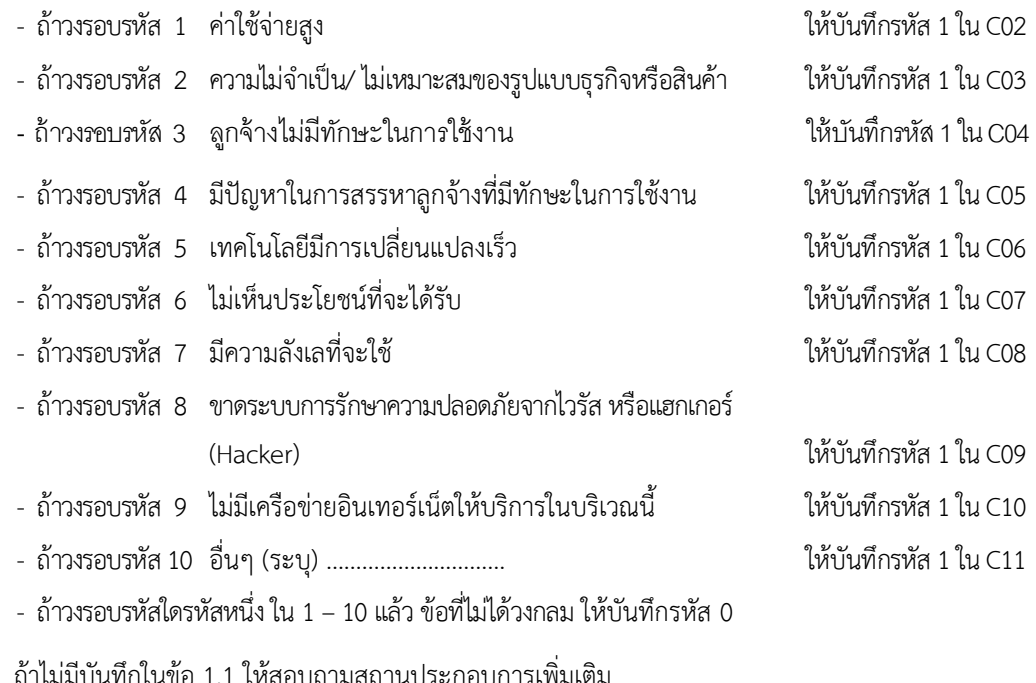

2) ถ้ากา  $\checkmark$  ใน  $\square$  หน้ารหัส 2 (มีการใช้อินเทอร์เน็ต) ต้องมีการบันทึกจำนวนบุคลากรที่ใช้อินเทอร์เน็ต ่ ในการปฏิบัติงานเป็นประจำ (เฉลี่ยสัปดาห์ละ 1 ครั้ง) ใน C12 แต่ถ้าสถานประกอบการแห่งนี้มีจำนวนบุคลากรที่ใช้ ือินเทอร์เน็ตในการปฏิบัติงานฯ น้อยกว่าสัปดาห์ละ 1 ครั้ง ต้องบันทึกจำนวนบุคลากรที่ใช้อินเทอร์เน็ตใน C12 เป็น "0" ถ้าไม่มีบันทึกจำนวนบุคลากรฯ มาให้สอบถามสถานประกอบการเพิ่มเติม

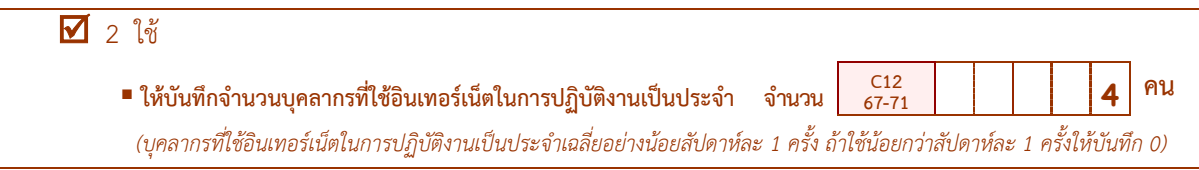

#### **ตัวอย่างการตรวจสอบ :**

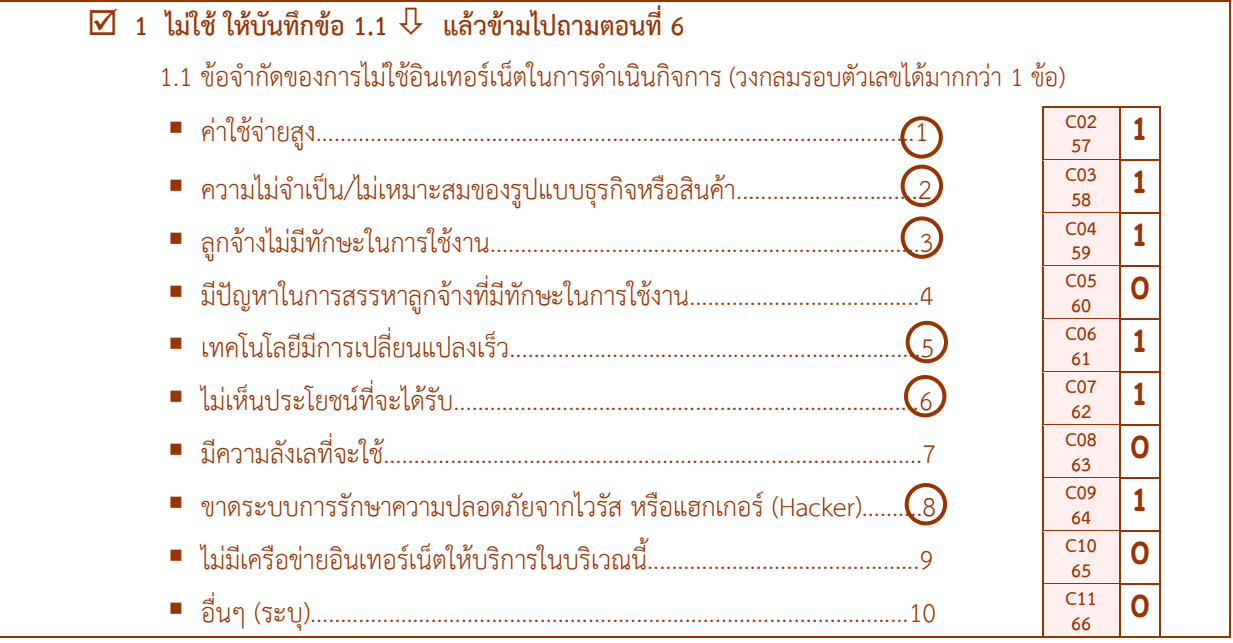

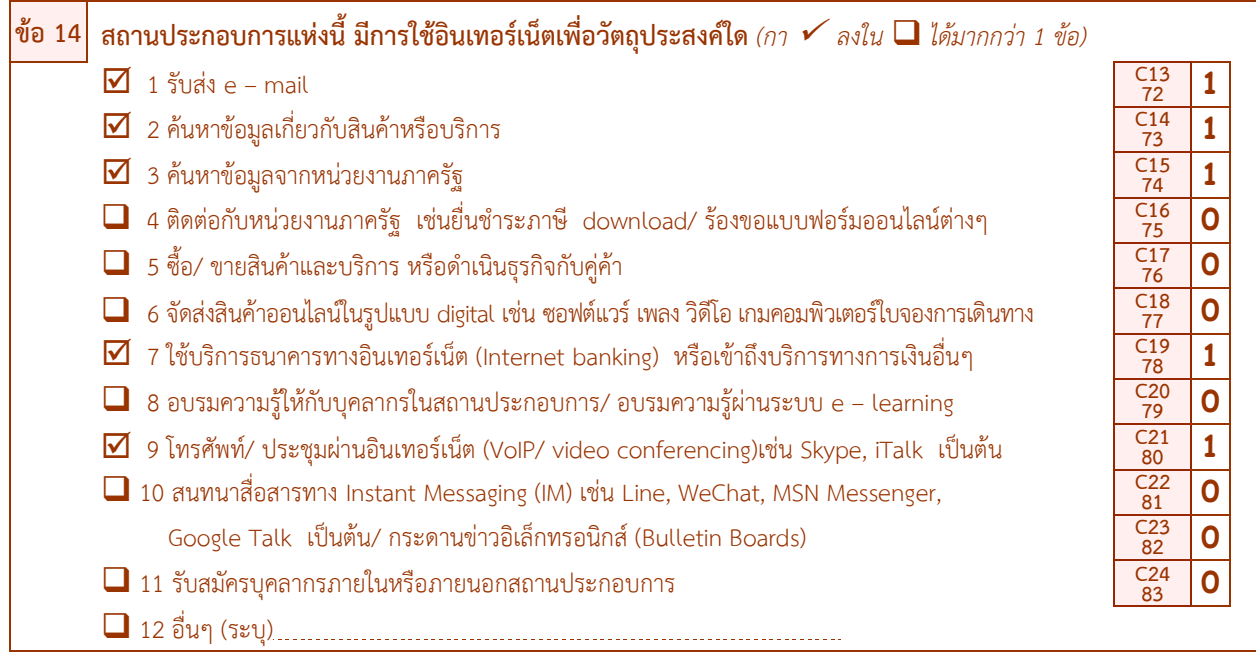

## **วัตถุประสงค์ในการใช้อินเทอร์เน็ต (C13 - C24) ให้ตรวจสอบการบันทึก ดังนี้**

• จะต้องสอดคล้องกับข้อ 13 "การใช้อินเทอร์เน็ตในการดำเนินกิจการ" ดังนี้

1) ถ้าข้อ 13 กา ใน หน้าข้อ 2 (ใช้อินเทอร์เน็ต) ต้องมีบันทึกรหัสใน C13 – C24 ซึ่งสามารถบันทึกได้ มากกว่า1 รหัสดังนี้

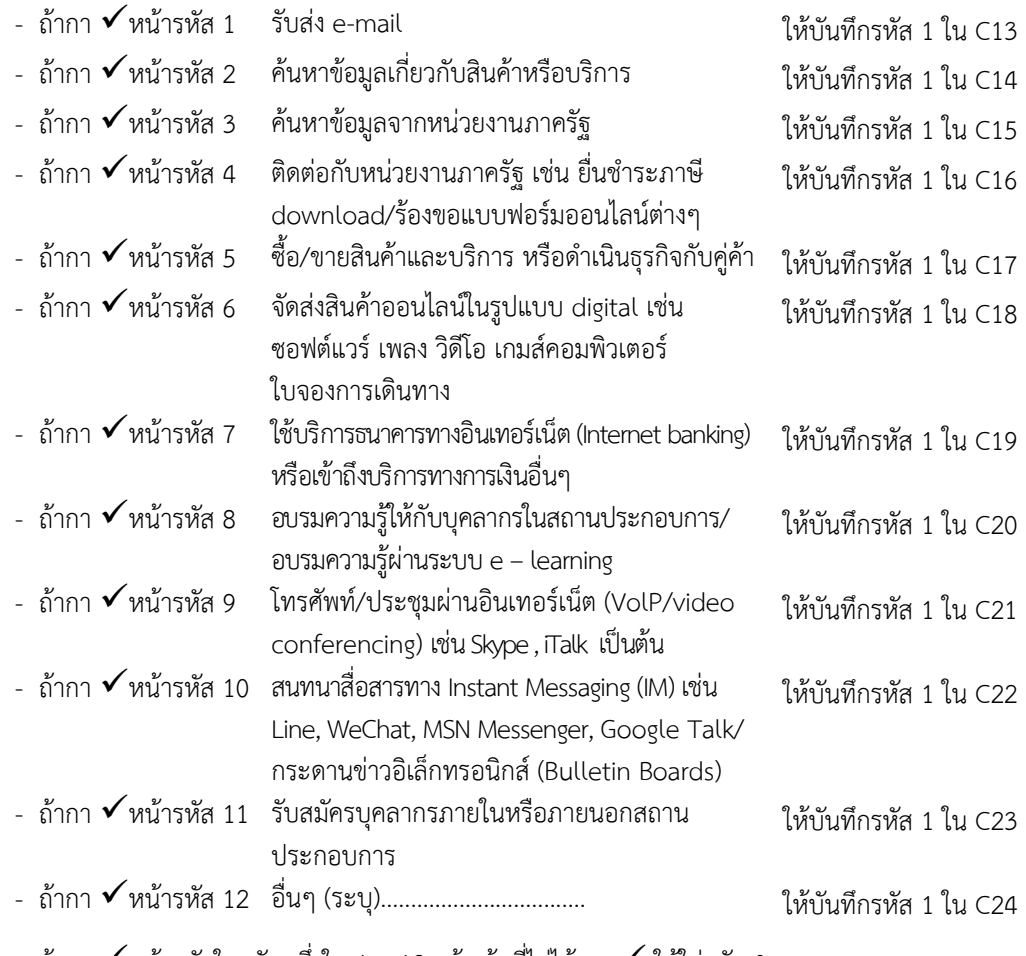

 $-$  ถ้ากา  $\checkmark$  หน้ารหัสใดรหัสหนึ่งใน 1 – 12 แล้ว ข้อที่ไม่ได้ กา  $\checkmark$  ให้ใส่รหัส 0

2) ถ้าข้อ 13 กา  $\checkmark$ ใน  $\square$  หน้ารหัส 1 (ไม่ใช้อินเทอร์เน็ต) ต้องไม่มีบันทึกในข้อ 14 ถ้ามีบันทึกมาให้สอบถาม ให้แน่ใจ เนื่องจากสถานประกอบการแห่งนี้อาจมีการใช้อินเทอร์เน็ตในการดำเนินกิจการก็ได้ ซึ่งต้องแก้ไขให้ถูกต้อง แต่ถ้าไม่ ใช้อินเทอร์เน็ตในการดำเนินกิจการให้ขีดฆ่าข้อมูลข้อ 14 ที่บันทึกมาออก

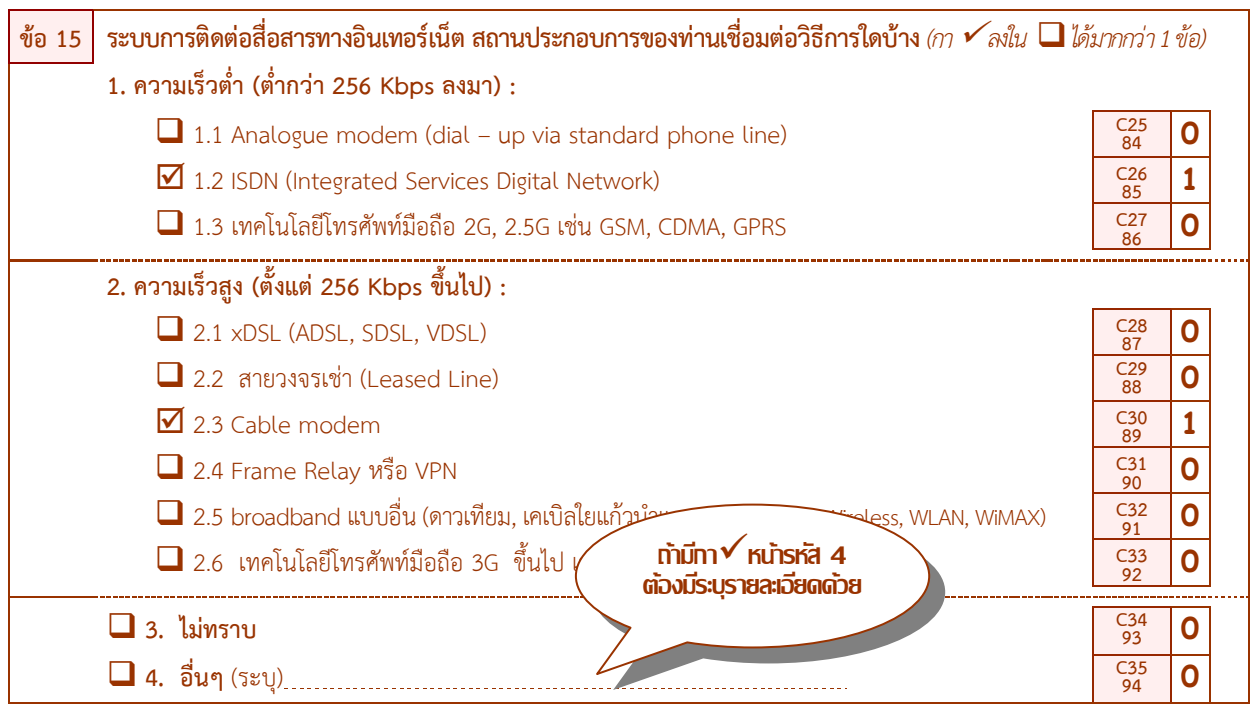

## **การเชื่อมต่อระบบเครือข่ายการติดต่อสื่อสาร (C25 – C35) ให้ตรวจสอบการบันทึก ดังนี้**

จะต้องสอดคล้องกับข้อ 13 "การใช้อินเทอร์เน็ตในการด าเนินกิจการ" ดังนี้

1) ถ้าข้อ 13 กา  $\checkmark$  ใน  $\Box$  หน้ารหัส 2 (ใช้อินเทอร์เน็ต) ต้องมีบันทึกรหัสใน C25 – C35 ซึ่งสามารถบันทึกได้ มากกว่า1 รหัสโดย

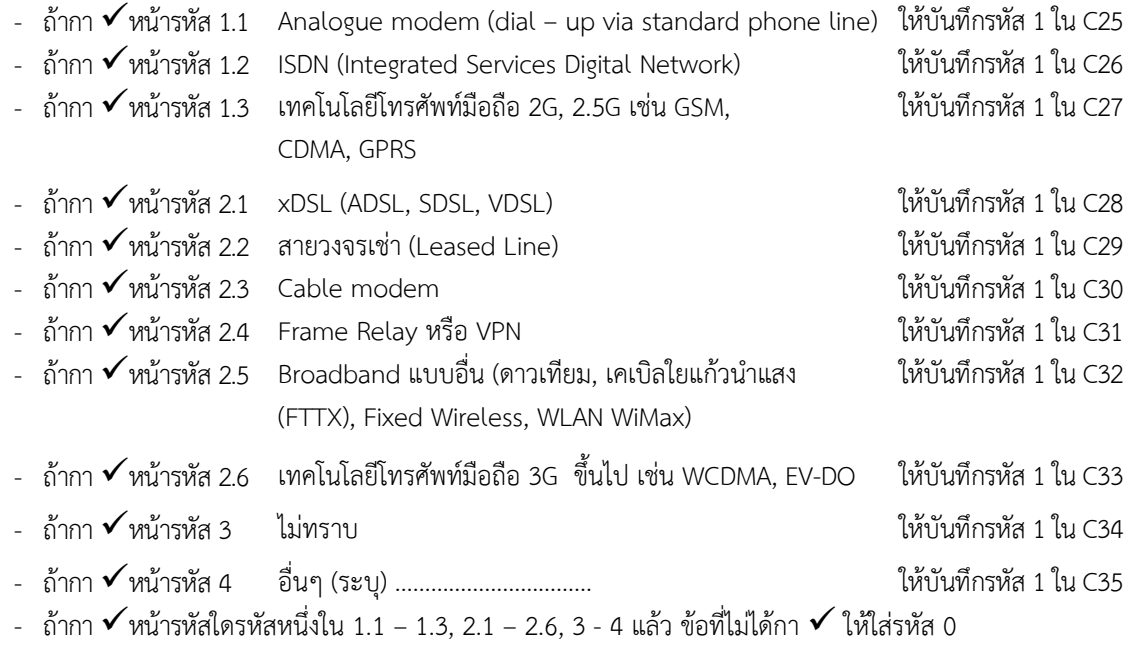

2) ถ้าข้อ 13 กา  $\checkmark$ ใน  $\square$  หน้ารหัส 1 (ไม่ใช้อินเทอร์เน็ต) ต้องไม่มีบันทึกในข้อ 15 ถ้ามีบันทึกมาให้สอบถาม ให้แน่ใจ เนื่องจากสถานประกอบการแห่งนี้อาจมีการใช้อินเทอร์เน็ตในการดำเนินกิจการก็ได้ ซึ่งต้องแก้ไขให้ถูกต้อง แต่ถ้าไม่ ใช้อินเทอร์เน็ตในการดำเนินกิจการให้ขีดฆ่าข้อมูลข้อ 15 ที่บันทึกมาออก

<u>ข้อสังเกต</u> ในการบันทึกข้อ 15 หากสถานประกอบการ กา ✔ หน้ารหัส 3 (ไม่ทราบ) ในข้อ 15 ไม่ควร กา ✔ หน้า รหัส 1.1 - 1.3, 2.1 – 2.6, 4 หรือหากสถานประกอบการ กา หน้ารหัส 1.1 – 1.3, 2.1 – 2.6, 4 ข้อใดข้อหนึ่งหรือทุก รายการ ในข้อ 15 แล้วก็ไม่ควรจะมีการ กา หน้าข้อ 3 (ไม่ทราบ)

## **ตอนที่4 การใช้เว็บไซต์ในการด าเนินกิจการของสถานประกอบการ**

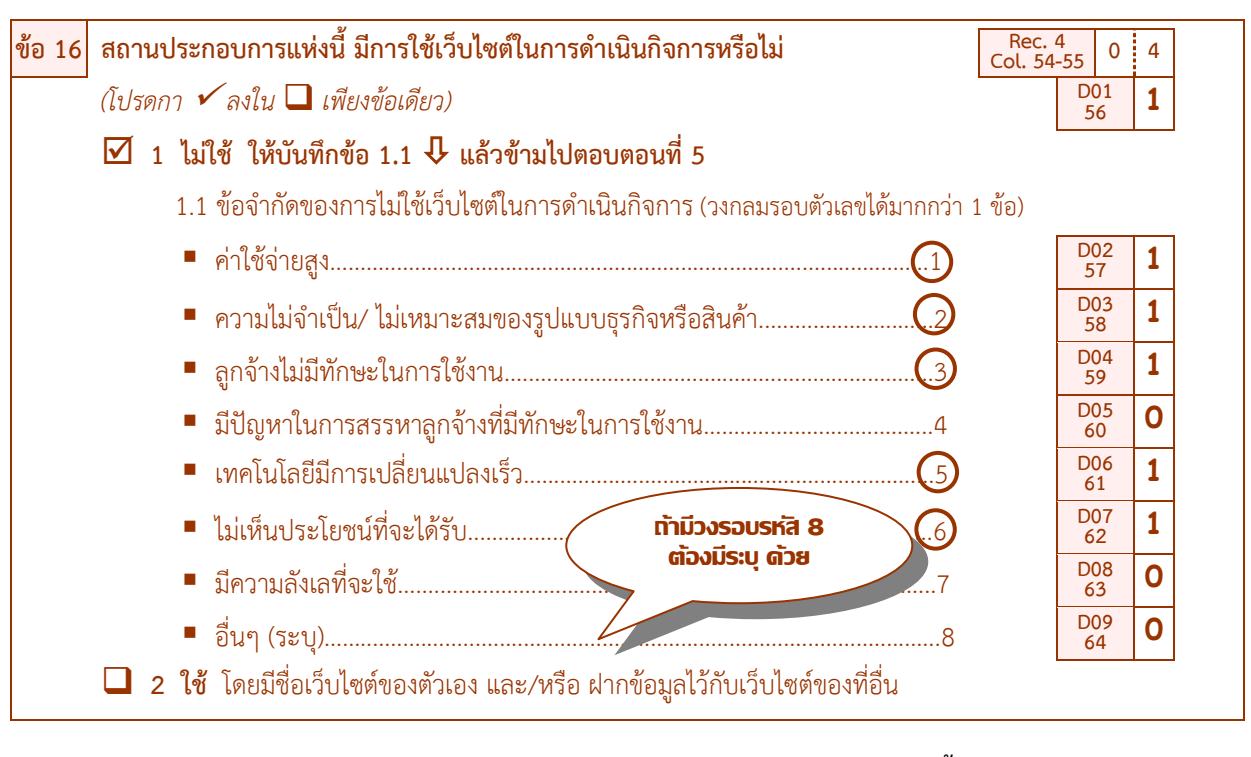

**การใช้เว็บไซต์ในการด าเนินกิจการ (D01 – D09) ให้ตรวจสอบการบันทึก ดังนี้**

- ต้องมีกา ในเพียงข้อเดียวโดย
	- 1) ถ้ากา ใน หน้ารหัส 1 (ไม่ใช้เว็บไซต์) ต้องมีบันทึกข้อ 1.1 ดังนี้

ข้อ 1.1 ต้องมีบันทึกเหตุผลที่ไม่ใช้เว็บไซต์ ซึ่งสามารถวงกลมรอบรหัสได้มากกว่า 1 รหัส โดย

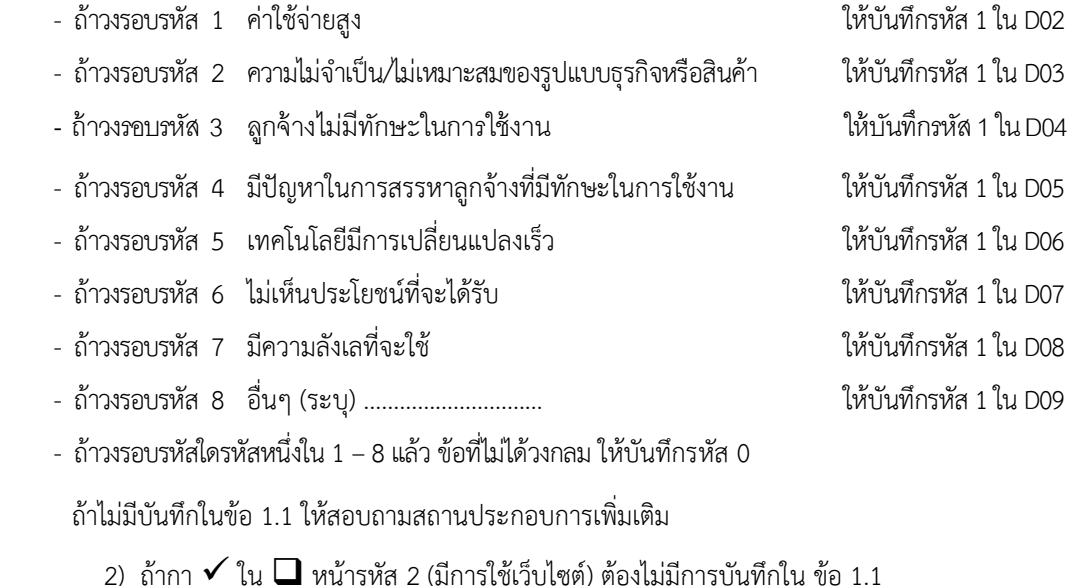

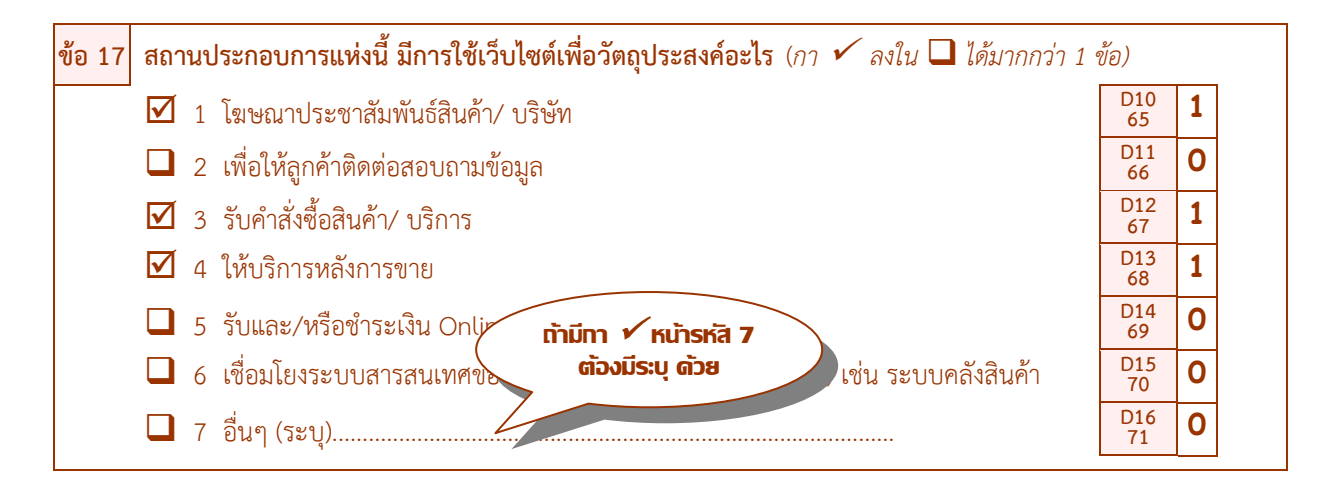

#### **วัตถุประสงค์ของการใช้เว็บไซต์ในการด าเนินกิจการ (D10 – D16) ให้ตรวจสอบการบันทึก ดังนี้**

ต้องสอดคล้องกับข้อ 16 "การใช้เว็บไซต์ในการด าเนินกิจการ" ดังนี้

1) ถ้าข้อ 16 กา  $\checkmark$  ใน  $\Box$  หน้ารหัส 2 ต้องมีบันทึกรหัสใน D10 – D16 รายการใดรายการหนึ่ง หรือทุก

รายการ โดย

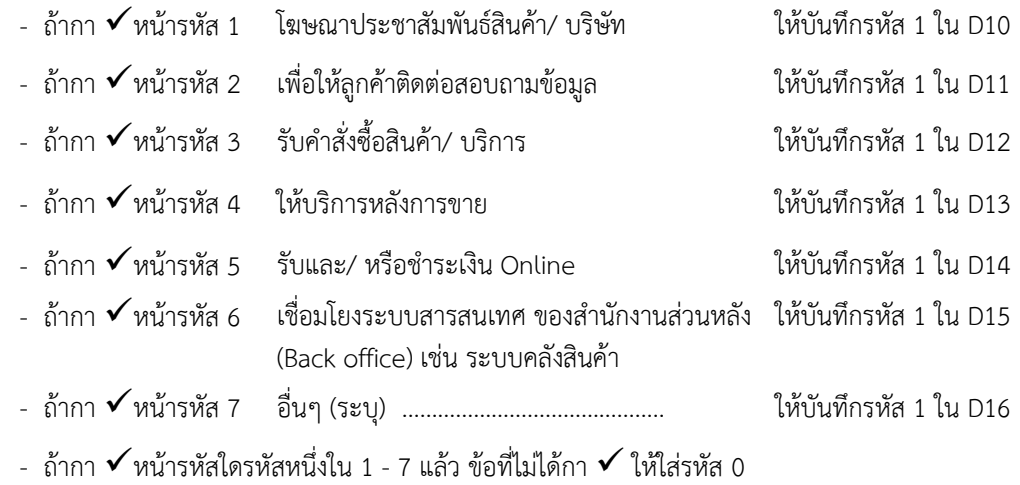

2) ถ้าข้อ 16 กา  $\checkmark$  ใน  $\Box$  หน้ารหัส 1 ต้องไม่มีบันทึกในข้อ 17 (D10 – D16) ถ้ามีบันทึกมา ให้สอบถามให้แน่ใจ เนื่องจากสถานประกอบการอาจมีการใช้เว็บไซต์ในการดำเนินกิจการก็ได้ ซึ่งต้องปรับแก้ไขให้ถูกต้อง แต่ถ้าไม่ใช้เว็บไซต์ในการดำเนินกิจการ ให้ขีดฆ่าข้อมูลข้อ 17 ที่บันทึกมาออก

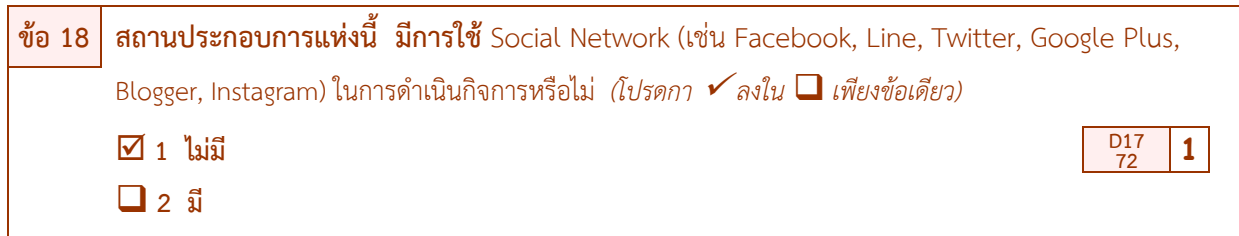

 **การใช้ Social Network (เช่น Facebook, Line, Twitter, Google Plus, Blogger**, **Instagram) ในการ ด าเนินกิจการ (D17) ให้ตรวจสอบการบันทึก ดังนี้**

- จะต้องสอดคล้องกับข้อ 13 "การใช้อินเทอร์เน็ตในการดำเนินกิจการ" ดังนี้
	- 1) ถ้าข้อ 13 กา  $\checkmark$  ใน  $\square$  หน้ารหัส 2 (ใช้อินเทอร์เน็ต) ต้องมี กา  $\checkmark$  ใน  $\square$  เพียงข้อเดียว โดย
		- $\sim$  ถ้ากา  $\checkmark$  หน้ารหัส 1 "ไม่ใช้" ให้บันทึกรหัส 1 ใน D17
		- $-$  ถ้ากา  $\checkmark$  หน้ารหัส 2 "ใช้" ให้บันทึกรหัส 2 ใน D17

2) ถ้าข้อ 13 กา  $\checkmark$  ใน  $\Box$  หน้ารหัส 1 (ไม่ใช้อินเทอร์เน็ต) ต้องไม่มีบันทึกในข้อ 18 ถ้ามีบันทึกมาให้สอบถาม ให้แน่ใจ เนื่องจากสถานประกอบการแห่งนี้อาจมีการใช้อินเทอร์เน็ตในการดำเนินกิจการและนำไปสู่การใช้ Social Network ในการดำเนินกิจการก็ได้ ซึ่งต้องแก้ไขให้ถูกต้อง แต่ถ้าไม่ใช้อินเทอร์เน็ตในการดำเนินกิจการให้ขีดฆ่าข้อมูลข้อ 18 ที่บันทึกมา ออก

# **ตอนที่5 การสั่งซื้อ / ขายสินค้าหรือบริการทางอินเทอร์เน็ต**

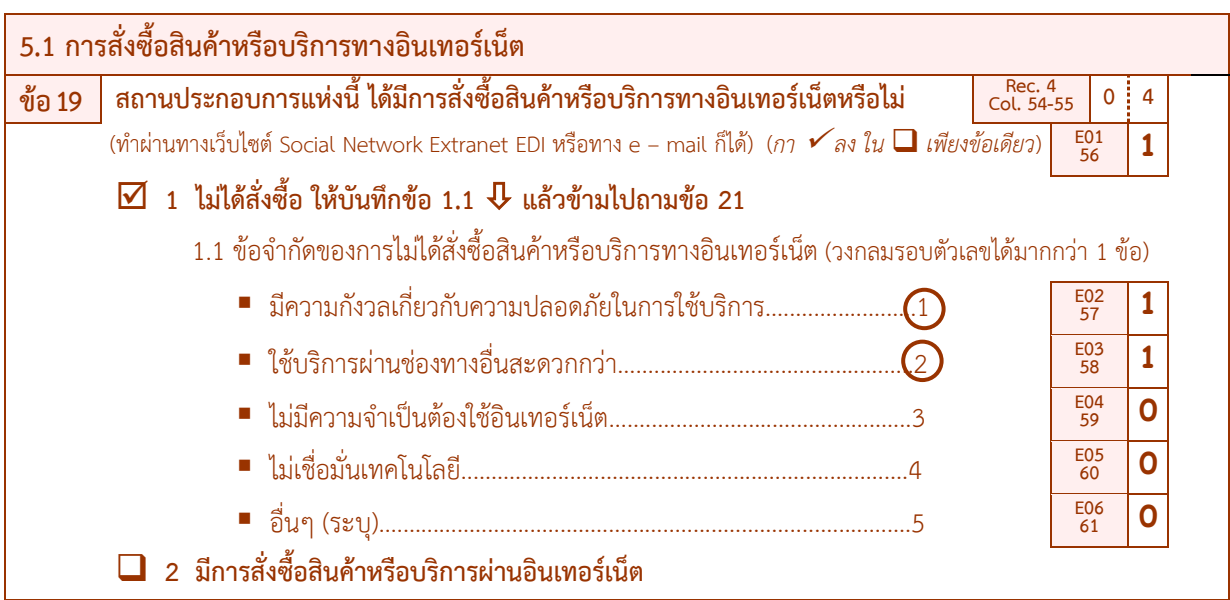

### **การสั่งซื้อสินค้าหรือบริการทางอินเทอร์เน็ต (E01 – E06) ให้ตรวจสอบการบันทึก ดังนี้**

1) ถ้ากา  $\checkmark$  ใน  $\Box$  หน้ารหัส 1 (ไม่ได้สั่งซื้อ) ให้บรรณาธิกร E01 เป็นรหัส 1 และต้องมีบันทึกในข้อ 1.1 ข้อจ ากัดของการไม่สั่งซื้อสินค้าหรือบริการทางอินเทอร์เน็ต ซึ่งสามารถวงกลมรอบรหัส ได้มากกว่า 1 ข้อ ดังนี้

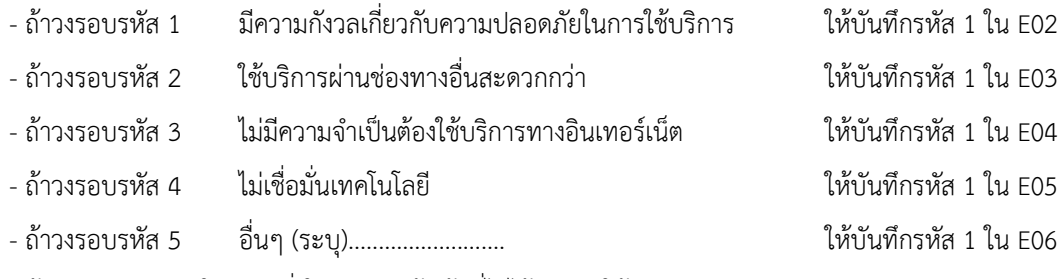

- ถ้าวงกลมรอบรหัสใดรหัสหนึ่งใน 1 –5 แล้ว ข้อที่ไม่ได้วงกลม ให้บันทึกรหัส 0

2) ถ้ากา  $\checkmark$  ใน  $\Box$  หน้ารหัส 2 (มีการสั่งซื้อ) ให้บรรณาธิกร E01 เป็นรหัส 2 และต้องไม่มีบันทึกในรหัส E02 – E06 **ถ้ามีบันทึกมาใน E02 –E06ให้บรรณาธิกรE01 เป็นรหัส1**

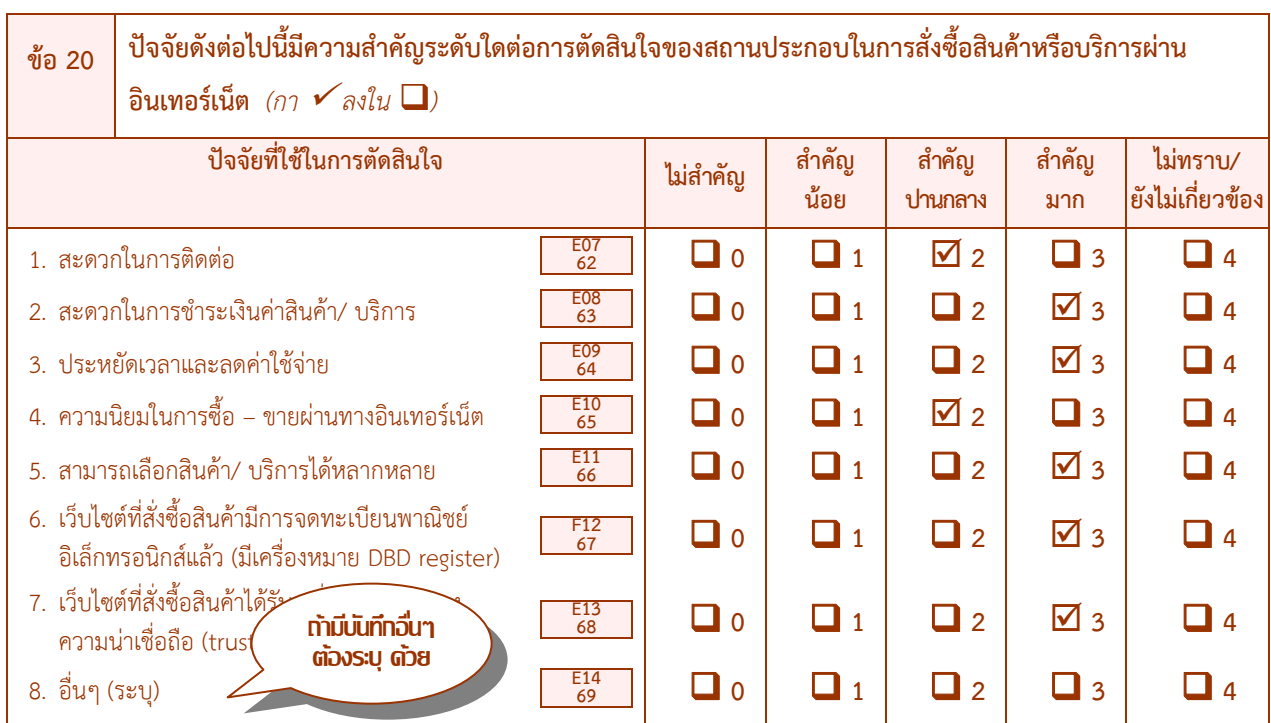

**ปัจจัยในการตัดสินใจซื้อหรือบริการผ่านทางอินเทอร์เน็ต (E07-E14) ให้ตรวจสอบการบันทึก ดังนี้**

ต้องสอดคล้องกับข้อ 19 "การสั่งซื้อสินค้าหรือบริการผ่านทางอินเทอร์เน็ต" ดังนี้

1) ถ้าข้อ 19 กา $\checkmark$  ใน  $\Box$  หน้ารหัส 2 (มีการสั่งซื้อสินค้าฯ ผ่านทางอินเทอร์เน็ต) ต้องมีกา  $\checkmark$  ใน  $\Box$ หน้ารหัส 0 หรือ 1 หรือ 2 หรือ 3 หรือ 4 รหัสใดรหัสหนึ่ง ใน E07 - E14 *(รายการ* E14 *จะมีบันทึกหรือไม่ก็ได้ถ้ามีกา ใน มาจะต้องมีบันทึกปัจจัยอื่น ๆ บนเส้นประ* …………………….. *มาด้วยถ้าไม่มีระบุมา ให้ปล่อยE14ว่างไว้)*

- $-$  ถ้า ปัจจัยใดไม่สำคัญ กา  $\checkmark$  ใน  $\Box$  หน้ารหัส 0  $-$  ถ้า ปัจจัยใดสำคัญน้อย กา $\checkmark$  ใน  $\Box$  หน้ารหัส 1  $-$  ถ้า ปัจจัยใดสำคัญปานกลาง  $\sim$  กา  $\checkmark$  ใน  $\square$  หน้ารหัส 2  $-$  ถ้า ปัจจัยใดสำคัญมาก กา  $\checkmark$  ใน  $\Box$  หน้ารหัส 3  $-$  ถ้า ปัจจัยใดไม่ทราบ/ ยังไม่เกี่ยวข้อง กา $\checkmark$  ใน  $\Box$  หน้ารหัส 4  $\sim$  ถ้า ไม่มีกา  $\checkmark$  ใน  $\square$  หน้ารหัสใด ๆ เลย ให้บรรณาธิกรรายการนั้น ๆ เป็น รหัส 4
- 2) ถ้าข้อ19 กา ใน หน้ารหัส 1 (ไม่ได้สั่งซื้อ) ต้องไม่มีบันทึกในข้อ 20 ถ้ามีบันทึกมา ให้สอบถาม ให้แน่ใจ เนื่องจากสถานประกอบการอาจมีการสั่งซื้อสินค้าฯ ก็ได้ ซึ่งต้องปรับแก้ไขให้ถูกต้อง แต่ถ้าสถานประกอบการไม่มี การสั่งซื้อสินค้าฯ ให้ขีดฆ่าข้อมูลข้อ 20 ที่บันทึกมาออก

## **ถ้าพิจารณาและพบว่าไม่สอดคล้องกัน ให้สอบถามเพิ่มเติมและแก้ไขให้ถูกต้อง**

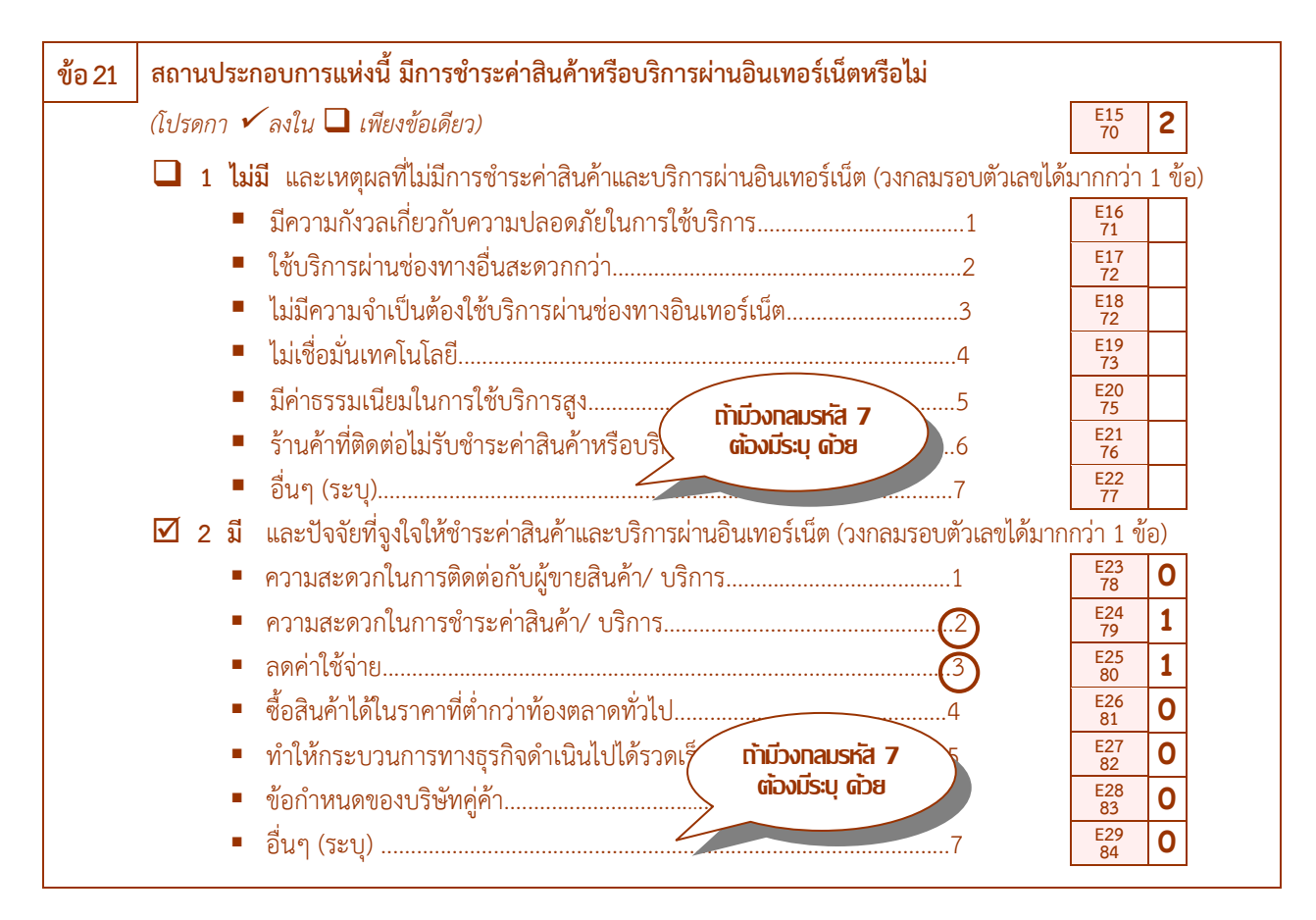

#### **การช าระเงินค่าสินค้าหรือบริการผ่านอินเทอร์เน็ต (E15 – E29) ให้ตรวจสอบการบันทึก ดังนี้**

 $\bullet$  ต้องมีกา  $\checkmark$  ใน  $\square$  หน้ารหัส 1 หรือ 2 เพียงรหัสเดียว โดย

1) ถ้ากา  $\checkmark$  ใน  $\square$  หน้ารหัส 1 "ไม่มี" จะต้องมีบันทึกเหตุผลที่ไม่มีการชำระค่าสินค้าและบริการผ่าน อินเทอร์เน็ต ซึ่งสามารถวงกลมรอบรหัส 1 –7 ได้มากกว่า 1 รหัส โดยให้บันทึก ดังนี้

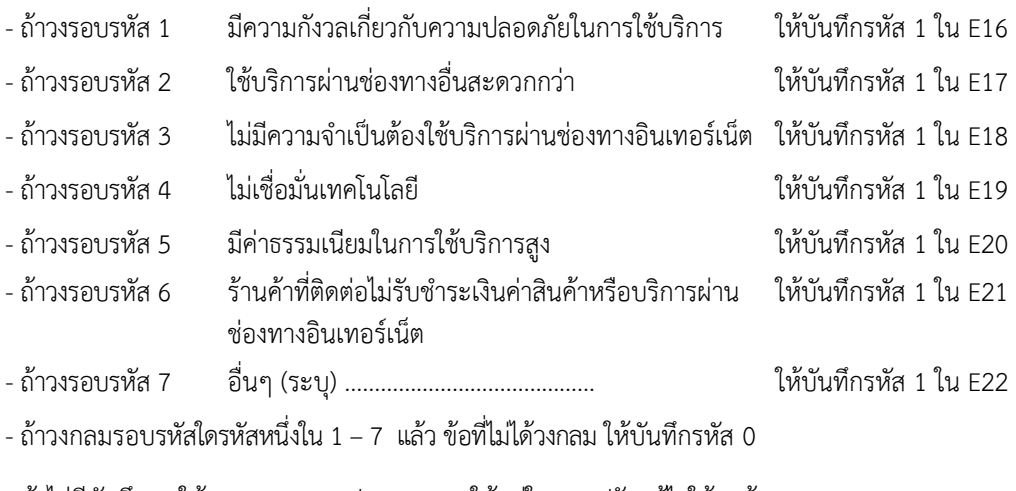

ถ้าไม่มีบันทึกมา ให้สอบถามสถานประกอบการให้แน่ใจ และปรับแก้ไขให้ถูกต้อง

2) ถ้ากา ใน หน้ารหัส 2 "มี" จะต้องมีบันทึกปัจจัยที่จูงใจให้ช าระค่าสินค้าและบริการผ่าน อินเทอร์เน็ต ซึ่งสามารถวงกลมรอบรหัส 1 –7 ได้มากกว่า 1 รหัส โดยให้บันทึก ดังนี้

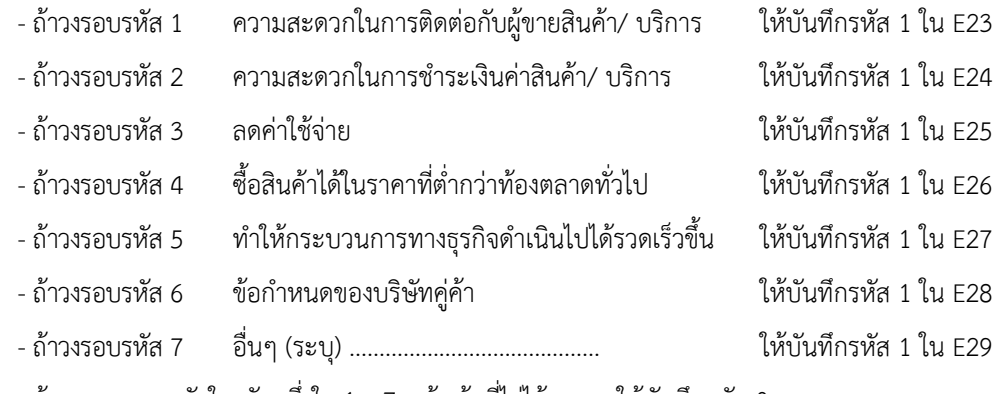

-ถ้าวงกลมรอบรหัสใดรหัสหนึ่งใน 1 –7 แล้ว ข้อที่ไม่ได้วงกลม ให้บันทึกรหัส 0

ถ้าไม่มีบันทึกในข้อ 21 มาเลย ให้สอบถามสถานประกอบการเพิ่มเติม

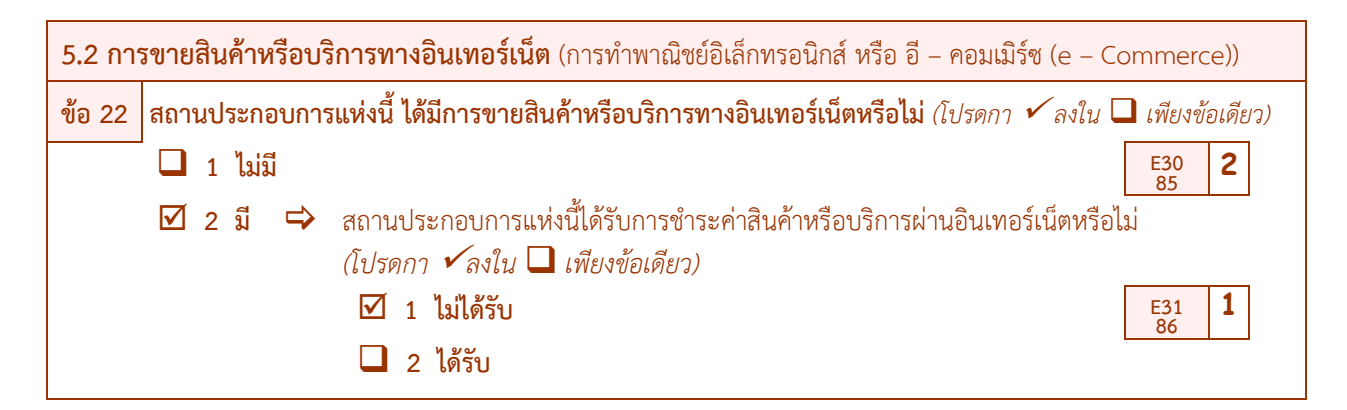

### **การขายสินค้าหรือบริการทางอินเทอร์เน็ต (E30) ให้ตรวจสอบการบันทึก ดังนี้**

 $\bullet$  ต้องมีกา $\checkmark$  ใน  $\Box$  เพียงข้อเดียว ดังนี้

1) ถ้ากา ใน หน้ารหัส 1 (ไม่มีการขายให้กับลูกค้า) ให้บรรณาธิกร E30 เป็นรหัส 1 และไม่ต้องถามต่อ ้ว่า สถานประกอบการแห่งนี้ได้รับการชำระค่าสินค้าหรือบริการผ่านอินเทอร์เน็ตหรือไม่ โดยจะไม่มีการบันทึกรหัสใดๆใน E31

2) ถ้ากา  $\checkmark$  ใน  $\Box$  หน้ารหัส 2 (มีการขายให้กับลูกค้า) ให้บรรณาธิกร E30 เป็นรหัส 2 และถามต่อในคำถาม ิสถานประกอบการแห่งนี้ ได้รับการชำระค่าสินค้าหรือบริการผ่านอินเทอร์เน็ตหรือไม่ โดย

 $-$  ถ้ากา  $\checkmark$  ใน  $\Box$  หน้ารหัส 1 (ไม่ได้รับการชำระค่าสินค้าหรือบริการผ่านอินเทอร์เน็ต) ให้บรรณาธิกร

E31 เป็นรหัส 1

 $-$  ถ้ากา  $\checkmark$  ใน  $\Box$  หน้ารหัส 2 (ได้รับการชำระค่าสินค้าหรือบริการผ่านอินเทอร์เน็ต) ให้บรรณาธิกร

E31 เป็นรหัส 2

ถ้าไม่มีการบันทึกมาเลยให้สอบถามสถานประกอบการนั้นเพิ่มเติม

## **ถ้าพิจารณาและพบว่าไม่สอดคล้องกัน ให้สอบถามเพิ่มเติมและแก้ไขให้ถูกต้อง**

**ตอนที่6 บุคลากรที่ปฏิบัติงานด้าน ICT**

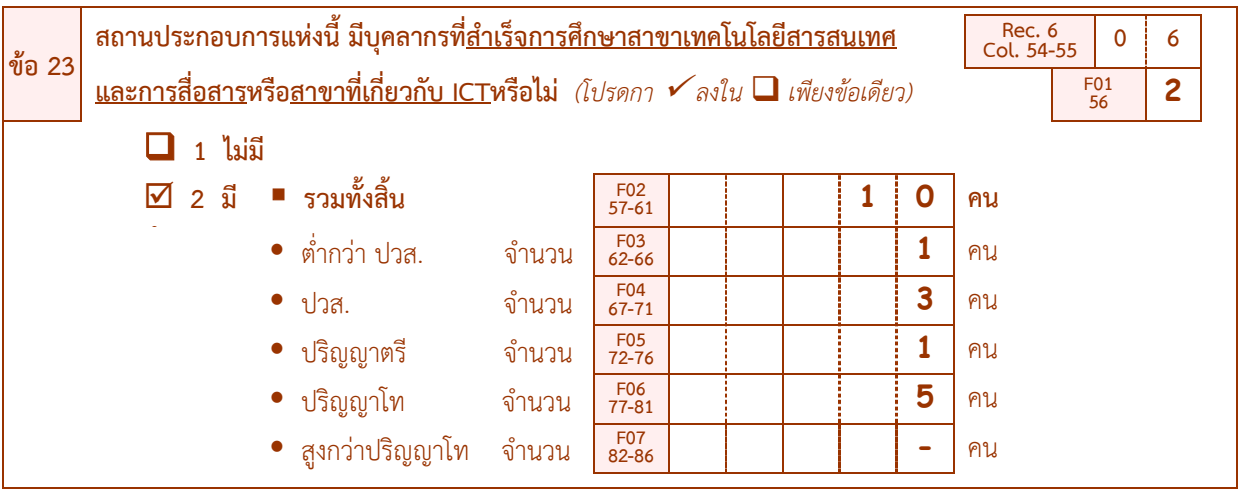

**บุคลากรที่ส าเร็จการศึกษาสาขาเทคโนโลยีสารสนเทศ (F01 – F07) ให้ตรวจสอบการบันทึก ดังนี้**

### **ต้องสอดคล้องกับรูปแบบการจัดตั้งตามกฎหมาย (A01) ในข้อ 1 ดังนี้**

1) ถ้า A01 = 3 (มีรูปแบบการจัดตั้งตามกฎหมายเป็นบริษัทฯ) ต้องมีกา  $\checkmark$  ใน  $\square$  หน้ารหัส 1 หรือ 2 เพียงรหัสเดียวดังนี้

 $-$  ถ้ากา  $\checkmark$  ใน  $\square$  หน้ารหัส 1 "ไม่มีบุคลากรที่สำเร็จการศึกษาสาขาเทคโนโลยีสารสนเทศและการสื่อสาร หรือสาขาที่เกี่ยวกับ ICT"ต้องไม่มีบันทึกใน F02 - F07 ถ้ามีบันทึกมาให้บรรณาธิกร F01 เป็นรหัส 1

 $-$  ถ้ากา  $\checkmark$  ใน  $\square$  หน้ารหัส 2 "มีบุคลากรที่สำเร็จการศึกษาสาขาเทคโนโลยีสารสนเทศและการสื่อสาร หรือสาขาที่เกี่ยวกับ ICT" ต้องมีบันทึกจำนวนบุคลากรสาขาเทคโนโลยีสารสนเทศทั้งสิ้นใน F02 และจำนวนบุคลากรที่สำเร็จ การศึกษาดังกล่าว จ าแนกตามระดับการศึกษา ได้แก่ ต่ ากว่า ปวส. ปวส. ปริญญาตรีปริญญาโท และสูงกว่าปริญญาโท ใน F03 - F07 รายการใดรายการหนึ่งหรือทุกรายการ ถ้ารายการใดไม่มีข้อมูลให้บันทึก "-"

 $\sim$  ถ้าไม่มีกา  $\checkmark$  ใน  $\square$  หน้ารหัสใดๆเลยให้บรรณาธิกร F01 เป็นรหัส 1

2) ถ้า A01 ≠ 3 (มีรูปแบบการจัดตั้งตามกฎหมายเป็นอื่นๆที่ไม่ใช่บริษัทฯ) ต้องไม่มีบันทึกใดๆ ในข้อ 23  $(F01 - F07)$ 

#### **ตรวจสอบการรวมยอดจ านวนที่บันทึกไว้ในรายการต่างๆ ดังนี้**

 $F02 = F03 + F04 + F05 + F06 + F07$  และ  $A10 + A13 \ge F02$ 

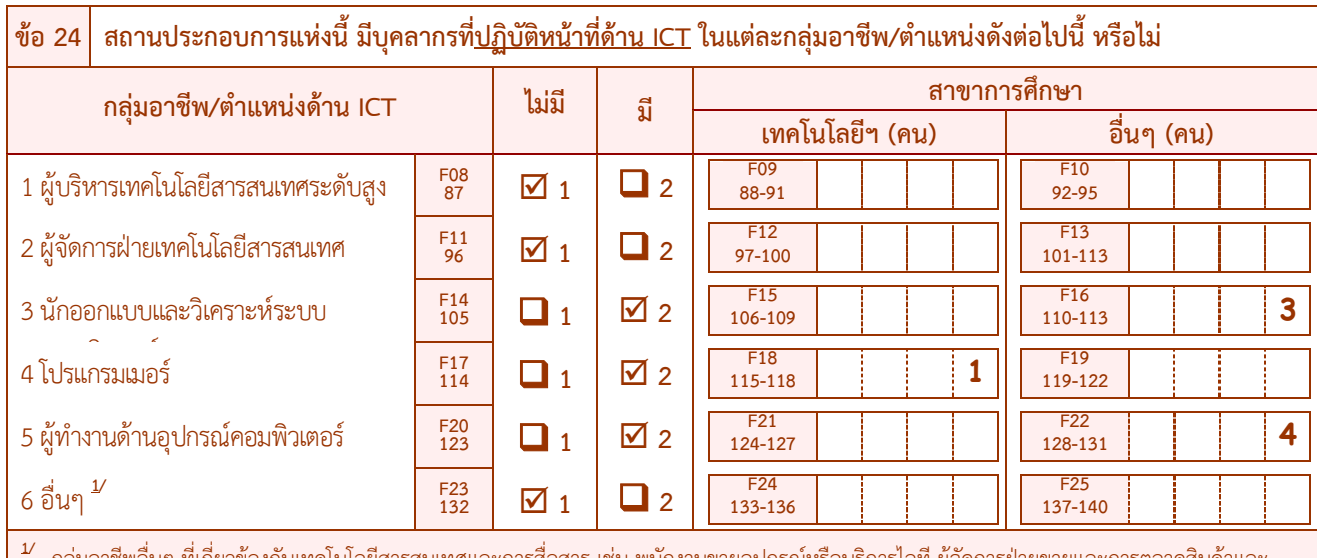

กลุ่มอาชีพอื่นๆ ที่เกี่ยวข้องกับเทคโนโลยีสารสนเทศและการสื่อสาร เช่น พนักงานขายอุปกรณ์หรือบริการไอที ผู้จัดการฝ่ายขายและการตลาดสินค้าและ ้บริการไอที พนักงานรับซื้อสินค้าและบริการฝ่ายระบบคอมพิวเตอร์ พนักงานให้บริการโดยใช้ไอที เจ้าหน้าที่นำเข้าข้อมูล เป็นต้น

**บุคลากรที่ปฏิบัติหน้าที่ด้าน ICT ในแต่ละกลุ่มอาชีพ/ต าแหน่ง (F08 – F25) ให้ตรวจสอบการบันทึก ดังนี้**

**ต้องสอดคล้องกับรูปแบบการจัดตั้งตามกฎหมาย (A01) ในข้อ 1 ดังนี้**

1) ถ้า A01 = 3 (มีรูปแบบการจัดตั้งตามกฎหมายเป็นบริษัทฯ) ต้องมีกา $\checkmark$ ใน  $\Box$ หน้ารหัส 1 หรือรหัส 2 ใน F08, F11, F14, F17, F20, F23 เพียงรหัสเดียว ในแต่ละกลุ่มอาชีพ/ตำแหน่ง ดังนี้

 $-$  ถ้ากา  $\checkmark$  ใน  $\square$  หน้ารหัส 1 (ไม่มี) ใน F08 กลุ่มอาชีพผู้บริหารเทคโนโลยีสารสนเทศระดับสูง ต้องไม่มี ี บันทึกจำนวนบุคลากรที่ปฏิบัติหน้าที่ด้าน ICT จำแนกตามสาขาการศึกษา ใน F09 และ F10 แต่ถ้ามีบันทึกจำนวนบุคลากรที่ ปฏิบัติหน้าที่ด้าน ICTใน F09 หรือ F10 มาให้บรรณาธิกร F08 เป็นรหัส 2

- ถ้ากา ใน หน้ารหัส 2 (มี) ใน F08 กลุ่มอาชีพผู้บริหารเทคโนโลยีสารสนเทศระดับสูง จะต้องมี ี บันทึกจำนวนบุคลากรที่ปฏิบัติหน้าที่ด้าน ICT จำแนกตามสาขาการศึกษา ใน F09 หรือ F10 แต่ถ้าไม่บันทึกมาให้สอบถาม สถานประกอบการเพิ่มเติม

 $\sim$  ถ้ากา  $\checkmark$  ใน  $\square$  หน้ารหัส 1 (ไม่มี) ใน F11 กลุ่มอาชีพผู้จัดการฝ่ายเทคโนโลยีสารสนเทศ ต้องไม่มีบันทึก จำนวนบุคลากรที่ปฏิบัติหน้าที่ด้าน ICT จำแนกตามสาขาการศึกษา ใน F12 และ F13 แต่ถ้ามีบันทึกจำนวนบุคลากรที่ปฏิบัติหน้าที ด้าน ICTใน F12 หรือ F13 มาให้บรรณาธิกร F11เป็นรหัส2

 $-$  ถ้ากา  $\checkmark$  ใน  $\square$  หน้ารหัส 2 (มี) ใน F11 กลุ่มอาชีพผู้จัดการฝ่ายเทคโนโลยีสารสนเทศ จะต้องมีบันทึก ี จำนวนบุคลากรที่ปฏิบัติหน้าที่ด้าน ICT จำแนกตามสาขาการศึกษา ใน F12 หรือ F13 แต่ถ้าไม่บันทึกมาให้สอบถามสถาน ประกอบการเพิ่มเติม

 $\vdots$ - ถ้ากา  $\checkmark$  ใน  $\square$  หน้ารหัส 1 (ไม่มี) ใน F23 กลุ่มอาชีพอื่นฯ ต้องไม่มีบันทึกจำนวนบุคลากรที่ปฏิบัติ หน้าที่ด้าน ICT จำแนกตามสาขาการศึกษา ใน F24 และ F25 แต่ถ้ามีบันทึกจำนวนบุคลากรที่ปฏิบัติหน้าที่ด้าน ICT ใน F24 หรือ F25 มา ให้บรรณาธิกร F23 เป็นรหัส 2

 $\sim$  ถ้ากา  $\checkmark$  ใน  $\square$  หน้ารหัส 2 (มี) ใน F23 กลุ่มอาชีพอื่นฯ จะต้องมีบันทึกจำนวนบุคลากรที่ปฏิบัติหน้าที่ ี ด้าน ICT จำแนกตามสาขาการศึกษา ใน F24 หรือ F25 แต่ถ้าไม่บันทึกมาให้สอบถามสถานประกอบการเพิ่มเติม

2) ถ้า A01 ≠ 3 (มีรูปแบบการจัดตั้งตามกฎหมายเป็นอื่นๆ ที่ไม่ใช่บริษัทฯ) ต้องไม่มีบันทึกใดๆ ในข้อ 24  $(F08 - F25)$ 

**ตรวจสอบจ านวนบุคลากรที่ปฏิบัติหน้าที่ด้าน ICT ในรายการต่างๆดังนี้**

 $A10 + A13 \geq F09 + F10 + F12 + F13 + F15 + F16 + F18 + F19 + F21 + F22 + F24 + F25$ 

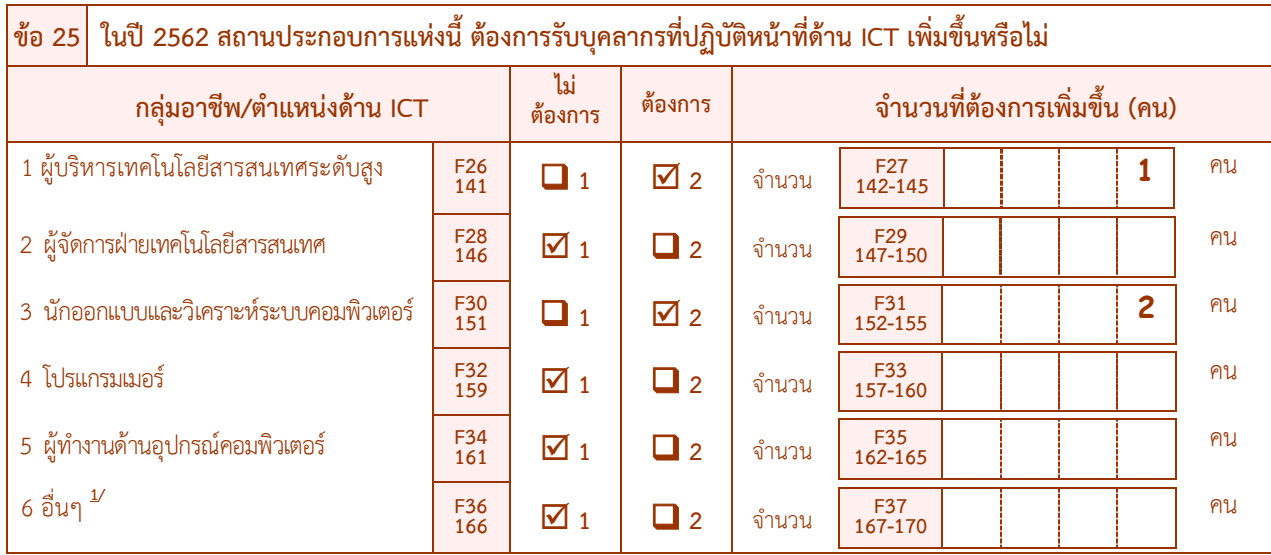

### **การต้องการบุคลากรที่ปฏิบัติหน้าที่ด้าน ICTเพิ่มขึ้น (F26 – F37) ให้ตรวจสอบการบันทึก ดังนี้**

## **ต้องสอดคล้องกับรูปแบบการจัดตั้งตามกฎหมาย (A01) ในข้อ 1 ดังนี้**

 $\vdots$ 

1) ถ้า A01 = 3 (มีรูปแบบการจัดตั้งตามกฎหมายเป็นบริษัทฯ) ต้องมีกา  $\checkmark$  ใน  $\Box$  หน้ารหัส 1 หรือรหัส 2 ใน F26, F28, F30, F32, F34, F36 เพียงรหัสเดียว ในแต่ละกลุ่มอาชีพ/ตำแหน่ง ดังนี้

 $-$  ถ้ากา  $\checkmark$  ใน  $\square$  หน้ารหัส 1 (ไม่ต้องการ) ใน F26 กลุ่มอาชีพผู้บริหารเทคโนโลยีสารสนเทศระดับสูง ี ต้องไม่มีบันทึกจำนวนบุคลากรที่ต้องการเพิ่มขึ้น ใน F27 แต่ถ้ามีบันทึกจำนวนบุคลากรใน F26 มาให้บรรณาธิกร F26 เป็น รหัส 2

 $-$  ถ้ากา  $\checkmark$  ใน  $\square$  หน้ารหัส 2 (ต้องการ) ใน F26 กล่มอาชีพผับริหารเทคโนโลยีสารสนเทศระดับสูง ต้อง ี่ มีบันทึกจำนวนบุคลากรที่ต้องการเพิ่มขึ้น ใน F27 แต่ถ้าไม่บันทึกมาให้สอบถามสถานประกอบการเพิ่มเติม

 $-$  ถ้ากา  $\checkmark$  ใน  $\Box$  หน้ารหัส 1 (ไม่ต้องการ) ใน F28 กลุ่มอาชีพผู้จัดการฝ่ายเทคโนโลยีสารสนเทศ ต้องไม่ ี่ มีบันทึกจำนวนบุคลากรที่ต้องการเพิ่มขึ้น ใน F29 แต่ถ้ามีบันทึกจำนวนบุคลากรที่ปฏิบัติหน้าที่ ใน F29 มาให้บรรณาธิกร F28 เป็นรหัส 2

 $\,$ - ถ้ากา  $\checkmark$  ใน  $\Box$  หน้ารหัส 2 (ต้องการ) ใน F28 กลุ่มอาชีพผู้จัดการฝ่ายเทคโนโลยีสารสนเทศต้องมี บันทึกจ านวนบุคลากรที่ต้องการเพิ่มขึ้น ใน F29 แต่ถ้าไม่บันทึกมาให้สอบถามสถานประกอบการเพิ่มเติม

 $\sim$  ถ้ากา  $\checkmark$  ใน  $\square$  หน้ารหัส 1 (ไม่ต้องการ) ใน F36 กลุ่มอาชีพอื่นฯต้องไม่มีบันทึกจำนวนบุคลากรที่ ี ต้องการเพิ่มขึ้นใน F37 แต่ถ้ามีบันทึกจำนวนบุคลากรที่ต้องการเพิ่มขึ้นใน F37 มา ให้บรรณาธิกร F36 เป็นรหัส 2

 $-$  ถ้ากา  $\checkmark$  ใน  $\square$  หน้ารหัส 2 (ต้องการ) ใน F36 กลุ่มอาชีพอื่นฯ ต้องมีบันทึกจำนวนบุคลากรที่ต้องการ เพิ่มขึ้น ใน F37 แต่ถ้าไม่บันทึกมาให้สอบถามสถานประกอบการเพิ่มเติม

2) ถ้า A01 ≠ 3 (มีรูปแบบการจัดตั้งตามกฎหมายเป็นอื่นๆที่ไม่ใช่บริษัทฯ) ต้องไม่มีบันทึกใดๆในข้อ 25 (F26 – F37)

# **ตอนที่7 ความคิดเห็นเกี่ยวกับไอซีทีในสถานประกอบการ**

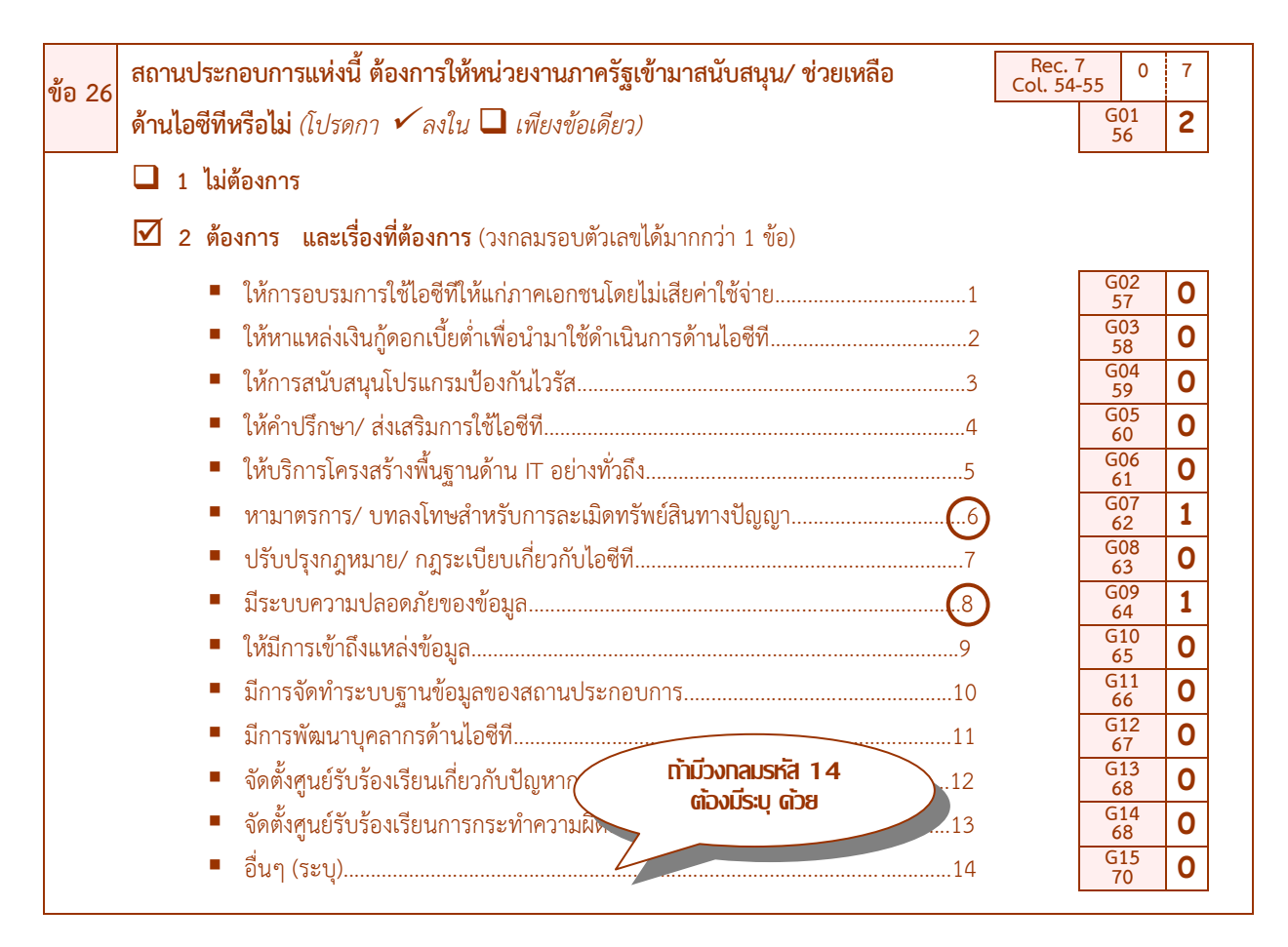

 **ความต้องการให้หน่วยงานภาครัฐเข้ามาสนับสนุนช่วยเหลือด้านไอซีทีในสถานประกอบการ (G01- G15) ให้ตรวจสอบการบันทึก ดังนี้**

 $\bullet$  ต้องมี กา  $\checkmark$  ใน  $\Box$  หน้ารหัส 1 หรือ 2 เพียงรหัสเดียว ดังนี้

1) ถ้ากา ใน หน้ารหัส 1 ต้องไม่มีวงกลมรอบรหัส 1 – 14 ถ้ามีบันทึกมาให้บรรณาธิกร G01 เป็นรหัส 1

 $\sim$  2) ถ้ากา  $\checkmark$  ใน  $\Box$  หน้ารหัส 2 ต้องมีบันทึกเรื่องที่ต้องการ ซึ่งสามารถวงกลมรอบรหัส 1 − 14 ได้มากกว่า 1 รหัส โดยให้บันทึก ดังนี้

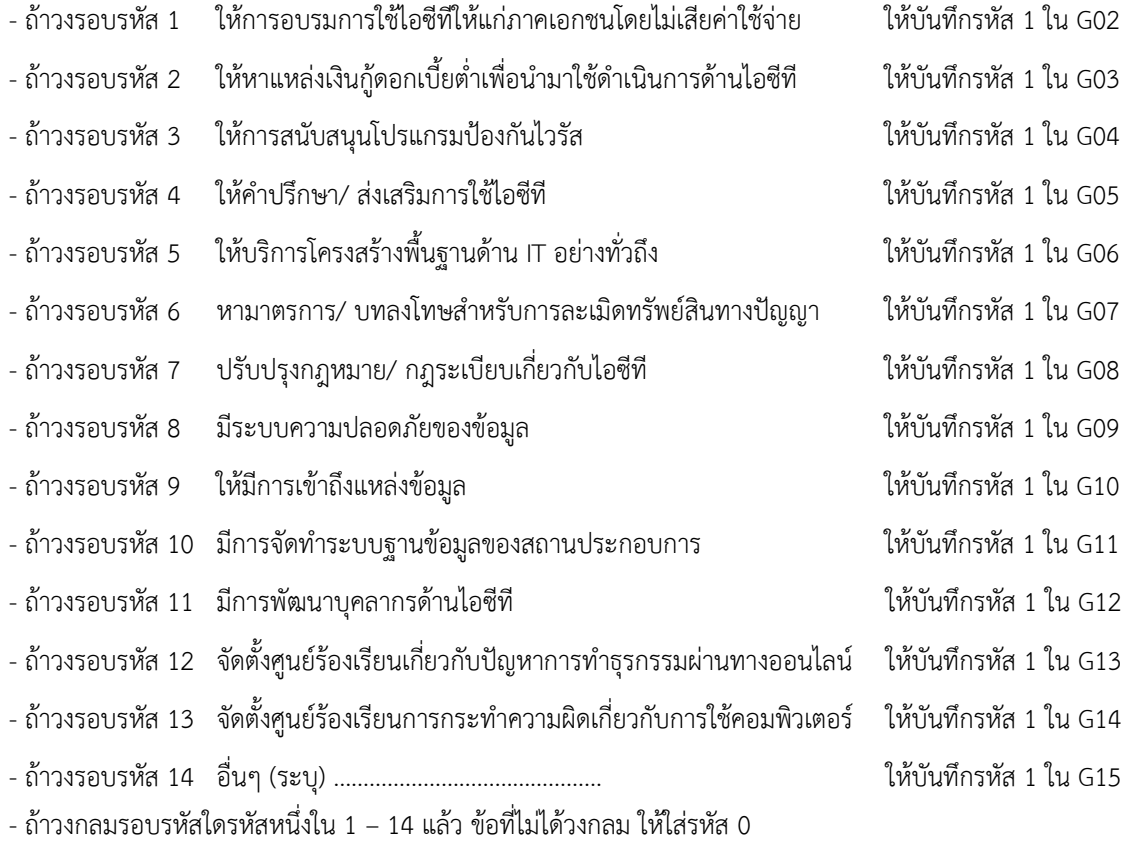

ถ้าไม่มีบันทึกมา ให้บรรณาธิกร G01 เป็นรหัส1
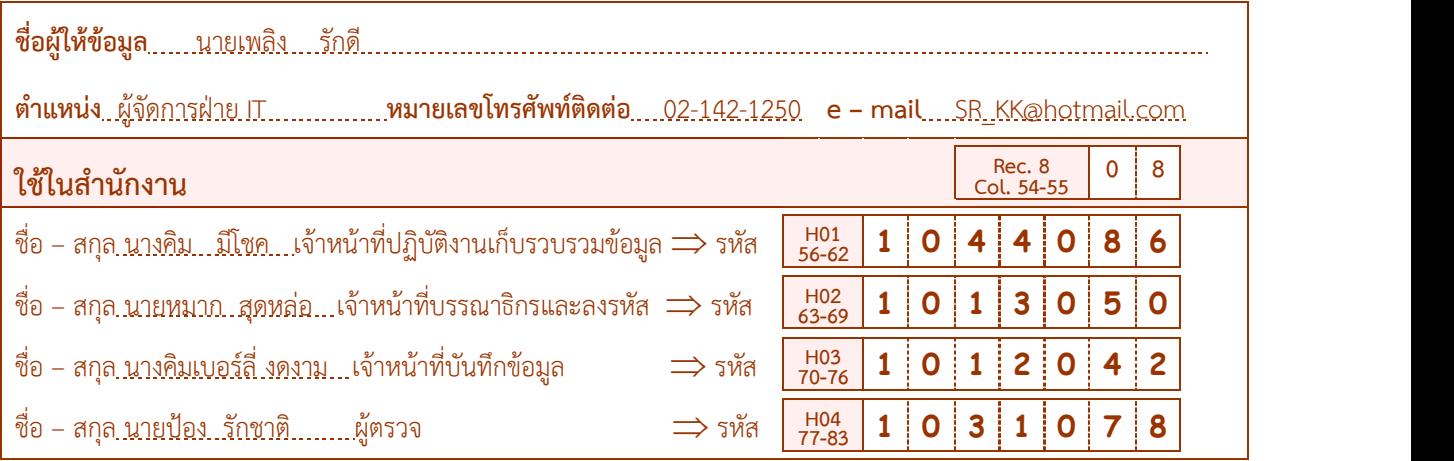

 $\blacktriangleright$  ให้ลงรหัสเจ้าหน้าที่ปฏิบัติงานตามที่กำหนดใน สรง. โดยการบันทึกตัวเลขใน H01 – H04 ตามชื่อ – สกุล ที่บันทึกมา เพื่อส านักงานสถิติแห่งชาติ (ส่วนกลาง) จะได้สามารถติดต่อสอบถามได้ในกรณีที่ต้องการทราบรายละเอียดเพิ่มเติม

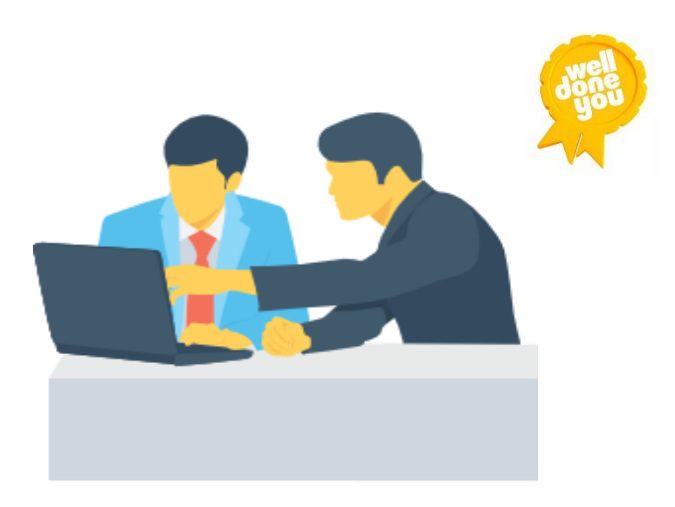

 **ถ้าพิจารณาและพบว่าไม่สอดคล้องกัน ให้สอบถามเพิ่มเติมและแก้ไขให้ถูกต้อง**